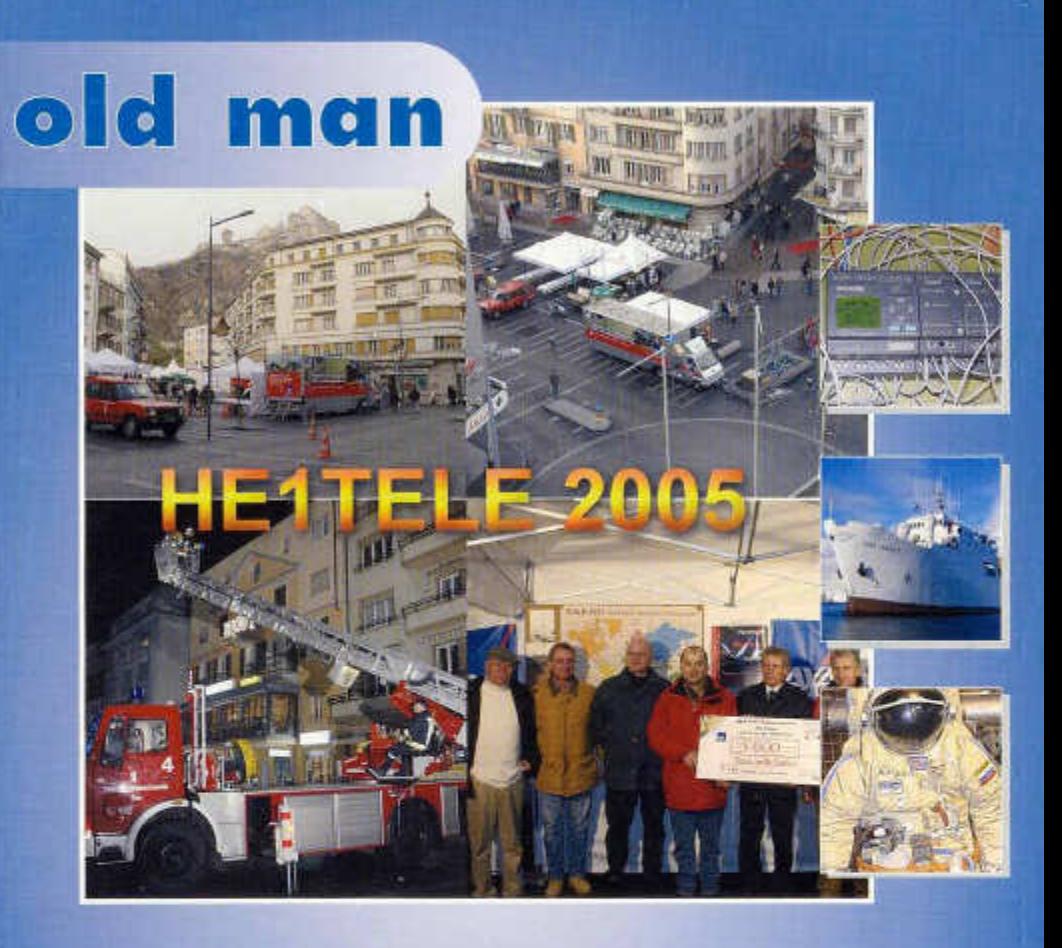

**Organ der Union Schweizerischer K u rzw ellen -A m ateu re Organo dell'Unione Radioamatori di Onde Corte Svizzeri Organe de l'Union des Amateurs Suisses d'Ondes courtes**

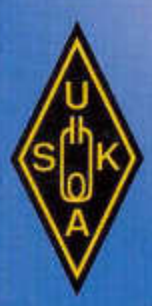

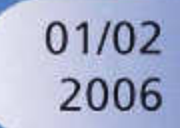

**NEW PRODUCT NEWS** 

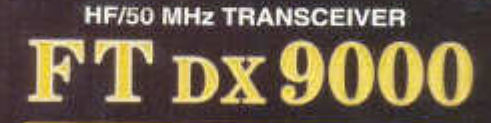

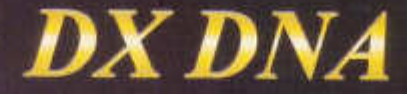

**In the fifteen years since it was bom,** the FT-1000D has been recognized as the apex of performance among elite-class HF base stations.

Now experience the rebirth of the renowned FT DX series, **bearing the electronic DNA from the FT-10001) but advanced far more than just one generation. Or even two...**

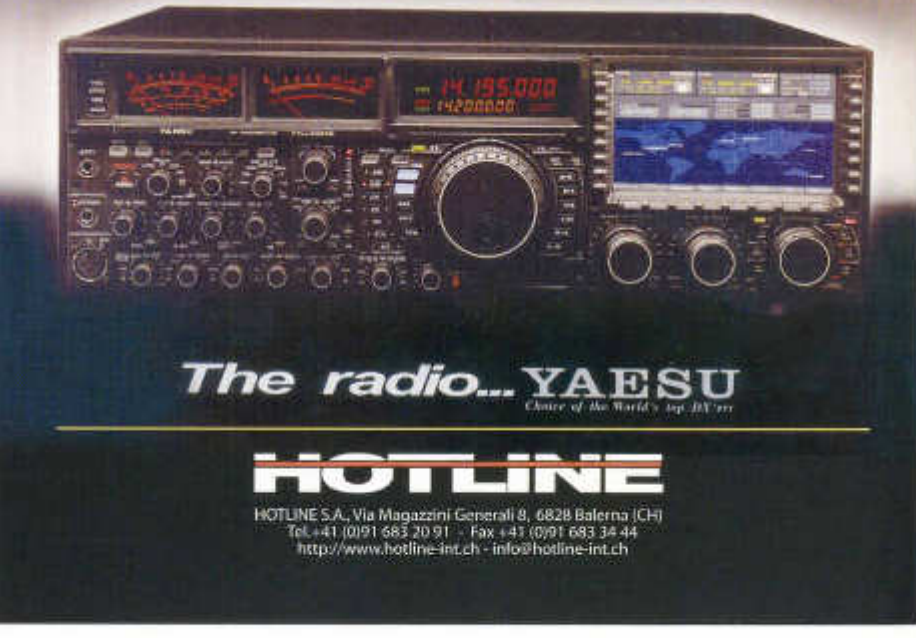

**74. Jahrgang** *Côv ko ä ä* **Januar/Februar 2006**

#### **ORGAN DER UNION SCHWEIZERISCHER KURZWELLEN-AMATEURE ORGANE DE L'UNION DES AMATEURS SUISSES D'ONDES COURTES ORGANO DELL'UNIONE RADIOAMATORI DI ONDE CORTE SVIZZERI**

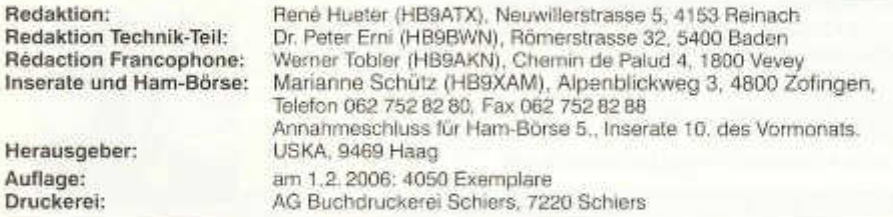

#### **Union Schweizerischer Kurzwellen-Amateure/Union des Amateurs Suisses d'Ondes courtes**

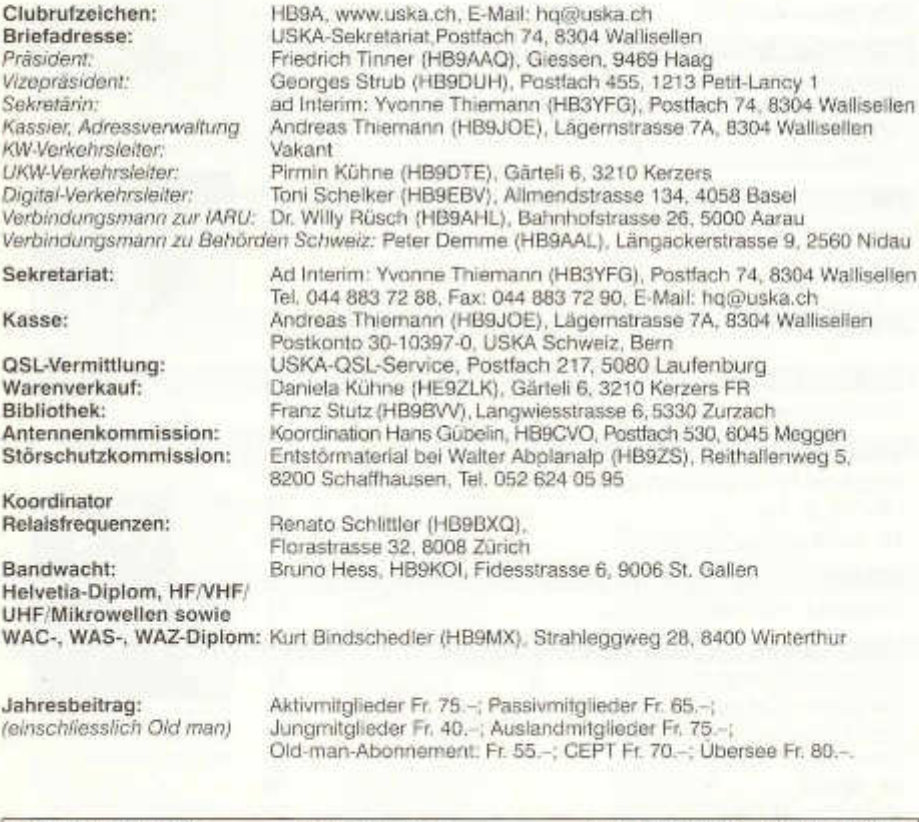

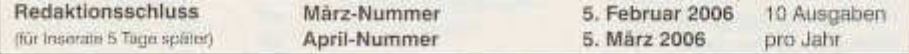

#### ν  $\frac{1}{2}$ ٠

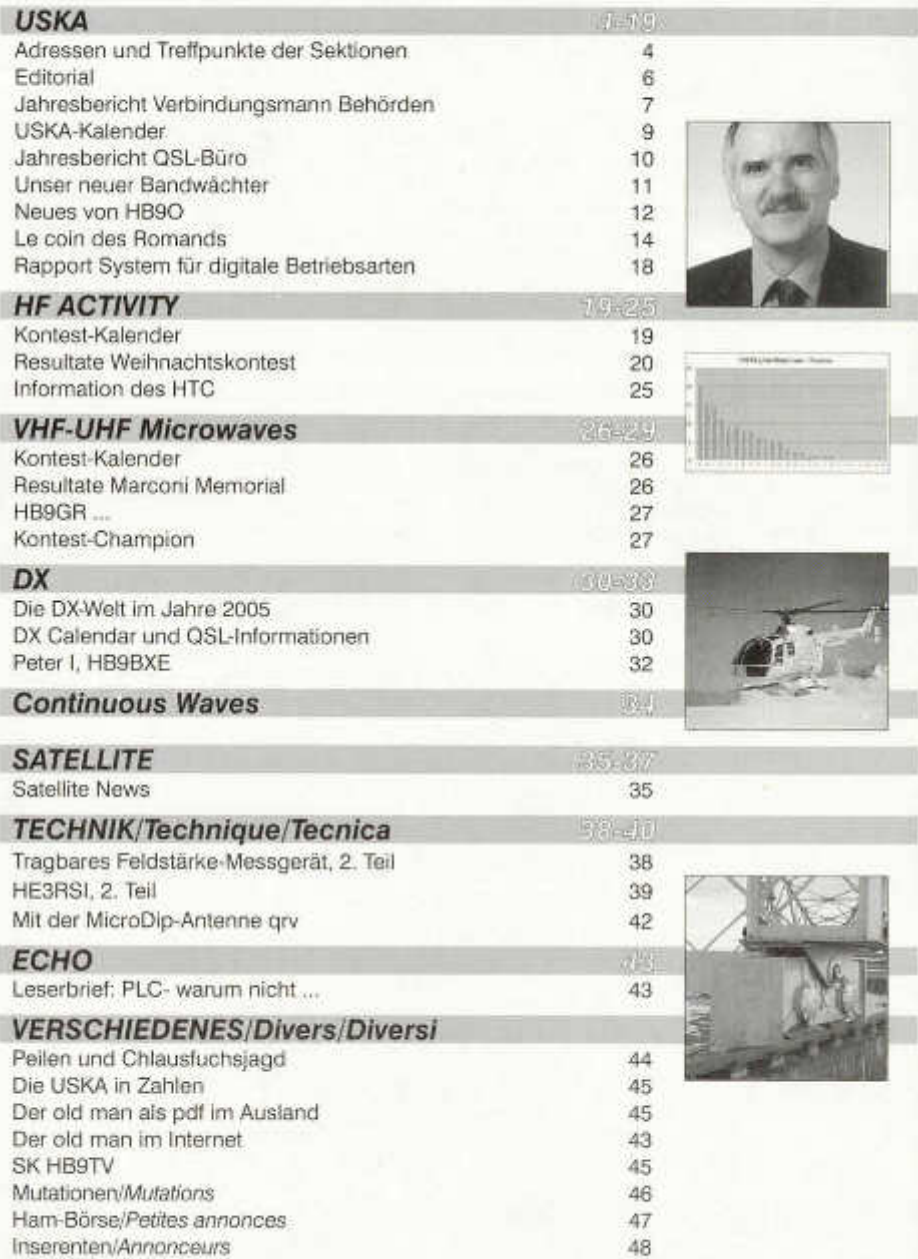

# *UÊàààààiià*

#### **Zum Titelbild:**

#### *HE1TELE Sion* / *Valais*

-Place du Midi avec le château de Valére au fond -Vue aérienne sur les camions pompiers et notre Shak dans le camion sponsor AXA -Démontage de nuit de l'antenne Fritzel FD4 par les pompiers.

-Remise du chèque par la section USKA-Valais au commandant des pompiers de Sion pour le TELETFION

#### *HE1TELE Sitten* / *Wallis*

-lace du Midi, im Hintergrund mit dem Schloss Valére -Blick auf das Feuerwehrfahrzeug und unser Shack im

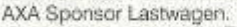

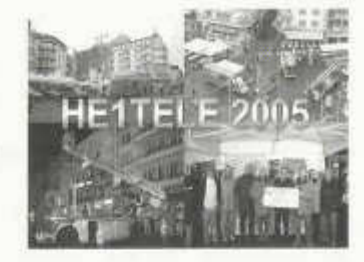

-Nachts Demontage der Fritzel FD4 Antenne durch die Feuerwehrmannschaft. -Check abgabe durch die Sektion USKA-Wallis am Feuerwehrkommandant von Sion für das TELETHON

**Adressänderungen** bitte nur dem Kassier Andreas Thiemann melden. E-Mail: kassa@uska.ch

#### **Haftungsausschluss**

Für die Funktion oder Sicherheit von im old man veröffentlichten Schaltungen, Bauanleitungen und dergleichen kann keine vertragliche oder ausservertragliche Haftung übernommen werden. Die Beiträge wurden vor der Veröffentlichung geprüft, Fehler können nicht ausgeschlossen werden, und der Nachbau oder die sonstige Verwendung der Beiträge geschieht ausschliesslich auf eigene Gefahr.

#### **Bitte benützen Sie im E-Mail-Verkehr mit dem USKA-Vorstand und seinen Mitarbeitern die folgenden E-Mail-Adressen:**

Präsident presi@uska.ch Fred Tinner Sekretariat sekr@uska.ch ad Interim: Yvonne Thiemann Sekretariat hq@uska.ch Allgemein<br>Kassier - kassa@uska.ch Andreas T Kassier kassa@uska.ch Andreas Thiemann KW-Verkehrsleiter hf@uska.ch vakant NMD-Kommission USKA/HTC nmd@uska.ch Hugo Huber UKW-Verkehrsleiter vhf@uska.ch Pirmin Kühne Verbindungsmann IARU Verbindungsmann Behörden behoerden@uska.ch Peter Demme<br>Digital-Verkehrsleiter digi@uska.ch - Toni Schelker Digital-Verkehrsleiter digi@uska.ch<br>An alle Vorstandsmitglieder vorstand@uska.ch An alle Vorstandsmitglieder Redaktion old man redaktion@uska.ch René Hueter<br>Inserate und Hambörse inserate@uska.ch Marianne Schütz Inserate und Hambörse inserate@uska.ch<br>Technische Kommission in a tec@uska.ch Technische Kommission PR-Manager public@uska.ch Dr. Willy Rüsch Bibliothek biblio@uska.ch Franz Stutz QSL-Vermittlung hb9dig@hotmail.com Warenverkauf shop@uska.ch Daniela Kühne<br>DXCC-Kartenchecker DXCCcard@uska.ch Kenton A. Dean DXCC-Kartenchecker DXCCcard@usk<br>Antennenkommission a. ant@uska.ch Antennenkommission g\_ant@uska.ch Hans Störschutzkommission emv@uska.ch Walter Abplanalp<br>Bandwacht - Guard@uska.ch Bruno Hess Frequenzkoordinator Homepage USKA webmaster@uska.ch Pirmin Kühne Verkehrshaus HB9O

vize@uska.ch<br>sekr@uska.ch Archiv archiv@uska.ch Dr. Othmar Gisler guard@uska.ch Bruno Hess<br>grg@uska.ch Benato Schiittler

old man 01/02/2006 3 3 3 3 3 3 4 4 5 6 7 7 8 3 3 4 5 6 7 8 7 8 3 3 4 5 6 7 8 7 8 7 8 3 4 5 6 7 8 8 7 8 8 7 8 7

Adressen und Treffpunkte der Sektionen / Adresses et reunions des sections

#### **Aargau; HB9AG**

Siegbert Semling (HB9LES), Postfach 2, 5413 Birmenstorf. 1. Freitag d. M. im Restaurant Sonne, Windisch, Sektions-Sked: Jeden Montag 20.00 HBT 21200 und 145325 kHz. Internet: www.hb9ag.ch

#### **Associazione Radioamatori Ticinesi (ART), HB9H 
RV61 145,6725 MHz**

Casella postale 2501,6500 Bellinzona.-Claudio Croci (HB9MFS) - Ritrovi: il sabato alle 14.00, presso la sede sociale al Ristorante delle Alpi, Monte Ceneri. Mendrisio venerdì ore 21.00 Ex Scuole Comunali di Rancate.

**Basel, HB9BS** Relais 145.600; 439.325; 438.675 MHz. Hans Wermuth (HB9DRJ), Steinbühlallee 33,4054 Basel. Stamm Donnerstag 20 Uhr, Parkrestaurant Lange Erlen, Basel. Mitgliederversammlungen gemäss Jahresprogramm im QUB oder www.hb9bs.ch

**Bern, HB9F** RV52 145.650, RV56 145.700, RU714 438.925, RU724 439.050 MHz Postfach 8541, 3001 Bern, Roland Elmiger, HB9GAA, Brunnenhaldenstrasse 8, 3510 Konolfingen. Internet: www.hb9f.ch. Saal- und Freizeitanlage, Radiostr. 21 +23,3053 Münchenbuchsee, letzter Mittwoch des Monats 20.00 Uhr.

#### **Biel-Bienne, HB9HB**

Willy Wirz (HB9BYB), Mettstrasse 90, 2504 Biel/Bienne. Restaurant Bahnhöfli, Mett, Poststrasse 37, 2504 Biel-Bienne. 2. Dienstag des Monats 20.00 Uhr,/2ème mardi du mois à 20h.

**Fribourg, HB9FG** V34 145.425, RU720 439.000 MHz Case postale, 1701 Fribourg. Président Daniel Aeby (HB9HFM), Ch. des Grands Esserts 3, 1782 Belfaux. Internet: www.uskafr.ch. Dernier mercredi du mois au restaurant du Sarrazin à Lossy près de Belfaux. QSO section le dimanche ä 10.30 sur HB9FG.

#### **Funk-Amateur-Club Basel (FACB), HB9BSL** V28 145,350 MHz

Postfach, 4024 Basel. Präsident: Samuel Plüss, HB9BNQ, Waldhofstrasse 30,4310 Rheinfelden. Stamm Freitag ab 20 Uhr Restaurant Hübeli, Münchenstein. Mitgliederversammlung gemäss Programm: www.qsl.net/hb9bsl.

**Genève, HB9G** RU728 439.100 MHz Case postale 112, 1213 Petit-Lancy 2. Stamm les jeudis dès 20h: école Cérésole, Ch. de la Vendée 31, Tél.: 022 / 793 85 85. Président: Eric Margot (HB9IAB), hb9iab@uska.ch

**Glarnerland, HB9GL** RU718 438.975 MHz (Glarus); RU724 439.050 (Zürich) Renato Schüttler (HB9BXQ), Florastrasse 32, CH-8008 Zürich; Stamm siehe www.hb9gl.ch

#### **Jura HB9DJ** 145.425 MHz

Rémy Rubin (HB9CMR), rue Neuve 72, 2740 Moutier. Réunions le 2e et 4e vendredis du mois dès 20 heures, au local du club, rue de la Ribe 8, 2823 Courcelon.

**Luzern, HB9LU** RV48 145.600 MHz, Montag 20.00 HBT Präsident: René Sigrist, (HB9AAI). Stamm 3. Freitag d. M. im Restaurant Falken Ebikon, 20 Uhr, Internet: www.hb9lu.qrv.ch, E-Mail: www.hb9lu@qrv.ch

#### **Montagnes neuchâteloises, HB9LC** V18 145.225 (Echo), U282 433.525 MHz

Degoumois Pierre André (HB9HLV), Case postale 1489, 2301 La Chaux-de-Fonds. Rencontres chaque 3ème vendredi du mois à 20 heures au Café Le Jurassien, Numa-Droz 1,2300 La Chaux-de-Fonds. QSO de section: Le jeudi précédent la réunion à 20 h. fréquence 145,550 MHz.

**Monte Ceneri, HB9EI** RV48 145.600 MHz, RU694 438.675 MHz Casella postale 216, 6802 Rivera. Tino Righini (HB9BZM). Ritrovi: martedì ore 20.00, sabato ore 14.00 presso Ristorante delle Alpi, Monte Ceneri.

#### **Neuchâtel, HB9WW**

Activité journalière sur 145.3375, QSO de section le dimanche matin à 11h00 sur 145.3375, activité BLU le mercredi soirde20h00 à22h00 sur 144 MHz, 432 MHz et 1296 MHz. Case postale 3063,2001 Neuchâtel. Stamm 2ème vendredi du mois au Buffet de la Gare de Bôle, Rue de la Gare 32, 2014 Bôle, (sauf juillet-août). Président: Florian Buchs (HB9HLH).

#### **Oberaargau, HB9ND**

Werner Wieland (HB9APF), Bleichihof-Weg 20, 4932 Lotzwil. 2. Freitag des Monats, 20.15 Rest. Neuhüsli in Langenthal, ausser Juli, Aug. und Dez.

**Pierre-Pertuis, HB9XC** RU698 438,725 MHz, RU750 439,375 MHz Patrick Eggli (HB90MZ), 26, chemin des Vignes, 2503 Bienne. Dernier vendredi réunion mens., Hôtel de La Truite, Péry à 20 h, QSO de section 3e dimanche du mois sur RU698 438,725 MHz à 20.15.

**Radio-Amateurs Vaudois (RAV), HB9MM**<br>Emanuel Corthay (HB9IJI) Case postale 7270, 1002 Lausanne. Rencontres vendredi dès 20h, au local des RAV, ferme E. Pittet, 1041 Villars le Terroir (JN36HP). QSO de section: le samedi à 11 h30 sur HB9MM, 145,600 MHz.

#### **Regio Farnsburg, HB9FS** RU702 438,775, PR 438,100 MHz

Ueli Martin (HB9EAX), Weingartenstrasse 10, 4402 Frenkendorf, Tel. 061/901 39 26. Hock jeden letzten Sonntag im Monat im Birch ab 10 Uhr.

**Rheintal, HB9GR** RV48 145,600 MHz Hugo Wetter (HB9AEP), Promenade 121C, 7270 Davos Platz. Treffpunkte: Sonntag 10 Uhr, Restaurant Krone Masans, Chur und 2. Freitag des Monats ab 20 h Hotel Buchserhof, Buchs SG.

**Rigi, HB9CW** V16 145.525 MHz, RU706 438,825 MHz Hans Mûri (HB9CW), Chräbelstrasse 3, 6410 Goldau; Tel. 041 / 855 2502, Mob:079 340 2669, Stamm 2. Donnerstag des Monats des Restaurant Bahnhof, Cham.

**St. Gallen, HB9CC** V30 145,375 MHz Robert Sutter (HB9KOG), Hinterberg 15, 9014 St. Gallen, Tel. P: 071 277 00 01, Tel. G. 071 22456 02. 1. Dienstag des Monats, Restaurant Hirschen, Rorschacherstrasse 109, 9000 St. Gallen.

#### **Schaffhausen, HB9AU** RU722 439.025 MHz, (So 10.00 HBT)

Daniel Kägi (HB9IQY), Büelenweg 1,8820 Wädenswil. Jeden 2. Freitag des Monats ab 19.30 Uhr Rest. Alter Emmersberg, Bürgerstrasse 49, 8200 Schaffhausen oder gemäss Programm: www.qslnet.de/hb9au/

**Solothurn, HB9BA** RU696 438,700 MHz Robert Ganter (HB9DNN), Postfach 523, 4503 Solothurn. Mittwochabend in der USKA-Hütte Solothurn, Segetzstasse; Parkplätze beim Westbahnhof.

**Thun, HB9N** V46 145,575 MHz Daniel Schuler (HB9UVW), Chalet Tuerli, 3636 Längenbühl. e-mail:hb9uvw@uska.ch, Internet: www.hb9n.ch, Restaurant Kreuz, Allmendingenstr. 6,3608 Thun; 3. Donnerstag d. M. 20h (ausgenommen Juli und Dezember).

#### **Uri/Schwyz, HB9CF** RV53 145,6625, RU706 438,825 MHz

Matthias Schumacher (HB9JCI), Kreuzmatte 32e, 6430 Schwyz. Stamm jeden 2. Freitag im Monat, ab 20 Uhr, abwechslungsweise im Kanton Uri oder Schwyz. Die genauen Stamm-Daten können unter www.hb9cf.ch entnommen werden. Sonntags-Runde ab 11 Uhr Relais Amsteg-Arni 145,6625 MHz oder via Echolink Nr. 43416.

**Wallis/Valais, HB9Y** Stamm und Infos: www.hb9y.ch Bas-Valais: RV60: 145.750 MHz, RU692: 438.650 MHz (EchoLink); Oberwallis: RV50: 145.625, RU694: 438.675 MHz (EchoLink); Adresse de la section: USKA-Valais, Pont Crittin 2c, 1955 Chamoson; e-mail: secretariat@hb9y.ch. Président: HB9DVD, Marc Torti, e-mail: secretariat@hb9y.ch

**Winterthur, HB9W** 51.490 FM (So 10.30), V28 145.350, RU732 439.150MHz Peter Urweider (HB9SQU), Postfach 2490, 8401 Winterthur. Jeden 1. Mittwoch des Monats, 20.15 Uhr Stamm; jeden Mittwoch ab 20.15 Hock, Restaurant Tössrain, Wieshofstrasse 109, 8408 Winterthur.

**Zug, HB9RF** RU694 438,675 MHz Peter Sidler (HB9PJT), Rebhaldenstrasse 11, 8910 Affoltern a Albis. Treffpunkt: 1. und 3. Donnerstag des Monats, 19.30 im Klublokal am Zählerweg 11,6301 Zug. (ehem. L&G Areal Bau 16,7. Stock, Raum «Bern», e-mail: hb9pjt@uska.ch; Internet: www.qsl.net/hb9rf

#### **Zürcher Oberland, HB9ZO** RU738 439,225 MHz

Hansrudolf Vogelsanger HB9SFC, e-mail: hb9sfc@uska.ch oder hb9zo@uska.ch Stamm letzter Mittwoch des Monats ab 19.30 im Restaurant Seestern, Seefeldstrasse 7, 8610 Uster.

**Zürich, HB9Z** V42 145.525, RU692 438.650 MHz Rudolf Treichier (HB9RAH), Sagi 1, 8833 Samstagern. Klublokal Limbergstrasse 617, 8700 Küsnacht ZH; Öffnungszeit: Dienstag ab 20.00. Monatsversammlung 1. Dienstag des Monats, 20 Uhr.

#### **Zürichsee, HB9D**

Ernst Brennwald (HB9IRI), Bergstrasse 195, 8707 Uetikon am See. Stamm gemäss Jahresprogramm unter: www.hb9d.org.

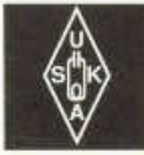

# USKA

Geschäftsstelle:

USKA-Sekretariat a.i., Postfach 74, 8304 Wallisellen, E-Mail: sekr@ uska.ch

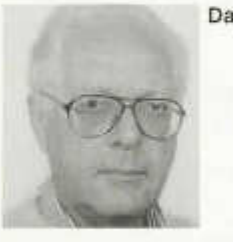

**Das BAKOM und wir**

Was für ein Verhältnis haben wir Amateurfunker zum BAKOM? Um auf diese Frage eine Antwort geben zu können, müssen wir vielleicht zuerst etwas zurückschauen.

Früher war unsere Konzessionsbehörde die PTT. Sie erliess die Vorschriften und Regiemente und überwachte deren Einhaltung. Da die PTT aber gewinnträchtige Eigeninteressen zu wahren hatte (Telefon- und Telexgebühren), wurden die Kontrollen peinlich genau und häufig durchgeführt. Die Auslegung der Vorschriften erfolgte sehr restriktiv und oft nach rein juristischen Gesichtspunkten. Das Aussprechen von Bussen und der Entzug respektive die Sperrung der Konzession während einer gewissen Zeitspanne waren das alleinige Recht der PTT. Gegen ihre Entscheide gab es keine Einsprachem öglichkeit, da sie sowohl gesetzgebende, ausführende wie richterliche Instanz war.

Als gegen Ende des letzten Jahrhunderts die PTT aufgeteilt (Post und Swisscom) und die Swisscom zusätzlich teilprivatisiert wurde, entstand eine ganz neue Situation.

Der Bundesrat setzte als Aufsichtsbehörde über das Fernmeldewesen das neu geschaffene BAKOM (Bundesamt für Kommunikation) ein. Sehr bald zeigte sich, dass dies für uns Funkamateure fundamentale Konsequenzen hatte. Da unsere neue Konzessionsbehörde keine Eigeninteressen zu wahren hat, ist sie in der Lage, von den hergebrachten restriktiven Praktiken abzurücken. Auf verschiedenen Gebieten haben wir dies in den letzten Jahren feststellen können. So hat sich das BAKOM an internationalen Konferenzen (WRC\* und HAREG\*\*) mit Nachdruck für unsere Interessen eingesetzt. Die neuen Frequenzbänder und der Zugang zur Kurzwelle für Inhaber einer Konzession der CEPT-Klasse 2 sind nur

zwei Beispiele, wie sich die Situation für uns alle verbessert hat.

Wo früher zwischen Konzessionsbehörde und USKA zeitweise ein sehr gespanntes Verhältnis geherrscht hatte, sitzen die Vertreter des BAKOM und der USKA heute halbjährlich zusammen, um die anstehenden Fragen zu erörtern und Lösungen zu erarbeiten. Diese Zusammenkünfte finden in einer offenen und sachlichen Atmosphäre statt. Obschon es nicht möglich ist, dass die Meinungen stets übereinstimmen, kann doch gesagt werden, dass das BAKOM für unsere Anliegen stets ein offenes Ohr hat.

Als die Neubearbeitung des Fragenkatalogs für die Konzessionsprüfungen fällig wurde, kam das BAKOM mit der USKA überein, dass diese Arbeit am besten von einer gemischten Kommission übernommen wird. Das Resultat liegt mittlerweile vor und bereits im März 2006 kann eine Orientierungstagung für Kursieiter stattfinden.

Es würde den Rahmen eines Editorials sprengen, wenn ich die einzelnen Beschlüsse, die an den halbjährlichen Sitzungen gefasst wurden, eingehend komm entieren würde. Es sei hier auf die im Old Man publizierten Berichte verwiesen. Es sei aber darauf hingewiesen, dass in den Bereichen Störungen und Nachwuchsförderung sehr wichtige Grundsätze festgehalten werden.

Peter Demme, HB9AAL

\* *W orld Radio C onference* \* \* *H a rm onisierungskonferenz d e r R egulierungsbehörden*

#### **Jahresbericht 2005** Verbindungsmann Behörden Schweiz

Die Ergebnisse der Frühjahrsbesprechung mit dem BAKOM wurden im Old Man 6/05 ausführlich wiedergegeben. Hier deshalb die behandelten Themen nur in Stichworten:

- PLC: Ergebnisse von Messungen
- Amateurausbildung: Neuer Katalog von Prüfungsfragen; Stand
- Ausweis im Format einer Checkkarte: 2. Seite der Lizenzurkunde laminieren
- Störungen: Anzahl leicht steigend; Feststel-
- lung der Prioritäten

Die Herbstsitzung mit dem BAKOM fand am 7.12.2005 statt. Aus diesem Grund konnte der Jahresbericht nicht im Old Man 12/01 erscheinen.

#### **PLC**

In Bellinzona und im Kanton Freiburg steigt die Anzahl der Teilnehmer in den PLC-Netzen der betreffenden Elektrizitätswerke. Bis heute sind nur je eine einzige Störungsmeldung eingegangen. Die beiden Netze werden weiter beobachtet und allfällige Störungsmeldungen sollten schriftlich, an das BAKOM gerichtet werden.

#### **WIMAX**

Es sind einige Konzessionen für Versuchsbetrieb ausgegeben worden. Die verwendeten Frequenzen liegen ausserhalb der Amateurbänder.

#### **BOm-Band**

Bis heute sind in wenigen europäischen Ländern einzelne Frequenzen für den Amateurfunk freigegeben worden. Das BAKOM würde im Falle eines Antrags seitens der USKA eine Zuteilung prüfen, wird jedoch auf jeden Fall die Ergebnisse der WRC abwarten. Die USKA bringt den Vorschlag bei der IARU ein.

#### **Fernbediente Stationen**

Das BAKOM ist angefragt worden, unter welchen Bedingungen fernbediente Amateurfunkstationen betrieben werden können. Der Betrieb einer solchen Anlage ermöglicht Funkamateuren ohne eigene Antenne das Fernbedienen via Internet. Interessierten Funkamateuren wird vom Betreiber gegen Vorlage der Konzession ein Login sowie ein Passwort vergeben. Die zugelassenen Frequenzbänder und Leistungen lassen sich nach Lizenzklasse voreinstellen. Wer eine solche Anlage betreiben möchte, muss dem BAKOM ein schriftliches Gesuch einreichen, aus welchem der genaue Standort der Anlage und der verantwortliche technische Leiter hervorgehen. Das BAKOM erteilt eine scheiftliche Bewilligung zum Betrieb.

#### **Spezialrufzeichen**

Das BAKOM wird in Zukunft Gesuchstellern ein Spezialrufzeichen mit einer zeitlich befristeten Konzession (3 Monate gültig) für eine Pauschalgebühr von 50 Fr. zuteilen. Der Gesuchsteller muss einen speziellen Anlass nachweisen.

#### **Bedienung von Klubstationen durch HB3er**

Inhaber einer Konzession der Klasse HB3 dürfen Klubstationen unter der Voraussetzung benützen, dass sie während des Funkbetriebs an der Station von einem HB9er ständig beaufsichtigt und angeleitet werden. Es muss das Klubrufzeichen oder, bei Teilnahme an einem Kontest, das vom Klub verwendete Rufzeichen eines Mitglieds, verwendet werden.

#### **Lizenzurkunde**

Das BAKOM berichtet, dass die Konzessionsurkunden im Zusammenhang mit dem "Corporate Design Bund", das 2006 eingeführt wird, ein neues Erscheinungsbild erhalten werden. Es wird ein Muster vorgelegt. Die Amateurfunkkonzessionen werden in Zukunft auf einem Farbdrucker ausgedruckt und die Urkunde im Kreditkartenformat mit einem offiziellen Prägestempel des BAKOM versehen. Amateure, die eine Urkunde im neuen Design wünschen, können sich im Frühling 2006 beim BAKOM melden. Die neue Urkunde wird ihnen kostenlos zugestellt.

#### **Information über revidierte Prüfungsfragen**

Am 18. März 2006 findet eine Informationstagung für Kursleiter für Amateurausbildung statt. Eine detaillierte Einladung erscheint in der März-Ausgabe des Old Man.

#### **Frequenzkoordination mit der Armee**

Die Armee hat sich grundsätzlich damit einverstanden erklärt, die durch Fliegerradar benützten Frequenzen im 13cm-Band mit der USKA zu koordinieren. Dafür ist es sehr wichtig, dass der Verbindungsmann Behörden Schweiz über eine vollständige und aktuelle Liste der Relais und Links in diesem Band verfügt. Senden Sie also Ihre Angaben an den DIGI-Verkehrsleiter!

Peter Demme, HB9AAL

#### **R apport annuel 2005 R ep résentant auprès des autorités de Suisse**

Les résultats du rendez-vous de printemps avec l'OFCOM ont été abondamment reproduits dans l'old man 6/05. C'est pourquoi les sujets traités ne sont donnés ici qu'en mots clés :

- PLC Résultats des mesures
- Formation des amateurs Nouveau catalogue de questions d'examen ; état actue
- Pièce d 'identité au format d 'une carte de crédit - Plastifier la 2e page du document de la licence.
- Perturbations Légère augmentation de leur nombre, Fixation de priorités

La séance d 'automne avec l'OFCOM n'a eu lieu que le 7.12.2005. C'est la raison pour laquelle le rapport annuel n'a pas pu paraître dans l'old man 12/01.

#### **PLC**

Le nombre des abonnés aux réseaux PLC fournis par les entreprises électriques augmente à Bellinzone et dans le canton de Fribourg. A ce jour il n'y a eu qu'une seule annonce de perturbations. Les deux réseaux restent sous surveillance et toute annonce de perturbations doit être faite par écrit auprès de l'OFCOM.

#### **WIMAX**

Quelques concessions ont été délivrées pour un essai d 'exploitation. Les fréquences utilisées ne sont pas dans les bandes des amateurs.

#### **Bande des 60m**

A ce jour peu de pays européens ont libéré quelques fréquences pour le radioamateurisme. L'USKA pour sa part a prié l'OFCOM d'examiner une attribution, mais il faut en tout cas attendre les résultats de la WRC. L'USKA présentera une proposition à I' IARU.

#### **Stations télécommandées**

La question a été posée à l'OFCOM pour savoir dans quelles conditions les stations de radioamateurs peuvent être télécommandées. L'exploitation d 'une telle installation permet aux radioamateurs ne disposant pas d 'une antenne en propre d'utiliser internet pour la télécommande. Les radioamateurs intéressés peuvent obtenir un mot de passe auprès de leur fournisseur d'accès en fonction de leur classe de licence. Celui qui désire exploiter une telle installation doit faire une demande écrite auprès de l'OF-COM en indiquant l'emplacement exact et qui est le responsable technique. L'OFCOM délivre une autorisation écrite pour l'exploitation.

#### **Indicatifs spéciaux**

Dorénavant l'OFCOM ne délivrera les indicatifs spéciaux que pour une concession de durée limitée (3 mois) dont le montant forfaitaire est de Fr 50.-. Le demandeur doit démontrer qu'il s'agit d'une occasion particulière.

Utilisation des stations de clubs par les HB3 Les détenteurs de concession de classe HB3 peuvent utiliser des stations de club à la condition que cela se fasse sous la surveillance d'un détenteur de licence HB9. Ils doivent utiliser l'indicatif du club, ou s'ils participent à un concours, utiliser l'indicatif du membre concerné.

#### **Document pour la licence**

L'OFCOM communique que, dans le cadre de « Corporate Design Bund », le docum ent de la licence introduit en 2006 aura un nouvel aspect. Les concessions de radioamateurs seront dorénavant tirées sur une imprimante couleur et auront le format d'une carte de crédit portant une empreinte officielle de l'OFCOM.

Les amateurs qui désirent la carte avec le nouveau « design » peuvent s'annoncer auprès de l'OFCOM au printemps 2006. Les nouvelles concessions leur seront remises gratuitement.

#### **Information sur la révision des questions d 'examen**

Une journée d'information destinée aux responsables de la formation des amateurs aura lieu le 18 mars 2006. Une invitation détaillée paraîtra dans l'édition de mars de l'old man.

#### **Coordination de fréquences avec l'armée**

L'armée s'est en principe déclarée d 'accord de coordonner avec l'USKA les fréquences utilisées par les radars d'aviation dans la bande des 13cm. Il est dans ce cas très im portant que le représentant auprès des autorités dispose d 'une liste à jour et complète des relais et links dans cette bande. Envoyez donc vos données au responsable DIGI.

Le représentant auprès des autorités nationales

Peter Demme, HB9AAL

## **USKA Kalender 2006**

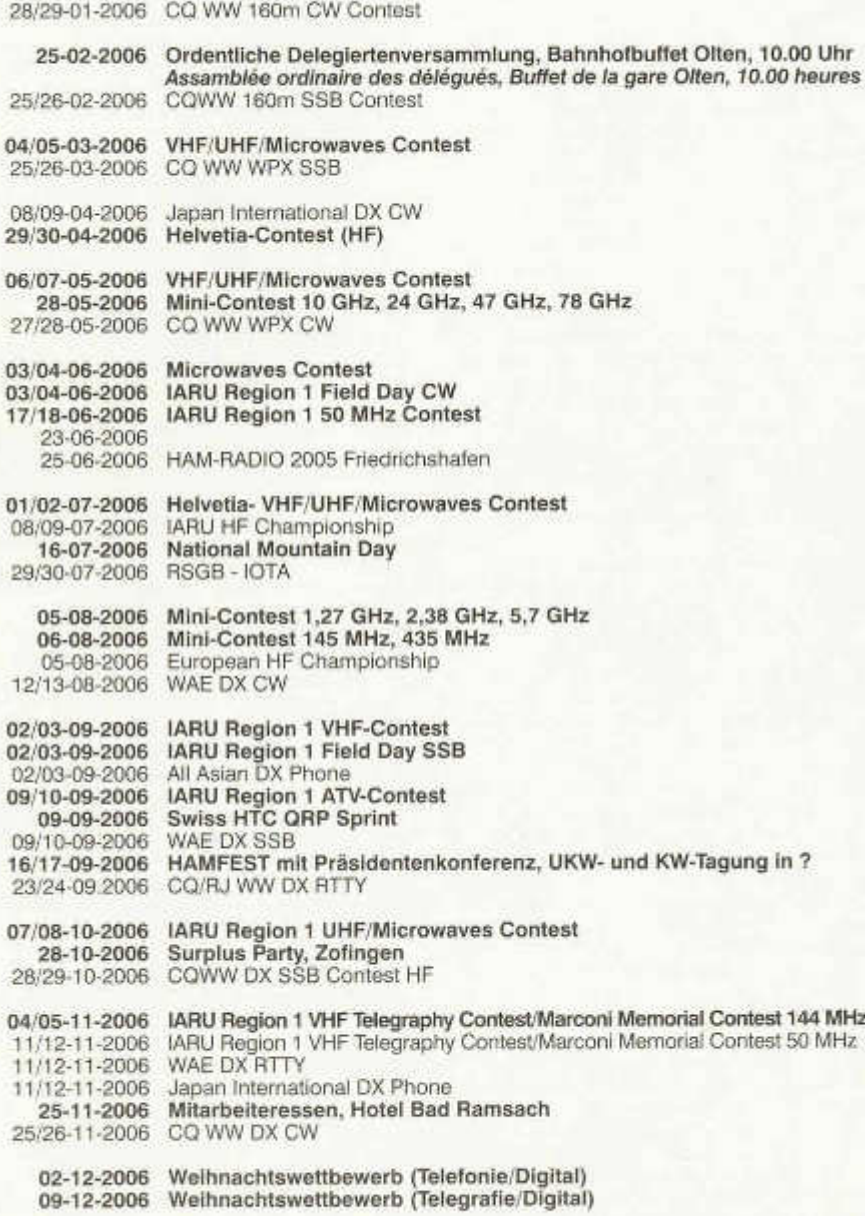

### **Jahresbericht des QSL-Biiros**

Das Jahr neigt sich dem Ende zu, und das ganze QSL-Team hat die verschiedenen Fächer geleert, sodass wir auf die neuen Eingänge von QSL Karten warten. Im vergangenen Jahr hat die Menge der verarbeiteten QSL-Karten um ca. 40% zugenommen. Dies vor allem, seitdem die frühere Klasse-2-Konzession die HF-Bänder ebenfalls benützen darf. Es hat unter diesen Rufzeicheninhabern echte Dauerbrenner. Ebenfalls hat durch die Übernahme des QSL-Services für 4U1UN durch Herbert Aeby, HB9BOU, auch ein starker Aufschwung begonnen. Wer diese Station in der jetzigen Zeit arbeitet ist sich wenigstens sicher, dass er in kürzester Zeit, auch eine schöne QSL bekommt. Ich habe auf jeden Fall eine seit über 10 Jahren ausstehende Karte nun bekommen. Danke Herbert! Ebenfalls verarbeitet werden in unserem Büro sämtliche QSLs für 4U1ITU. Leider haben wir aber seit über 4 Jahren **keine** QSLs aus Genf mehr in den Händen gehabt. Es liegt also nicht an uns, dass niemand von dort Karten bekommt. Wir schicken aber pro Monat über 2 kg QSLs nach Genf. Wir hoffen aber, dass sich diese Situation einmal ändern möge.

#### **Verzögerungen während des Jahres**

Wie Ihr im Jahresbericht des Kassiers lesen konntet, hat die USKA das Adressprogramm am Anfang des Jahres gewechselt. Da ja alle nun mit diesem Programm arbeiten müssen, waren Anpassungen für jeden Bereich nötig. Dies hat dazu geführt, dass wir zum Teil keine Kleber drucken konnten und mit Hilfe von Exceltabellen eigene Kleber generieren mussten. Dies hat dann zu einigen Verzögerungen geführt. Seit Ende November sind wir nun aber in der Lage, alles wieder im gewohnten Rahmen drucken zu können. Hierfür ein grosses Dankeschön an Yvonne Thiemann. Auch sei hier nochmals (steht seit über einem Jahr in jedem Old Man) erwähnt, dass Adressänderungen nur an Yvonne Thiemann zu melden sind. Wir sind nicht in der Lage, Mutationen zu machen! Also senden Sie bitte keine Adressänderungen an uns.

#### **QSL-Rücksendungen, neue QSL-Büros, Brasilien**

Bitte beachten Sie doch die gültige Sortierungsliste. Dort steht alles drin, was wichtig und nützlich ist. Es ist mühsam, wenn wir QSLs für z.B. CY9SS retournieren müssen, obwohl in jedem DX-Magazin steht (auch im Old Man), dass der Manager für diese Station nur direkt QSLs beantwortet. Das gleiche gilt für RW6HS. Der ist zwar Manager, aber ist nicht Mitglied im UA Club. Auch haben sich alle Bemühungen im Sand verlaufen,

das QSL-Büro in Brasilien zu aktivieren. Mehrere Mails und Briefe an die in anderen Magazinen und auch bei der IARU angegebenen Adresse blieben unbeantwortet. Einzig einige Mails von den von uns auch bedienten Büros in Brasilien haben uns diese Situation bestätigt. Von dort treffen auch Karten bei uns ein. Es gibt auch heute noch QSL-Büros, welche noch Pakete an die alte Adresse schicken, obwohl da nichts mehr geht. Wir halten auf jeden Fall die Ohren steif. Also bitte, schickt uns keine Karten für die Regionen 1, 3 und 6. Ebenfalls neu ist, dass wir für den EU Teil von Russland die Karten an drei verschiedene Büros senden müssen. Karten für Kaliningrad (UA2F) und für den EU-Teil um Krasnodarsk (UA6) gehen an ein eigenes Büro. Auch diese Adressen finden Sie in keiner Liste, aber es ist nun einmal so. Wenn Sie sich also an unsere Informationen halten, kommen auch keine Karten zurück. Wie gesagt, alles Unzustellbare wird Ihnen retourniert.

#### **Unsortierte Zustellung von Karten**

95% der Eingänge kommen wirklich geordnet und ohne Beanstandungen. 4% absolut ohne Fehler, wobei hier gesagt sein muss, dass diese 4% aus der Welschschweiz resp. aus dem Tessin kommen! Gratulation dazu! Als negativ muss berichtet werden, dass wir leider in diesem Jahr einem unserer Mitglieder über 10 kg QSLs zur Nachsortierung retournieren mussten. Zum Glück blieb dies ein Einzelfall.

#### **Aktivitäten**

Während des vergangenen Jahres war das QSL-Team an der Hamradio und am Hamfest in Davos je 2 Tage anwesend. Für das nächste Jahr werden wir uns ebenfalls auf diese beiden Anlässe beschränken. Zusätzlich werden wir das 20-jährige Jubiläum der DIG-Sektion feiern können. Zu diesem Anlass hoffen wir auch, mit Funkaktivität auf uns aufmerksam machen zu können. Mehr dazu, sobald alles geregelt ist. Sicher ist eine Teilnahme an den beiden DIG-Contesten sowie auch am H26 und am NFD.

Da wir alle an unserem gemeinsamen Hobby sehr viel Freude haben, werden wir auch im Jahr 2006 den QSL-Service für Euch erledigen und zwar zu den gleichen Bedingungen wie bisher, obwohl sich der Zeitaufwand um fast 40% gesteigert hat. Wir hoffen, dass dies auch geschätzt wird.

Nun wünschen wir allen gute Gesundheit im Neuen Jahr mit viel DXund schönen QSL-Karten. Für das ganze QSL Team.

Nick Zinsstag, HB9DDZ

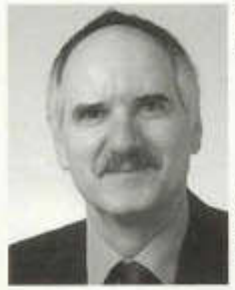

### **Unser Bandwächter**

*Name* Bruno Hess, HB9KOI *Geburtsdatum* 11.12.1953

#### *Ausbildungen*

Lehre als Elektromonteur *Weiterbildungen*

IFJ Institut für Jungunternehmer, Amateurfunk-Prüfung, Tonstudio-Techniker, Branchenspezifische Weiterbildungen in Richtung Elektronik, Informatik und EBV-Systeme (Elektronische Bildbearbeitung).

#### *Amateurfunk*

Lizenzprüfung 1994

*Spezielle Interessen*

Funkpeilen, Störbehebung und Antennenbau *Betriebsarten*

Phonie, Morse (Anfänger), ATV und digitale Kommunikation

#### **Beweggründe:**

Wie bin ich auf die Idee gekommen die Bandwache zu übernehmen? Da bei mir tagsüber der Amateurfunk immer im Hintergund aktiv ist und ich mit einem Ohr zuhöre, waren es verschiedene Ereignisse und Vorkommnisse, die mich dazu veranlasst haben, mich bei der USKA für dieses Amt zu bewerben. Mit meiner m obilen Einheit bin ich sehr oft - auch ganz still - unterwegs und beobachte den Funkverkehr und mache meine digitalen Aufzeichnungen von Signalen, die nicht auf die Amateurbänder gehören.

Diese werden dann bei mir in der Datenbank des digitalen Studios für einen späteren Vergleich abgelegt.

Mein Ziel ist es, m öglichst viele Amateure dazu zu bringen, mich mit ihren Erfahrungen zu unterstützen. Was ich noch benötige, sind Funk-Amateure aus verschiedenen Regionen unseres Landes, mit welchen ich ein enges Beobachtungsnetz erstellen kann.

#### **W ichtiger Hinweis:**

Ich möchte nicht, dass es so aussieht, dass sich unsere Funkamateure überwacht fühlen. Meine Ambitionen richten sich gezielt in Richtung Schwarzfunker und Störer, wie jene, welche wir im Bodenseebereich haben (Flüsterer und den Fuchs). Sollten in anderen Gebieten auch solche Störer vorhanden sein, würde mich das interessieren. Ich bin auch jederzeit bereit, mich mit dem Sonderkanal-6-Problem auseinander zu setzen.

Ich danke allen Funkamateuren für relevante Hinweise und eine gute Zusammenarbeit.

Wenn mir ein Amateur Mitteilungen schicken möchte, so kann er dies auf verschiedene Arten:

#### *Postweg:*

Adresse: Bruno Hess, Fidesstrasse 6 Postfach 203 9006 St. Gallen

#### *E-Mail:*

guard@ uska.ch oder hb9koi@uska.ch Die E-Mails werden so rasch als möglich beantwortet. Wichtig: Nur wenn folgende Angaben erfüllt werden, wird die E-Mail von mir geöffnet.

- Eindeutiger Absender

- Betreff unbedingt angeben Ist kein Betreff vorhanden, wird die E-Mail automatisch gelöscht.

#### *Telefon:*

079 427 93 86

Erreichbar bin ich jeweils Montag bis Freitag 8.30-10 Uhr und abends nur Dienstag, Mittwoch und Freitag zwischen 17.30-20 Uhr.

(Ab April bin ich dann jeweils auch jeden Abend erreichbar).

Was brauche ich, wenn mir jemand Audiodaten senden möchte:

1. Aufnahmedatum, genaue Zeit von wann bis wann, Ort der Aufnahme, Frequenz und Signalstärke, (bei Relaisstationen Eingabefrequenz beobachten).

2. Welche Antenne steht zur Verfügung, Rundoder Richtstrahlantenne, Richtung und Signalstärke des direkten Signals etc. Wenn die oder der Störer in einer gewissen Regelmässigkeit auftreten, wären diese Angaben auch von Nutzen.

#### *Medium:*

Folgende Tonträger kann ich verarbeiten: Tonbandkassetten, Tonbänder von 13-26 cm Durchmesser, CDs, DVD, Minidisk, Disketten 3,5", Mini-Kassetten aus Diktaphon mit 1.2 und 2.4 cm/s. Bei mir werden alle Aufnahmen digitaiisert und in eine vorhandene Datenbank eingespeichert.

Bis bald, im nächsten Old Man mit meinem Bericht über Vorkommnisse im Dezember und Januar.

## HB90

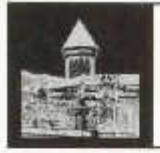

Leiter der Betreibergruppe HB9O Beat Unternährer, HB9THJ

### **Neues von HB90**

Am Hamfest2005 in Davos durfte die BG-HB90 von DF5UG, Hans Ehlers, im Auftrag des DARC das Jahrbuch für den Funkamateur 2005 und einen Gutschein für das CQ-DL entgegennehmen. Gerne stellen wir den Operateuren auf der Station HB9O diese Literatur zur Verfügung. Die BG-HB90 bedankt sich für diese Spende.

Auf vielfachen Wunsch der Operateure haben wir ein Informationsblatt über die Einsteigerlizenz geschaffen. Dieses steht auf der Station auf französisch, italienisch und deutsch zur Verfügung. Das Informationsblatt kann auch von http:// homepage.hispeed.ch/HB9THJ/hb9o/P\_02.ht ml heruntergeladen werden

Die Flughafenrunde FHR stellt seit Sommer 2005 Operateure für HB90 zur Verfügung. Die BG-HB9O bedankt sich herzlich für die Bereitschaft. auf H B90 zu arbeiten. Dies soll auch eine Ermunterung für weitere Operateure sein, sich bei der BG-HB90 zu melden.

Auf dem Dach des Betriebsgebäudes des VHS steht eine Aussenkamera. Diese ist auf den KW-Beam gerichtet. Damit kann den Besuchern, wenn der ATV-Arbeitsplatz eingeschaltet ist, die Funktion des Rotors und das Drehen des Beams eindrücklich demonstriert werden. Der ATV-Arbeitsplatz kann unabhängig von den anderen Arbeitsplätzen betrieben werden.

#### *QSL-Karten*

Die BG-HB90 holt die Karten auf der Station ab

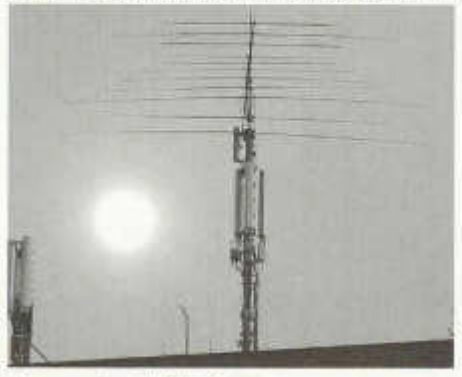

*Beammast mit UMTS-Antennen*

und sendet diese ins QSL-Büro. Dies wird meistens mit einem Arbeitseinsatz oder der Stationsreinigung verbunden. Die QSL-Karten dürfen natürlich auch direkt durch die Operateure ans Büro gesandt werden.

#### *Antenne*

Die Installation des neuen Masts und der UMTS-Antennenanlage der Swisscom ist abgeschlossen. Ausstehend ist noch die Montage des Galgens durch die Swisscom zum Demontieren des Beams. Diese Antenne ist ein Novum in der Schweiz. Es gibt sonst nirgends eine UMTS-Anlage mit KW-Beam. Die BG-HB90 bedankt sich für die Zusammenarbeit mit Swisscom Mobile.

#### *Reisespesen für Operateure*

Im letzten Jahr hatte es Probleme mit der Rückerstattung der Reisespesen gegeben. Der Tarif des VHS stimmte nicht mehr überein mit jenem der SBB. Neu wird die Aufgebotskarte nach dem Eintreffen der Operateure in der Einsatzzentrale abgegeben. Coupons für das Mittagessen bleiben bei den Operateuren. Somit haben die Mitarbeiter Zeit, im Internet den aktuellen Fahrpreis nachzuschlagen.

HB9WDJ, Claude, hat die BG HB90 auf Ende 2005 verlassen. Die Mitglieder der Betreibergruppe danken ihm bestens für seinen Einsatz zugunsten von HB90, den er in unzähligen ehrenamtlich geleisteten Arbeitsstunden erbracht hat. Bereits als Mitglied der damaligen Arbeitsgruppe hat er seit dem Neubau der Station 2001/2002 bei vielen Projekten mitgeholfen. Wir wünschen ihm weiterhin viel Freude und Erfolg in unserem Hobby.

#### **Stand der Arbeiten am** *Betriebskonzept 2003* (Ziel: Gleichzeitiges Betreiben einer KW- und einer UKW-Station)

Das Ersetzen der gesamten Steuerung bedingt, dass die Station während des Umbaus ausser Betrieb genommen werden muss. Um diesen Unterbruch so kurz wie möglich zu halten, ist die Betreibergruppe bestrebt, möglichst viele Teilprojekte im Voraus zu verwirklichen. So hat die BG u.a. beschlossen, einen komplett neuen Elektroschrank zu bauen, um die aufwändige und fehleranfällige Neuverdrahtung unter Zeitdruck zu vermeiden.

Ende 2005 präsentiert sich der Stand der Arbeiten wie folgt:

- Die Detailplanung ist abgeschlossen, einzelne Teile sind realisiert,
- Der Abschaltsignalverteiler für die PC ist in Betrieb; die Fernwartung der PC durch die IT-Verantwortlichen ist teilweise bereits jetzt möglich
- Der fernsteuerbare Verstärker für die Publikumslautsprecher ist in Betrieb
- Der zweite Operateur-PC ist am UKW-Platz installiert und in Betrieb
- Die Antennenrelaisbank wurde mit den Anschlüssen für die neue Steuerung vorbereitet
- Die speicherprogrammierbare Steuerung ist programmiert und soweit möglich geprüft
- Die Bedientableaux für die vier Arbeitsplätze sind fertig und getestet
- Der neue Elektroschrank mit der Steuerung und allen Starkstromrelais ist fertig verdrahtet und weitgehend geprüft

#### Was *bleibt noch zu tun?*

Vor dem eigentlichen Umbau müssen weitere Antennen-, Netz- und Steuerkabel konfektioniert und eingezogen werden.

Material: Der grösste Teil des Materials ist beschafft worden. (Wir danken den Firmen Siemens AG Schweiz und EAO AG für ihre grosszügigen Materialspenden!)

Wir suchen noch ein SWR-/Wattmeter für 2 m und 70 cm. Wer spendet HB9O ein solches Instrument?

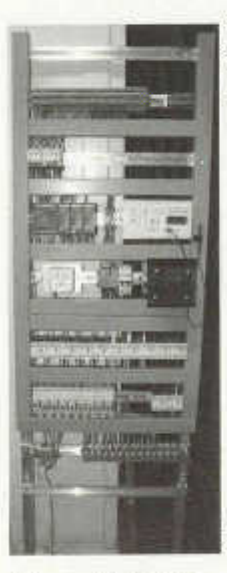

Für Fragen zu HB90 stehe ich gerne zur Verfügung unter: HB90@USKA.CH

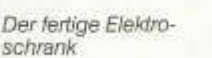

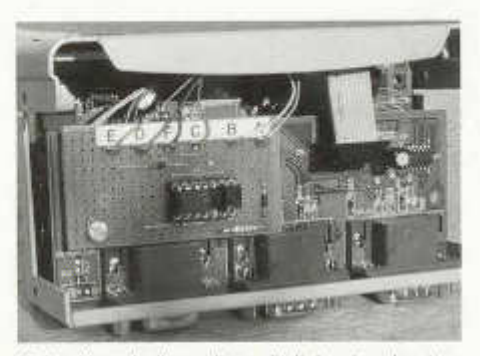

*Video-Umschalter mit zusätzlich eingebautem Mikroprozessor*

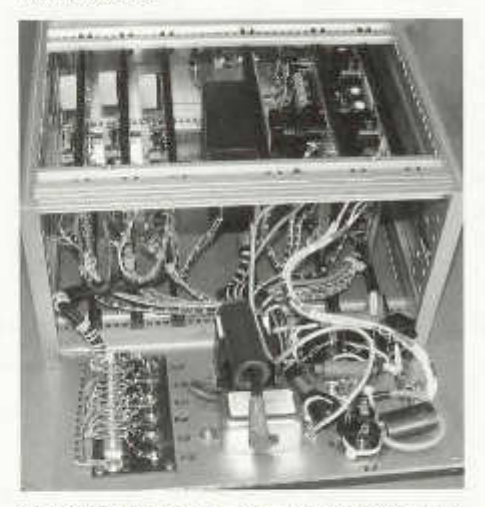

*NF-Verstärker für die Zuschauerlautsprecher: Wahl der NF-Quellen und Lautstärke sind fernsteuerbar*

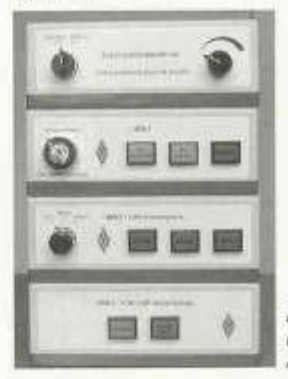

*Die Bedientableaux für die vier Arbeitsplätze*

old man 01/02/2006 13

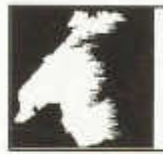

## LE COIN DES ROMANDS

Luc Favre, HB9ABB, 72 rue Crozatier, F 75012 Paris, e-mail: coin-romands@uska.ch

Comme chaque année, durant le premier weekend de décembre, a lieu le Téléthon. La section valaisanne a décidé de participer à l'édition 2005. Pour cet événement, l'OFCOM nous a attribué un indicatif spécial: HE1TELE.

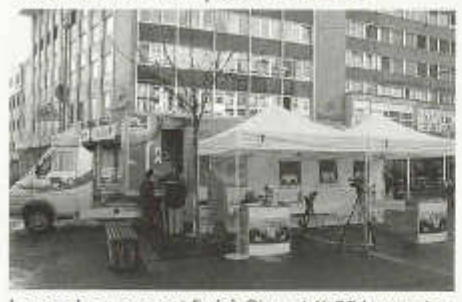

Le rendez-vous est fixé à Sion, 14h00 le vendredi pour la mise en place du matériel. Nous avons à notre disposition un petit camion semiremorque dans lequel nous avons placé la station principale. Elle est composée d'un FT 847 couplé à un ampli délivrant environ 600 W. Une Windom est tendue à près de 20 m du sol entre deux des plus hauts bâtiments de la place. Un FT 897 ainsi qu'une beam sont installés à l'extérieur pour faire des démonstrations.

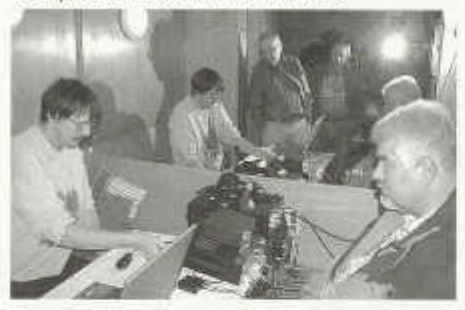

Le trafic débute à 17h20 UTC. Très vite les stations s'enregistrent sur le log. L'installation fonctionne bien et les conditions d 'écoute sont bonnes. Le lendemain, ces dernières se sont quelque peu dégradées. En effet le QRM au centre ville de Sion était relativement important.

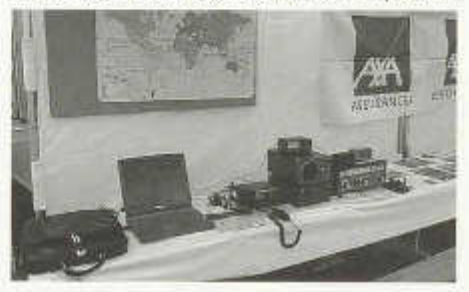

La matinée du samedi était réservée pour le contest de Noël. Une Guggenmusik, installée en face du camion, a rendu durant un petit moment le trafic un peu laborieux, mais a ravi les passants. Durant cette période, nous avons contacté 88 stations suisses situées dans 20 cantons différents.

La manifestation du Téléthon a duré jusqu'au samedi 17h00 UTC. Le matériel a été rapidement rangé car nous avons eu recours à la grande échelle des pompiers pour décrocher notre antenne.

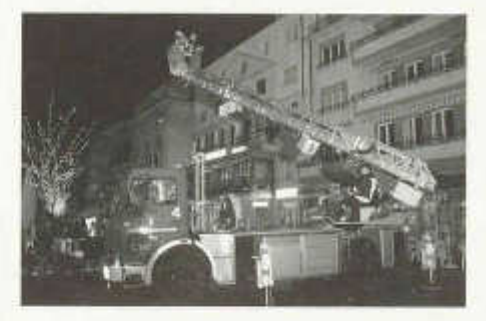

Pour cette activation, nous avons établi 856 contacts à travers 47 pays différents. L'essentiel des liaisons a été réalisé avec des correspondants européens. Deux continents en 80m. et quatre en 40m. ont été atteints. Le trafic a duré 15h30. Cela nous donne une moyenne de 55 QSO's à l'heure avec un pic à 96 QSO's/h entre 11 h30 et 12h30 le samedi. Grâce à notre sponsor AXA Assurance, HB9DVD a transmis un chèque de 3000.- au responsable du Téléthon.

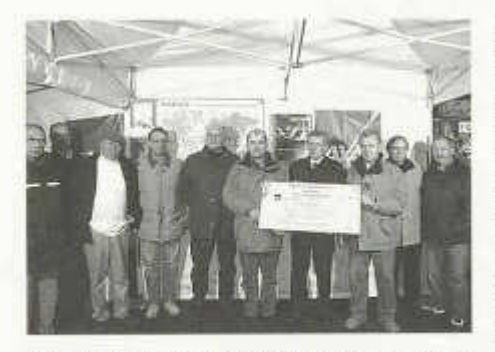

Le trafic dans des conditions particulières, des pile-up à vous ôter toute salive, participer à une bonne action, faire connaître notre hobby : tout ceci a contribué à cette réussite. Ce fut un franc succès pour les radioamateurs et nous espérons rééditer l'opération en 2006.

Je tiens à remercier pour leur précieuse collaboration: F6EES, HB9ADJ, HB9BAX, HB9BEB,<br>HB9CHP MB9DSB, MB9DVD, HB9DVH, HB9CHR HB9DSB, HB9DVD, HB9DVH, HB9REZ, HB9RHF et HB9RKF.

Je vous présente mes meilleurs vœux pour cette nouvelle année.

Christian, HB9DVH

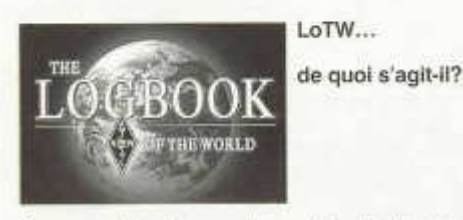

On en parle de plus en plus, certains le trouvent génial, d 'autres trop compliqué ou inutile; c'est le Logbook of The World (LoTW)!

#### **Ça sert à quoi?**

Comme son nom l'indique, le *logbook of the world* est un carnet de trafic qui collecte les QSO du monde entier, s'ils sont mis à disposition, bien sûr. Les radioamateurs soumettent leurs logs en ligne (sur Internet) et le système va ensuite comparer les contacts d'un opérateur avec tous les autres contacts ; est-ce clair? Le but de l'opération est de trouver des contacts qui correspondent en termes d'indicatif, de date et d'heure, de bande, de mode. Chaque paire de contacts concordants donne lieu à une QSL. Ces QSL peuvent être utilisées actuellement

old man 01/02/2006 15

pour le DXCC et, dans le futur, pour le WAS, WAZ etc. Le système est ouvert à tout radioamateur, membre ou non de l'ARRL. Bien que ce soit un «carnet de trafic mondial», on ne peut pas accéder aux logs d'autres opérateurs, on voit seulement ses propres QSO et ses QSL.

Par exemple, HB9A contacte P4/K1XYZ le 1/1/2006 sur 20 m à 12h00 UTC. HB9A envoie son log incluant l'indicatif P4/K1XYZ, la date, la bande etc. P4/K1XYZ fait la même chose pour HB9A; si les données coïncident, une QSL sera générée. Si K1YXZ oublie qu'il se trouvait à Aruba et soumet son log avec K1XYZ comme indicatif, aucune QSL ne sera générée!

Ce n'est donc pas une QSL électronique com me les eQSL que les opérateurs s'envoient entre eux, mais ce sont des QSL qui prennent naissance dans le système du LoTW, ce qui rend les tricheries pratiquement impossibles. En fait, les QSO doivent être signés numériquement avec un logiciel avant d'être envoyés sur le LoTW. Pour ce faire, chaque opérateur reçoit un certificat électronique délivré par l'ARRL pour chacun de ses indicatifs, s'il en active plusieurs. Il n'est pas bien compliqué d 'imiter une eQSL et c'est probablement une des principales raisons si elles sont refusées pour les diplômes. A noter que les SWL ne peuvent pas envoyer leurs reports au LoTW, puisque les QSL naissent de la réciprocité entre deux entrées du système.

#### **La fin de la QSL papier?**

Evidemment pas. Le système est surtout utile aux activités et aux opérateurs qui génèrent de grands nombres de QSO (concours, expéditions, radio clubs, chasseurs de diplômes etc.) pour qui le traitement des QSL papier représente un gros travail. Il est clair qu'ils préfèrent généralement trafiquer sur l'air que trier des cartes en carton à longueur de journée... Les logs de telles activations sont souvent informatisés, ce qui limite à quelques minutes le temps nécessaire à l'envoi des QSL au LoTW. Il va sans dire que la QSL papier a encore de l'avenir puisque d'une part l'ARRL est la seule organisation à proposer ce système pour l'instant, et d'autre part le but du LoTW est de générer des crédits utiles à obtenir des diplômes. En d'autres termes, le LoTW ne va pas créer des QSL avec des images personnalisées et les données usuelles d'une carte destinées à être imprimées (comme une eQSL) ! Pas non plus s'accompagner du charme du «billet vert»... Ceux à qui ces éléments manquent continueront d 'envoyer des QSL papier. En revanche, une certification LoTW permet de confirmer mieux que toute autre procédure l'authenticité d 'une QSL. Cependant, il ne faut pas perdre de vue que certaines expéditions s'appuient sur les recettes que représentent les dollars envoyés avec les QSL papier, même si le trafic de QSL papier est susceptible de diminuer à l'avenir.

#### **Combien ça coûte?**

Envoyer son log est gratuit, mais il y a une taxe lorsque les QSL (crédits) du LoTW sont utilisées pour un diplôme (max 0,25 \$ US par validation, en fonction du nombre de QSL).

#### **Comment s'inscrire?**

Pour commencer, il vous faut télécharger le programme «TQSL» de *http://www.arri.org/lotw/# download* et l'installer. Il existe une version fonctionnant sous Windows et une autre sous Linux, une version Mac va probablement voir le jour. Ensuite, il vous faut un certificat; ouvrez le programme «TQSLCert». Celui-ci va vous dire que vous n'avez pas de certificat. Il vous faut donc en faire la demande à l'aide du programme et l'envoyer à *lotw-logs@arrl.org.* En plus, il vous faudra fournir une copie de votre licence ainsi que la copie d'une pièce d'identité. Ces documents doivent être envoyés à l'ARRL **par la poste!** Après quelques jours, on doit recevoir un certificat électronique par courriel (fichier ,tq6) qui servira à signer les QSO numériquement. Il faudra charger ce ficher dans le programme «TQSLCert» (généralement, il suffit de doublecliquer sur l'icône du certificat). Pensez bien à sauvegarder votre certificat ailleurs que sur votre disque dur afin de ne pas le perdre en cas de crash de la machine. Tous les certificats doivent être renouvelés chaque année, cela se fait simplement par courriel. Attention : les indicatifs américains profitent d'une procédure d'authentification simplifiée; allez sur le site de l'ARRL.

#### **Comment envoyer son log?**

Grâce à la technologie des signatures numériques, il est maintenant possible de signer ses QSO de manière indélébile, avec une signature unique. Celle-ci ne peut pas être imitée et le fichier modifié subrepticement. La technologie utilisée pour la signature numérique est appelée «Public Key Infrastructure» (PKI). Après avoir signé son fichier ADIF ou Cabrillo avec le programme TQSL, ii faut le charger sur le site de l'ARRLou l'envoyer *à lotw -loas& arrl.ora.* Le traitement se fait pratiquement sur le champ et on peut consulter et télécharger (ADIF) ses QSL sur le site à l'aide du mot de passe reçu par email. Certains carnets de trafic ont une interface permettant le traitement automatique de l'envoi et de la réception des QSL LoTW. La procédure de soumission des QSO paraît très compliquée au début, mais on s'y habitue rapidement; il faut remarquer que l'envoi d'un log de 5000 QSO ne prend que quelques minutes. De plus, la réception des QSL est instantanée, dans la mesure où

les correspondants ont déjà mis leurs log sur le peut s'en assurer via *https:llwww.arrl.orallotwuserldefault.*

#### **Et si j'ai plusieurs indicatifs?**

- Si vous changez de QTH, mais pas d 'indicatif, si vous ajoutez un suffixe (/p ou /m), si vous activez un IOTA ou un SOTA etc., vous pouvez créer autant de QTH que vous vouiez avec le même certificat à condition de rester dans la même identité DXCC .évidemment.
- Si vous changez d 'entité DXCC, il vous faut demander un autre certificat; ceux-ci sont délivrés par courriel (sans renvoi de documents par voie postale) lorsqu'il s'agit d'une activation dans le cadre CEPT, c'est-à-dire lorsqu'il n'est pas nécessaire d'obtenir une licence supplémentaire.
- Si vous avez plusieurs indicatifs, il vous faut un certificat pour chaque indicatif.
- Pour les indicatifs spéciaux, il faut envoyer par courriel une copie, scannées de l'autorisation.
- Pour obtenir un certificat pour un indicatif de club, il suffit de déposer une demande signée avec le certificat que vous avez déjà (TQSL-Cert vous propose de le faire).

#### **Système populaire?**

Au moment où j'écris ces lignes, en décembre 2005, il y a 11205 radioamateurs inscrits, 16882 certificats actifs; près de 90 millions de QSO ont été soumis générant plus de 4 millions de QSL. Le taux de participation n'est pas encore très élevé, mais la liste des membres ne cesse de s'allonger. Ce sont surtout les adeptes des modes numériques qui utilisent le système, puisque les modes digitaux ont un taux de retour QSL plus élevé que la CW ou la SSB. A noter que le LoTW prend en charge tous les modes acceptés par l'ADIF (y compris OLIVIA, Q15, CLOVER etc.).

Le nombre de diplômes pour lesquels on peut utiliser les QSL du LoTW est encore très restreint, mais ii est fort probable qu'il croisse et que d'autres associations nationales reconnaissent les certifications du LoTW.

#### **Liens:**

- http://www.arrl.ora/lotw/ page d'accueil
- http://www.arrl.Org/lotw/#clownload -
- page de téléchargement des programmes - https://www.arrl.org/lotw/default-page d'accueil des utilisateurs
- https://www.arrl.oro/lotw/upload page de téléchargement des demandes de certificat
- https://p1 k.arrl.oro/lotw/faq#oetstart FAQ

David, HB9TMW

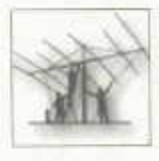

#### **Les concours radio en THF**

Les concours THF (> 30 MHz) ont ceci de particulier qu'ils remplissent une double fonction. D'une part, comme en HF, il s'agit d'une compétition, par ailleurs, vu la désertification de

ces bandes, c'est une occasion de faire des QSO. Les concours THF ont aussi ceci de particulier que, contrairement à la HF, ils ne sont pas régionaux : tout le monde contact tout le monde. De plus, sauf pour quelques concours bien ciblés, ils sont multi modes, même s'il excluent les QSO par satellites et par relais, dont peut-être la lune (les règlements sont discrets sur ce relais). La chose semble à ce point évidente que certains règlements oublient purement et simplement de citer le mode (pas ceux de l'USKA, bien sûr, mais ceux du REF-Union). Comme en HF, on aura des multi opérateurs, des mono opérateurs et des classes de puissance. Pour ce qui est des dates, nous nous sommes entendus avec nos voisins et les concours ont lieu en général en même temps. On en trouvera une récapitulation dans le tableau ad hoc. D'une manière générale, les horaires vont du samedi au dimanche à 14 h TU et les dates sont souvent le premier week end entier du mois. Les fréquences, elles, sont variables selon le concours. Les reports sont du type progressif, par bande, suivi obligatoirement du locateur (p. ex. 579028 JN36GM); au H26, on rajoutera le canton. Le locateur est indispensable, car c'est lui qui permet de déterminer le nombre de points attribués au QSO. 1 km = 1 point en règle générale, mais certaines bandes peuvent être dotées de coefficients multiplicateurs pour ne pas être désertées. Il arrive que le locateur, en tout cas sa<br>partie constituée des quatre premiers partie constituée des quatre caractères - ce qu'on appelle le carré moyen ou alors le canton dans le cas du H26, serve de multiplicateurs de points. Ce sont souvent les concours les plus passionnants, car là, il faut faire tourner l'antenne et avoir une stratégie. Par exemple, le REF-Union organise aux saisons creuses du portable (grosso modo novembre avril) des concours de courte durée certains dimanches de 6 heures à midi. Je vous recommande fortement ces manifestations, car elles sont tout à fait sympathiques, exemptes de stress, et permettent de se retrouver; et il y a du monde. Je connais des OM de Genève très assidus.

Pour clore, disons que les concours THF sont bien plus difficiles que leurs homologues HF, car le numéro de série et le locateur ne s'inventent pas, même si ce dernier peut être connu de votre logiciel préféré. Et aussi parce que la fréquentation est bien plus faible, et là, il faut avoir

old man 01/02/2006 17

le moral, surtout la nuit, quand vous avez l'impression de prêcher dans le désert!

La prochaine fois, je vous parlerai du matériel, notamment en THF. Ça peut ne pas être triste, mais ça peut être très simple.

Luc, HB9ABB

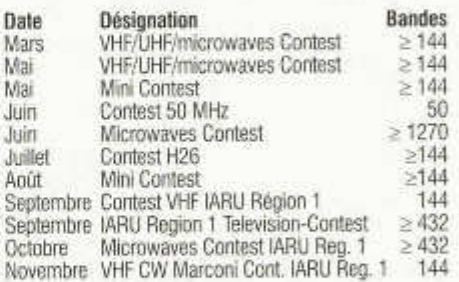

#### **L'USKA mange à Aarau**

Une fois par année, en novembre, le comité invite les collaborateurs de l'USKA et de l'old man à un repas à Aarau. Je vous rassure tout de suite: les fonds de l'USKA n'en souffrent pas: la nourriture est correcte, sans chichis, et la boisson reste à la charge de ceux qui ne boivent pas que de l'eau. On est fort loin du luxe et de la prévarication, c'est donc très sympathique. Le but de cette manifestation est donc de mettre en contact des gens qui souvent travaillent ensemble mais ne se sont souvent jamais vus. Marc, HB9DVD et moi-même, y avons participé cette année, tous les deux pour la première fois.

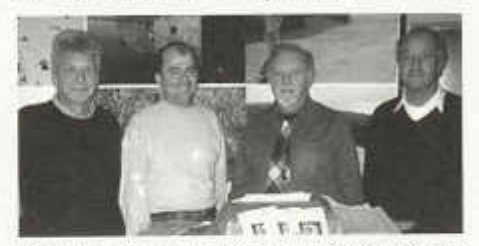

*Rédaction Romande, Luc, Marc, René et Werner*

Nous y avons vu les « rubriqueurs » de l'old man, un spécialiste de la commission antennes, un correcteur de concours, une vendeuse de fourniture, une cosecrétaire, un rédacteur en chef de l'old man, un responsable de HB90, un vice-président, et j'en oublie, qu'ils veuillent bien m 'excuser. Le comité est aussi, pour partie, présent. Evidemment, la langue véhiculaire reste l'allemand, ou ses dérivés, et qui ne la pratique pas peut se sentir marginalisé. Un des moments

forts de cette manifestation, à part l'apéritif, est certainement la présentation que chacun fait de ses activités. C'est ainsi que HB9DVD et moimême avons parlé du Coin des Romands, extensivement, devant un public que je veux croire intéressé; en tout cas le comité présent à bien compris qu'écrire en français dans l'Old Man était autant un plaisir qu'un acte politique. Mais le plus fascinant et sympathique resteront, pour moi, les contacts directs de personne à personne, tant il est étonnant de mettre une tête sur une voix ou sur un indicatif.

Luc, HB9ABB

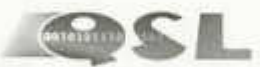

Vous prévoyez refaire votre QSL, ou modifier l'étiquette à coller de votre log préféré, alors SVP pensez aux OM 's qui désirent acquérir le diplôme H26 !!!

Non ce mail n'est pas une publicité pour un quelquonque logiciel de log, mais simplement une demande. N'OUBLIEZ PAS SVP de mettre le canton sur votre QSL! Ce n'est pas facile du tout,

#### quand en plus on n'est pas très doué en géographie, de deviner où se trouve Birri et encore moins dans quel canton il se cache...

J 'ai commencé à chercher sur qrz.com, mais pas tous les OM y sont inscrits, puis sur le Callbook, pas de chance, les cantons ne figurent pas, puis avec Google pour voir si j'avais une chance de trouver une Homepage de l'OM en question et finalement j'ai cherché le village en question sur Google pour trouver dans quel canton il se cachait...

Alors que si tous les OM avaient marqués sur leur QSL le canton d'activation, un temps précieux aurait pu être gagné...

Alors merci d'avance et bonne chance pour le H26.

A ce propos, l'ai créé sur le site www.radioamateur.ch dans l'onglet Wiki qui donne sur un nouveau SwissHamWiki, une page d'aide pour ceux qui désirent activer un canton ou qui cherchent désespérément un canton!!! Jetez-y un coup d'œil. Un Wiki c'est un site collaboratif, ou tout le monde est invité à participer pour le modifier, le remplir d'informations...

HB9DVD, Marc

### **Rapport-System für digitale Betriebsarten**

Das herkömmliche RST-System ist nicht geeignet, irgendwelche Aussagen darüber zu machen, wie gut ein digitales Signal empfangen und decodiert wird.

Heute wird meist noch das übliche "RST 599" gesendet, was aber keine Möglichkeit bietet trotz T9 - dem QSO-Partner auf kurze Weise zu schreiben, dass er z.B. seinen Sender mit zu hohem NF-Pegel ansteuert, sodass bei PSK31- Betrieb nicht nur zwei Linien im Wasserfall-Diagramm zu sehen sind, sondern weitere links und rechts.

Deshalb hat ein internationales Team Vorschläge entwickelt, wie mit einem neuen RSQ-System dem QSO-Partner signalisiert werden kann, wie die Qualität seiner digitalen Aussendungen ist und wie sie aufgenommen werden, also wie viel lesbar ist, oder ob durch Übermodulation zuviel Bandbreite belegt wird. Die lARU-Region f empfiehlt die Anwendung dieses Rapport-Systems. Für R, S und Q werden jeweils Bewertungen in fünf Stufen gegeben (Tabelle). Die Beurteilung und die Einstufung ist subjektiv und erfordert Hilfsmittel, z.B. ein Wasserfall-Diagramm. Ist alles perfekt und die Signalstärke sehr gross, dann wäre RSQ 599. Führt

eine Übersteuerung des Senders bei PSK31- Betrieb zu vielen Nebenlinien, dann könnte man RSQ 593 geben, was hoffentlich den Partner zur Korrektur veranlasst.

> Ulrich Müller, DK4VW DARC-Referent, HF-Technik (aus CQDL 12-2005)

#### **R (Readability - Lesbarkeit)**

- R5 95% perfekt lesbar, fehlerfrei
- R4 80% gut lesbar, einzelne fehlende Zeichen
- R3 40% schlecht lesbar, vielefehlendeZeichen
- R2 20% einzelne Zeichen erkennbar
- R1 0% nicht lesbar

#### **S (Strength - Stärke)**

- S9 sehr kräftige Spur
- S7 kräftige Spur
- S5 moderate Spur
- S3 schwache Spur
- S1 kaum sichtbare Spur

#### **Q (Quality - Qualität)**

- Q9 sauberes Signal, keine Seitenlinienpaare
- Q7 ein kaum sichtbares Seitenlinienpaar
- Q5 ein deutlich sichtbares Seitenlinienpaar
- Q3 mehrere sichtbare Seitenlinienpaare
- Q1 Spuren über ein weites Spektrum

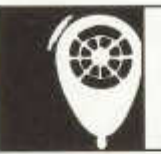

# HF ACTIVITY

KW-Verkehrsleiter / Responsable du trafic OC vakant

### **Kontestkalender 2005/2006**

#### **Februar 2006**

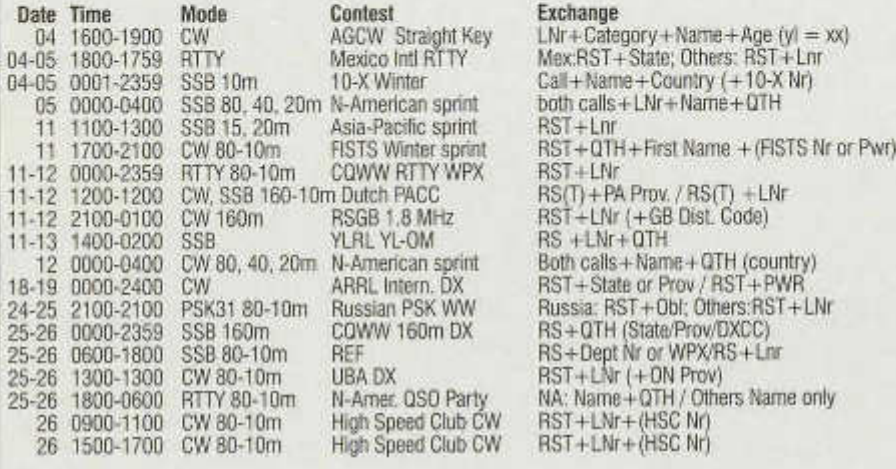

#### **M ärz 2 00 6**

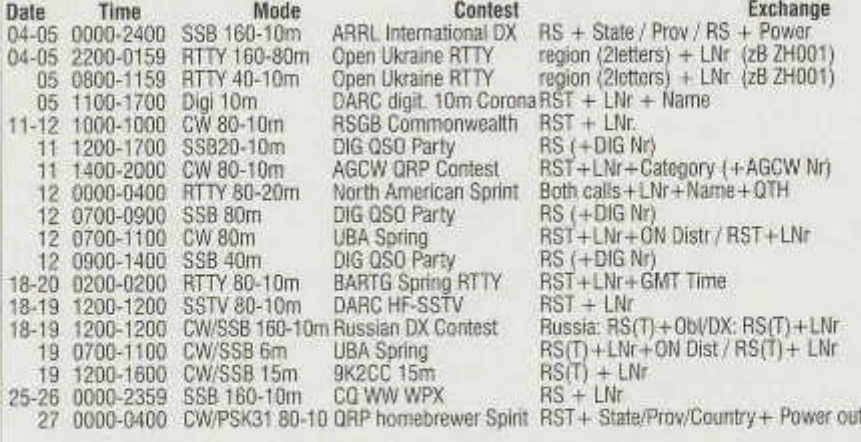

www.sk3bg.se/contest/ Hier können auch die Rules zu den jeweiligen Kontesten heruntergeladen werden. Neu: www.qslnet.de/hb9cic - Link auf der USKA-Homepage vorhanden. www.hornucopia.com/contestcal/contestcal.html:www.vk4dx.net/

### **Weihnachtscontest SSB, CW, Digital 2005**

An den Samstagen des 3. und 10. Dezembers 2005 fand der alljährliche Weihnachtscontest auf 40 und 80 m statt. In SSB wurden in allen Logs 157 verschiedene Schweizer Rufzeichen gefunden, in CW/Digital waren es deren 127. Fast alle Logs erreichten die Auswerter in einem eletronischen Format, und die QSO waren schnell in die Auswertesoftware eingelesen und miteinander verglichen.

Folgende Grafik zeigt wieviele Stationen aus den jeweiligen Kantonen QRV waren.

Wie kommt man eigentlich an die Spitze der Rangliste? Neben vier Stunden Ausdauer, einem starken Signal in der Luft und gutem Operating fallen den Auswertern die *Unique Call -* QSO mit den Clubkollegen auf. *Unique Calls* sind Rufzeichen, die nur in einem einzigen Log auftauchen, d.h. der OP konnte seine Freunde zu einem oder zwei QSO nur mit ihm animieren. Das *Unique Call*-QSO ist keine Eigenheit des Weihnachtscontests, sondern wird auch beim Helvetia-, FD- und NMD-Contest beobachtet. Wer also an den monatlichen

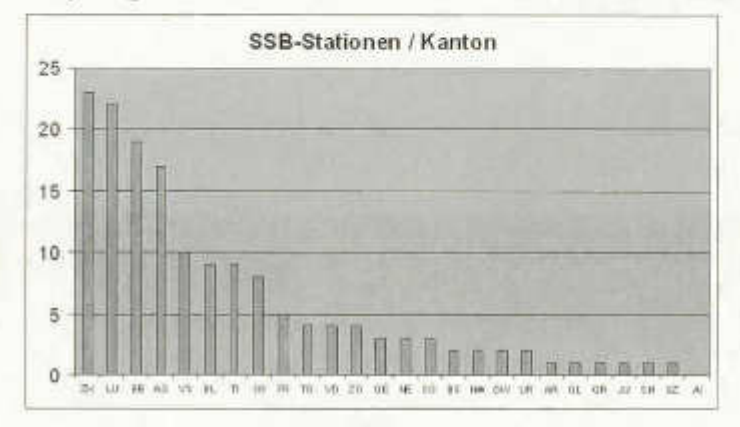

Am ersten Wochenende waren alle Kantone ausser Appenzell Innerrhoden QRV.

Stämmen der Sektionen / Clubs teilnimmt, kann mit einem besseren Rang im Contest belohnt werden.

In CW / Digital sieht es etwas düsterer aus. Aus sieben Kantonen wurde am zweiten Wochenende kein Signal gehört.

Weitere Kommentare der Teilnehmer können weiter unten gelesen werden, und die Auswer-

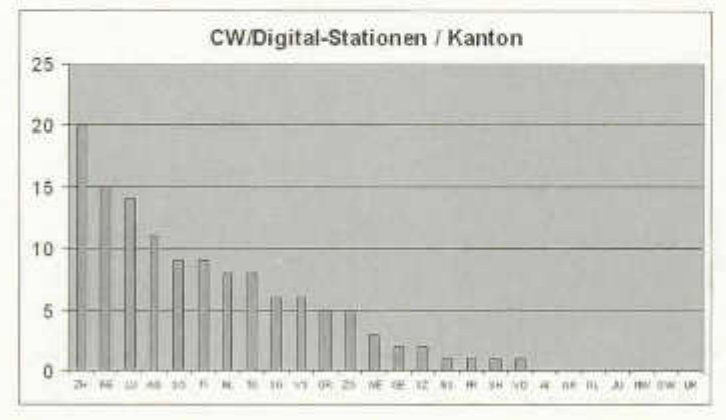

#### **Rangliste Weihnachtsontest 2005 - SSB**

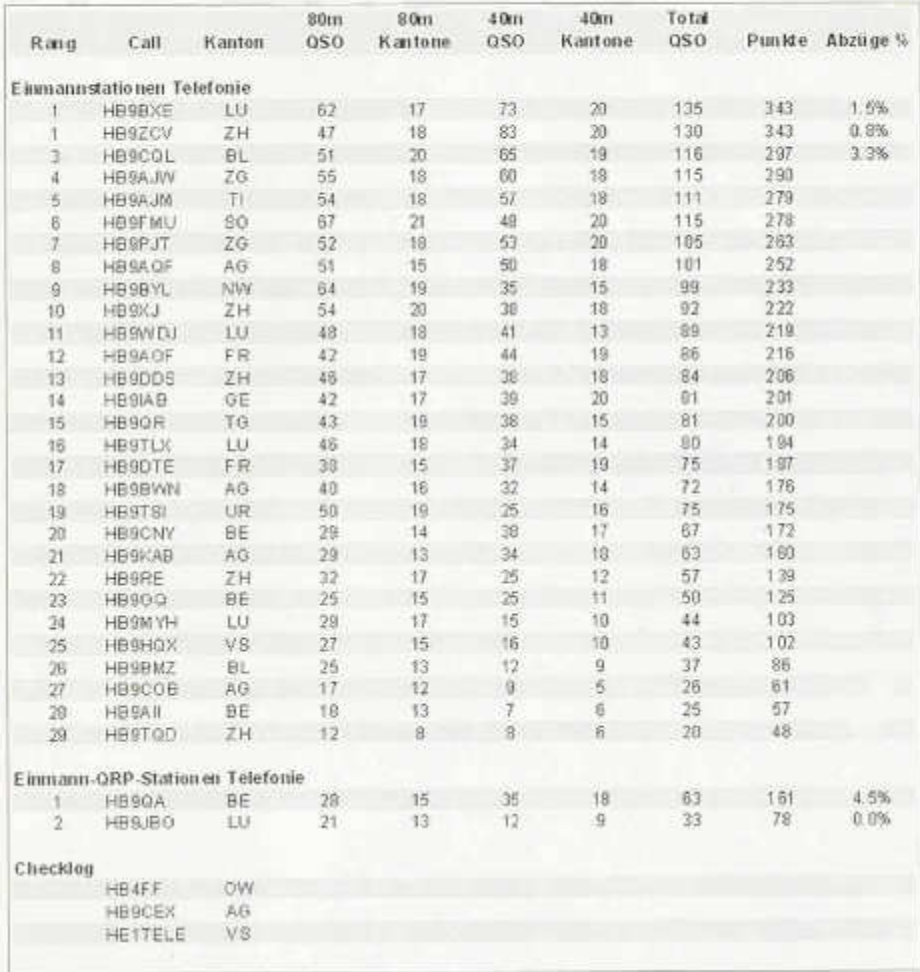

tesoftware erzeugt bei allen elektronischen Logs einen Fehlerrapport. Dieser kann bei contest@uska.ch angefordert werden.

11. Januar 2006 73 de Contest-Gruppe USKA

### **Kommentare**

#### **HB4FF**

SSB: Wir haben als Multioperator mitgemacht, daher nur als Checklog verwenden, ohne Bewertung für die Rangliste. Als Operatoren

old man 01/02/2006 21

waren zusätzlich zwei Jugendliche, die am Mittwoch davor die HB9-Prüfung bestanden haben, aktiv. Ebenfalls nahm eine junge Dame teil, welche sich auf die Prüfung am vorbereiten ist. Dies war dank der Bakom-Bewilligung für beaufsichtigten Ausbildungsbetrieb möglich. Es hat allen Spass gemacht, am XMAS Contest teilzunehmen. Beste Grüsse, Markus HB9HVG

#### **HB9AFH**

Gute Signale die ganzen 4 Stunden durch, hat Spass gemacht.

#### Rangliste Weihnachtsontest 2005 - CW / Digital

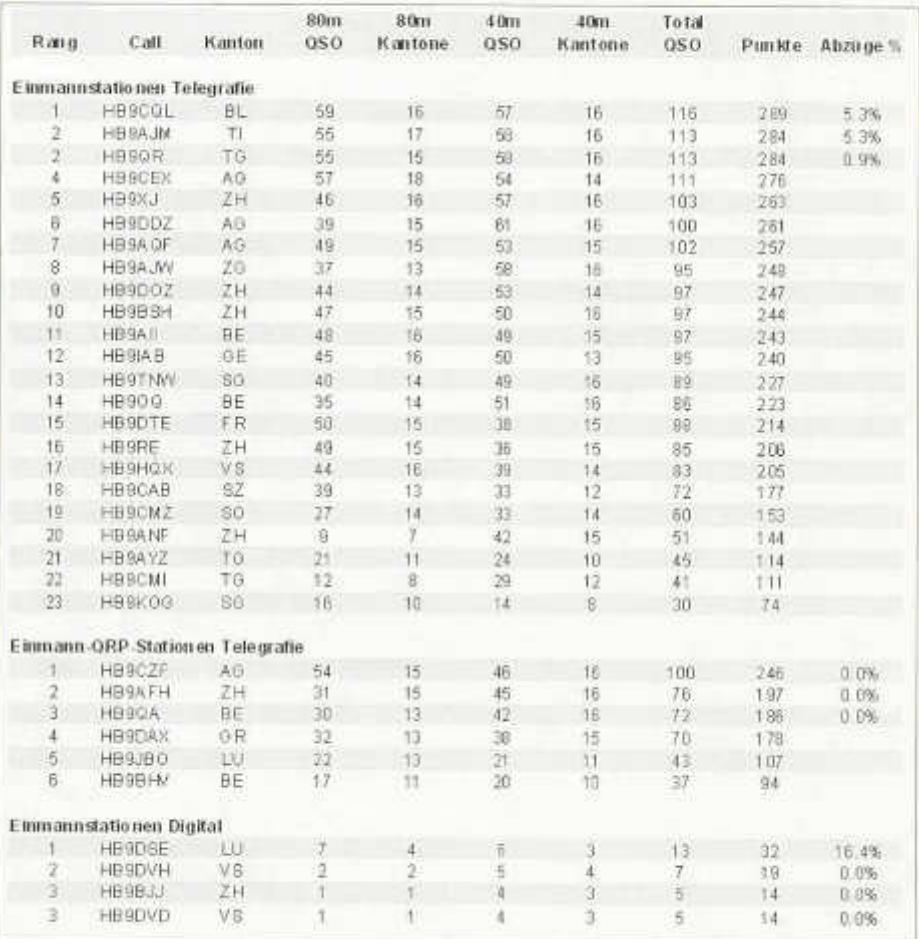

#### **HB9AJM**

SSB: è sempre un bei contest, permette anche di scambiarsi gli auguri tra gli OM svizzeri!

#### **HB9AJW**

SSB: Bemerkung zur Senderausgangsleistung: Diese betrug 250 Watt, mit Ausnahme der Frequenzen 7.1 bis 7.2 MHz, wo ich mit 100 Watt arbeitete. Deshalb auf dem Abrechnungsblatt 250 / 100 Watt. Die Teilnahme hat wieder Freude bereitet, da es nicht regnete und das QRN der 400 kV Leitung (80 Meter Distanz zu meinem QTH) sich in akzeptablen Grenzen hielt.

#### **HB9CQL**

SSB: Von der Nachtschicht zum Contest ins Birch gefahren. Aussentemp. 0°C In der Hütte ist es auch schnell warm geworden. Viel QRM auf den Bändern vorallem auf 40 m. In der letzten Stunde nur 7 QSO. Hat Spass gemacht, dachte nie ans Schlafen.

CW: W ieder mal nicht so kalt in der Hütte. Aussentemp. 0°C. Gegen Ende des Contestes

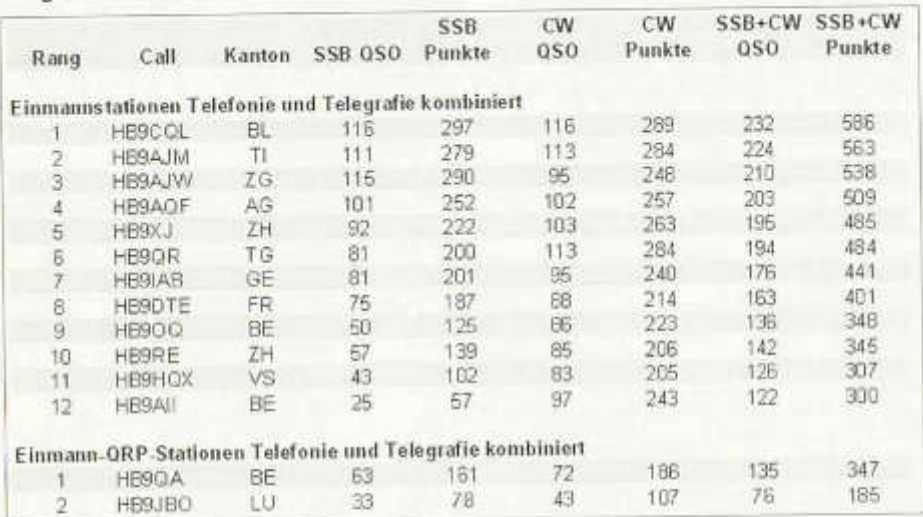

### **Rangliste Weihnachtsontest 2005 - SSB und CW kombiniert**

schöne 22°C in der Hütte. Der Dieselofen läuft immer besser. Viel QRM auf 40 m. Hat wieder Spass gemacht.

#### **HB9DTE**

SSB: Es hat wieder Spass gemacht, mit NW ist nun auch der 26. Kanton auf 80 m im Log. Kurz nach 11:00 **HBT** ist das 40 m Band für HB9 zugegangen, die vorher stärksten Stationen waren dann gerade noch mit S5 hörbar.

CW: Dieses Mal bin ich zu lange auf 80 m gewesen und habe daher einige 40 m Stationen verpasst. Trotzdem bin ich mit dem Resultat zufrieden und freue mich schon aufs nächste Mal.

#### **HB9DVD**

Digital: Ein Gutes Neues Jahr aus dem Wallis, sehr wenige aktive im digitalen Mode, schade. Bonne et heureuse année du Valais, très peu d 'actifs en mode digital, dommage.

#### **HB9FMU**

SSB: Dieser Kontest bleibt mir in zweifacher Hinsicht in Erinnerung. Die schlechten Bedingungen auf 40 m ermöglichten kein berauschendes Resultat. In der letzten Stunde rief ich wieder auf 80m CQ! Nach einer Stunde verabschiedeten sich die Röhren der SB200 mit einem lauten Knall. Im 40m Gewühl mit nur 100 Watt die Frequenz zu halten, war unmöglich. Viele OMs wussten nicht, dass neu auch bis 7.200 gesendet werden darf. Da oben hätte es jede Menge freie und störungsfreie Frequenzen gehabt. Um die Europäer auf 40 m nicht weiterhin mit unserem XMAS QRM zu nerven, müssten wir vielleicht konsequent weiter oben funken (z.B. zwischen 7.080 bis 7.200 oder sogar 7.100 bis 7.200). Dann würde der XMAS SSB auch auf 40 m für alle Beteiligten qrm-los Spass machen.

#### **HB9IAB**

Les deux parties du contest de Noël est toujours l'occasion de retrouver les copains... à l'année prochaine!

#### **HB9QA**

SSB: Auf 40 m musste ich den IC-7400 brauchen, weil der FT-817 oberhalb 7100 kHz noch gesperrt ist. Ich habe am Tuner die gleiche Leistung eingestellt, wie vom FT-817 auf 7099 kHz. Es waren nicht beide TRX gleichzeitig im Betrieb. Schade, dass es auf dem Summary-Sheet keinen Platz hat für solche Anmerkungen Die Bedingungen waren wie üblich, nur ab etwa 1015 UT ist das 40-m-Band für HB zugegangen, nachher nur noch /BE-QSOs, oder 80 m-Band. Ich hoffe die Logs sind brauchbar. CW: Ich hoffe, es ist alles soweit ok. Immerhin hatte ich wieder eine Schwierigkeit: Im FT 817 konnte ich das CW-Zusatz-Filter nicht aktivieren. Auf 80 m ist es noch einigermassen gegangen, musste ich doch keine Rückfragen machen. Auf 40 m war es dann so schlimm mit dem QRM, dass ich etwa nach einer Stunde genug hatte (0935 Uhr UT) und auf den IC-

7400 umgestiegen bin. Die Funktion "NAR" der Funktionszeiie 7 hatte einfach nicht reagiert. Erst am Samstagabend habe ich dann bemerkt, dass im Menu #38 das Filter in den Signalweg eingeschaltet werden muss, aber auch dass die werkseitige Voreinstellung auf "off" ist. Ich habe nicht mehr daran gedacht, dass ich seit dem NMD einmal einen Total-Reset gemacht habe, #38 also "off" war (= Werkseinstellung) ImSSB-Teil hat sich das Problem auch nicht gestellt, hi. Immerhin habe ich auch im CW-Teil die Power des IC-7400 auf die gleiche Leistung, wie sie der FT-817 bringt, eingestellt, also 5 Watt am Tuner. So, das wärs! Carlo, HB9QA

#### **HB9RE**

SSB: Bis 10 UTC gute condx, dann ging nichts mehr!

CW: Machte wieder Spass viele HB9-CW-Freunde anzutreffen.

#### **HB9WDJ**

SSB: Ich durfte die Klubstation von HB9MG benutzen. Alles was das Amateurherz erfreut ist hier vorhanden. Ein toller Beam, Transciever, PA und eine gute Heizung. Ein Kontest der so richtig Spass macht, nicht nur von Punkten und Hektik getrieben, ein Kontest fast wie in einer grossen Familie. Nochmals besten Dank an die Klubleitung von HB9MG.

#### **HB9TNW**

CW: Ein sehr schöner CW-Contest bei dem es .meistens" gemütlich zu und her geht. Die einzige Schwierigkeit bestand für mich darin die QRP-Stationen zu hören, was in Folge des QRM auf 40m nicht ganz einfach war. Hörte z.B. Hugo HB9AFH auf 80 m mit einem ganz starken Signal und auf 40 m nur hauchdünn. Es hat wiedereinmal sehr viel Spass gemacht. Hoffentlich beteiligen sich in Zukunft wieder mehr Stationen an diesem interessanten CW-Contest.

#### **HB9XJ**

*SSB:* Dies war wieder ein feiner XMAS Telephonie Contest. Das interessante auf Kurzwelle ist ja, dass die Ausbreitungsbedingungen nicht immer genau vorhergesagt werden können. Getreu der Theorie für die Winter Propagation wechselten die meisten Stationen um rund 0930 Uhr HBT vom 2-Punkte 80-Meter-Band auf das trächtigere 3-Punkte 40-Meter-Band pro QSO. Aber um rund 1100 Uhr bis 1200 Uhr wurden QSOs in der Schweiz schwieriger, die Bedingungen wurden immer schlechter. Also allgemeines zurück auf 80 Meter, aber dort war die Tagesdämpfung nun grösser geworden. Ein interessanter 4-stündiger Contest.

*CW:* Ausgezeichnete Ausbreitungsbedingungen im Telegraphie Teil des XMAS Contest 2005 von Zürich-Oerlikon aus. 1/3 der gearbeiteten Stationen arbeitete ich auf dessen CQ Rufe, 2/3 beantworteten meine CQ Rufe. Allgemeiner Frequenzwechsel von 80 auf 40 Meter der meisten Stationen diesmal schon um 0945HBT (0845z).

#### **HE1TELE**

HE1 TELE Call spécial pour le TELETHON 2005 à Sion-Valais, en première Suisse. Plus d'informations à ce sujet dans le Coin des Romands.

## **Operators**

HB9BFC, HB9CVB, HB9DSW. HB9KNV.

HE1TELE: F6EES, HB9ADJ, HB9BAX, HB9BEB, HB9CHR HB9DSB, HB9DVD, HB9DVH, HB9REZ, HB9RHF, HB9RKF.

#### **Ausrüstung**

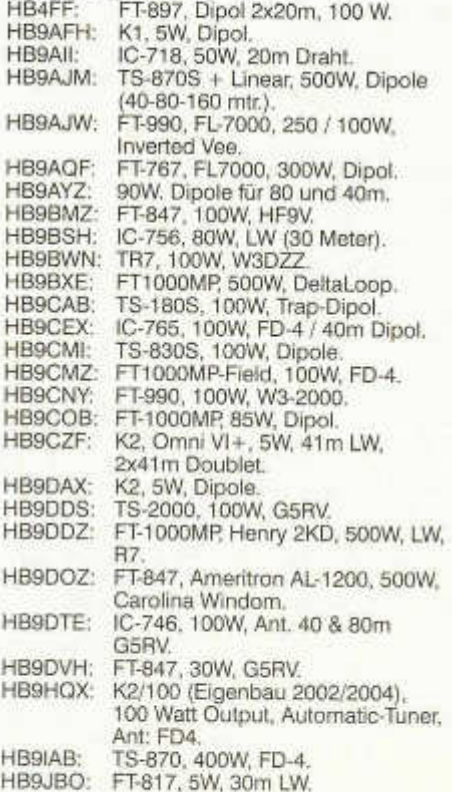

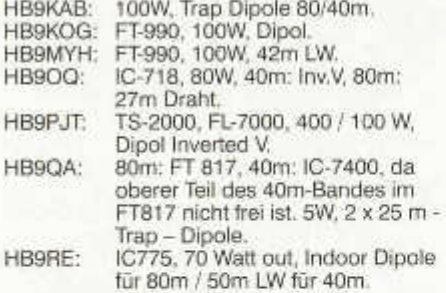

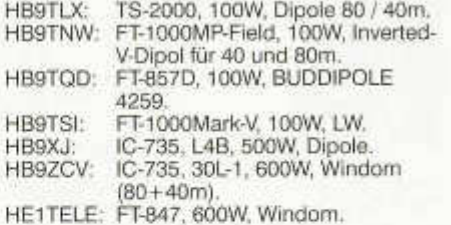

### **Informationen des HTC (Helvetia Telegraphy Club)**

#### **HB9HTC - der HTC hat ein zweites Rufzeichen**

HB9HC: das Call für die Kontests

FIB9HTC: das Call für die Morseübungs-Sendungen

#### **Morsetraining:**

*Montag, 19.00 HBT, auf 3'576 kHz*, Tempo 06 wpm -28 wpm (30-140 bpm).

Nach dem Morsetraining werden HTC-Mitteilungen durchgegeben, falls welche vorhanden sind. Anschliessend, ca 19.40 Uhr, kurzer Bestätigungsverkehr.

*Montag oder Sonntag, 20.30 HBT, auf 439'475 MHz* (Schilthorn Relais), Tempo 06 wpm-20 wpm (30-100 bpm).

Anschliessend kurzer Bestätigungsverkehr auf dem 2M Relais HB9F. Details siehe *www.htc.ch* > HB9HTC on air > Wann sind HB9HTC und HTC-members QRV?

Der OP von HB9HTC wird sich deinem Tempo anpassen.

#### *Sommerpause: Juli/August.*

**Training für Newcomer- und QRP-Stationen:** 1. und 3. Donnerstag, 20.30 - ca. 21.00 HBT auf 7'027 kHz (- QRM) HB9HTC ist während ca. *Vz* Stunde QRV für OPs, die das CW-QSO üben wollen oder für Stationen, die ihr QRP-Signal testen möchten. Tempo 30 bpm - 80 bpm.

GV des HTC am 4. März 2006 mit Vortrag Restaurant Traube in Küttigen (bei Aarau), 10 Uhr, Mittagessen fakultativ, Zeit zum Plaudern.

Anschliessend Vortrag, Thema: "Messungen mit dem aktiven Stehwellen-Messgerät von MFJ" . Referent: Ernst HB9CTP.

Alle an der Morsetelegrafie Interessierten sind herzlich eingeladen. Es ist nicht nötig, Mitglied des HTC zu sein. Wir freuen uns auf deinen Besuch auch als Gast.

#### **w w w .htc.ch**

Hier findest Du viele interessante Informationen nicht nur über den Club.

#### **Der HTC**

Der HTC ist nicht ein Club von Schnelltelegrafisten sondern von ganz "normalen" Funkern (schnelleren und langsameren), denen die Betriebsart CW etwas bedeutet - viel bedeutet. Willst Du mithelfen, CW in die Zukunft zu tragen?

#### **CW mit ham-spirit zu erfüllen? Wann bist Du QRV?**

Viel Spass mit CW und vy 73 de Robi, HB9DEO (für den HTC-Vorstand)

#### Sonderpreis für den National Mountain Day 2006

Nicht vergessen - ne pas oublier

**N M D -S p ezialp reis** *L e ic h tg e w ic h t,* die Details stehen im *o ld m an* 09/2005 Seite 29 Prix spécial NMD Poids léger, details voir *old man* 09/2005 page 29 Prix spécial pour le National Mountain Day 2006

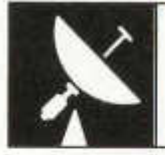

# VHF-UHF-MICROWAVES

UKW Verkehrsleiter / Responsable du trafic OUC: Pirmin Kühne (HB9DTE), Gärteli 6, 3210 Kerzers

## **UKW-Contests**

*Das UKW-Contestprogramm von 2006 Le programme des contests VHF/UHF/SHF de 2006*

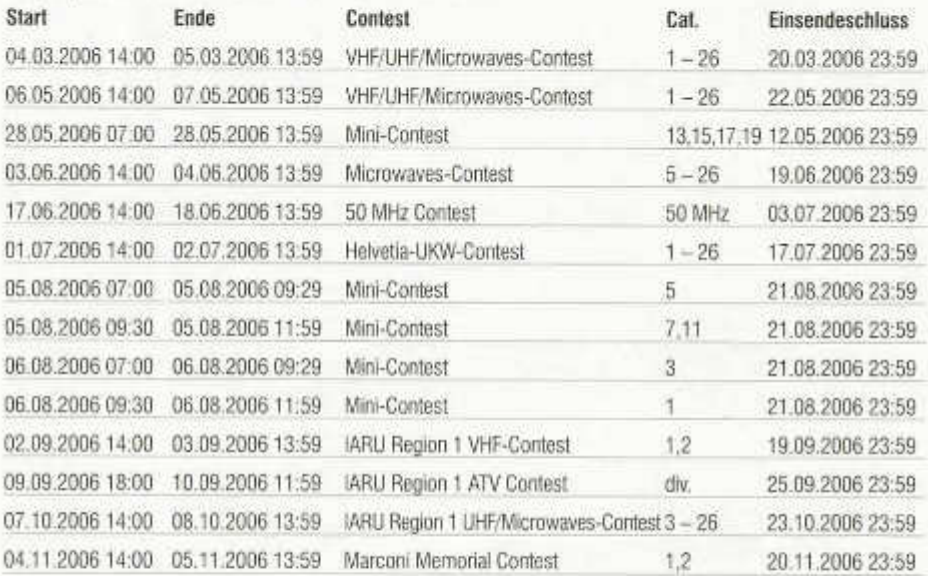

Ich wünsche allen Teilnehmern viel Erfolg und Freude beim Contesten. Je souhaite à tous les participants beaucoup de succès et de plaisir lors des contests.

Pirmin, HB9DTE

## **Marconi Memorial Contest 5/6 November 2005** (Swiss results only)

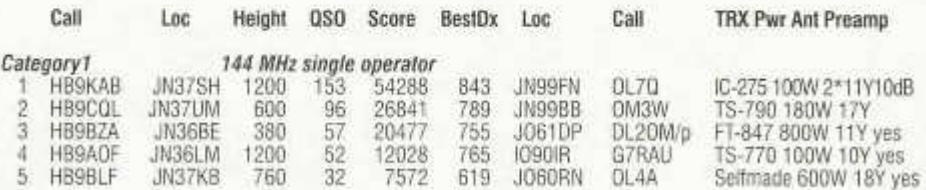

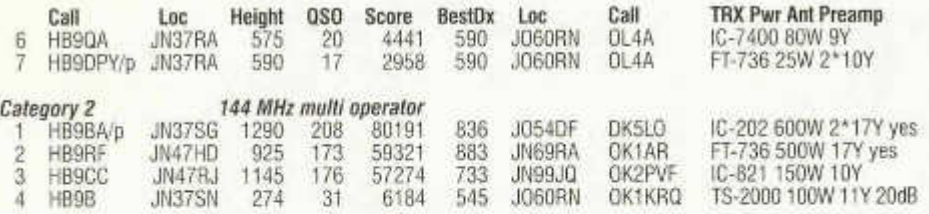

## **Multi Op Stations**<br>**HB9B** HB9DRS

- **HB9B** HB9DRS
- **HB9BA** HB9BAT,HB9DCQ,HB9CNX,HB9BAP
- **HB9CC** HB9KOG ,HB9KOF,HB9KNT,HB9BCK,HB9KNY
- **HB9RF** HB9RMW,HB9CLI,HB9AUR,HB9JBI,HB9JCI,HB9DST,HB9BXE,HB9AJW

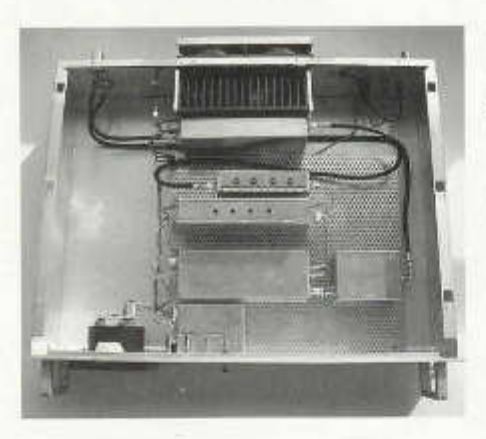

### **UHF-VHF Transponder HB9GR:**

Der Transponder HB9GR TRSP auf dem Araser Weisshorn, JN46TT, wurde am 16.12.05 erfolgreich in Betrieb genommen.

HB9HAL, Christoph bittet um Empfangsbestätigungen der CW-Bake auf 144.6435 MHz ftransponder@ hb9ar.ch) . Informationen zur Benutzung des Transponders sind der Homepage www.hb9gr.ch zu finden.

Christoph, HB9HAL

## **Contestchampion 2005**

\* Kategoriegewinner

\*\* Wanderpreisgewinner

Die vollständige Liste findet man im USKA-Web unter Contests -> Resultate UKW oder direkt unter http://www.uska.ch/contest/vhf/resultate/contestchampion2005.pdf

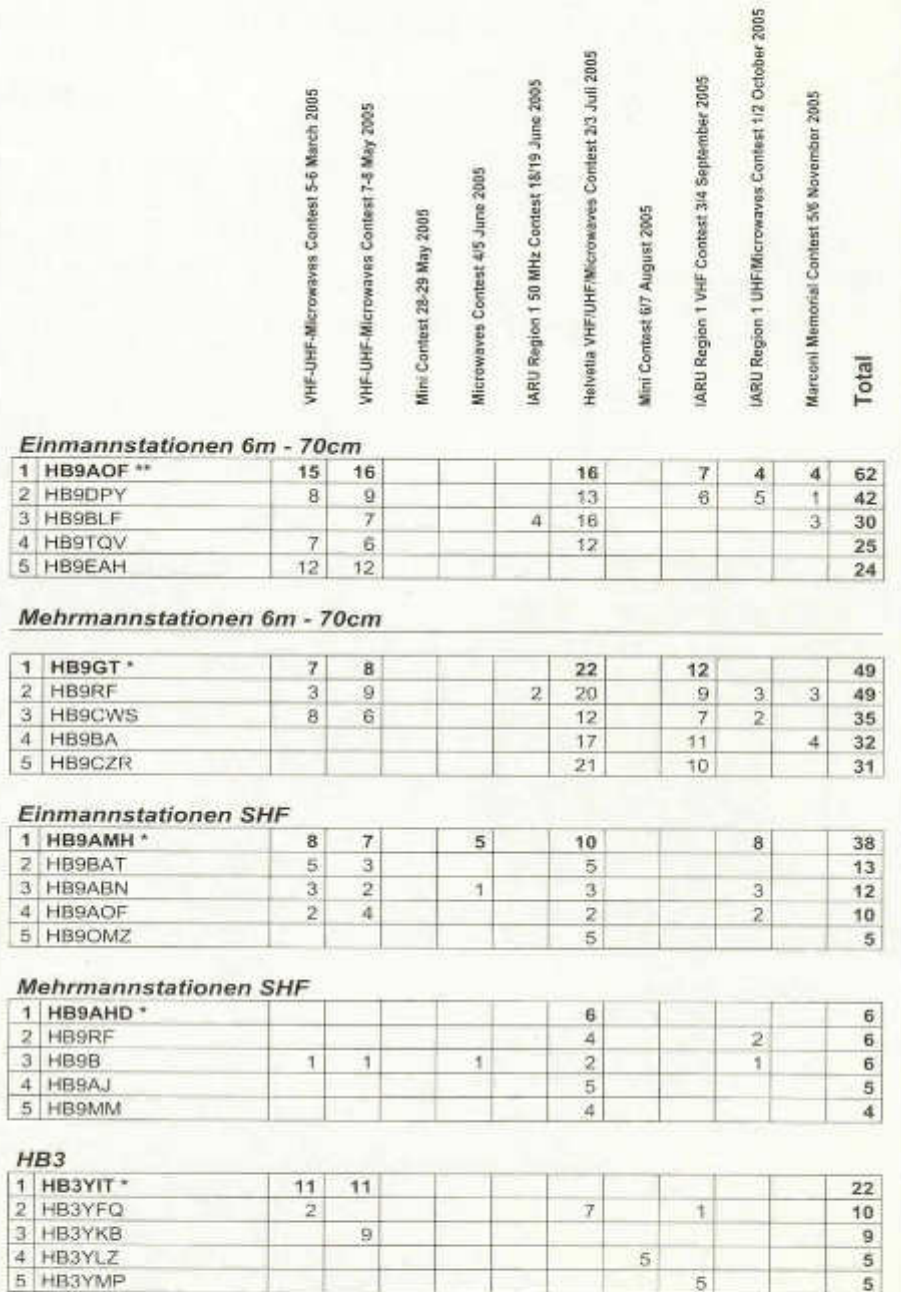

×

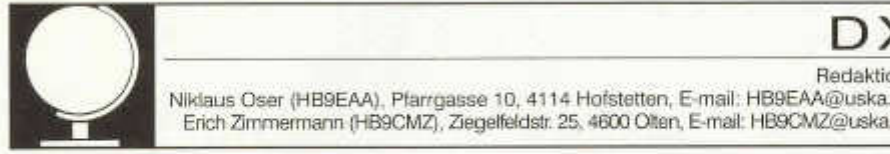

Niklaus Oser (HB9EAA), Pfarrgasse 10, 4114 Hofstetten, E-mail: HB9EAA@uska.ch Erich Zimmermann (HB9CMZ), Ziegelfeldstr. 25,4600 Olten, E-mail: HB9CMZ@uska.ch

#### **Die Highlights des Jahres 2005**

Wenn in 2006 die erste Ausgabe des OM vorliegt, wird das Jahr 2005 schon seit rund einem Monat Vergangenheit sein. Also höchste Zeit, um auf die Highlights des vergangenen Jahres zurückzuschauen. In 2005 standen Aktivitäten von insgesamt 9 selten bis sehr selten aktivierten DXCCs an. Eigentlich eine beachtliche Menge, obwohl wir uns in der Talsohle des Sonnenzyklus befinden. Der HF-DXer fand dadurch oft schwierige Ausbreitungsbedingungen vor. Die Vorhaben, ins Log der raren DXpeditionen zu kommen, zeigte sich somit als schwierig.

Als erste Rosine des Jahres stimmte im Februar/März **FT5WJ** von Crozet (AF-008) die DX-Welt auf die **FT5XO** Kerguelen DXpedition (AF-048) ein. die im März folgte. Das Microlite Penguins Team, bewies einmal mehr, dass auch ohne 'Kilowatt' bei mässigen Ausbreitungsbedingungen top Resultate zu erzielen sind. Im Juli sorgten die Rufzeichen **CY9SS** von St. Paul Island (NA-063) und **CY0AA** von Sable Island (NA-094) für die Highlights der Sommermonate. **KH9/W 0CN** auf Wake (OC-053) machte im September Betrieb und sorgte für Aufregung unter den DXern. Ebenfalls im September war **C21XF** bzw. **C21SX** von Nauru (OC-031) aktiv. Die beiden CWisten überraschten die DX-Welt mit teilweise lauten Signalen aus dem pazifischen Raum und ermöglichten so manchem ein Newone.

Ähnliches erhofften sich europäische DXer von **K7C** (Kure, OC-020), welche das Cordell Expeditons Team im Sept./Okt. ermöglichte. Der Kontinent am anderen Ende des Globus war von der Kure-Gruppe aber nur schwer zu erreichen.

Die November Aktivitäten von **KH6ND/5** und **KH7U/5** auf Palmyra (OC-085) zeigten wiederholt, dass im Sonnenfleckenminimum eben schlechte DX-Bedingungen herrschen.

Wer aber meinte, das DX-Logbuch schon vorzeitig schliessen zu können, der wurde kurz vor den Weihnachtsfeiertagen überrascht. Am 15.12. machte in der DXer-Szene eine E-Mail die Runde, welche Aktivitäten von KP5, Desecheo Island (NA-095) ankündigte. Und tatsächlich. Nur wenige Stunden später wurden K3LP/ KPö.und N3KS/KP5 von dieser sehr selten aktivierten Insel erstmals gehört. Desecheo befindet

sich an 8. Stelle der 'Most wanted' Liste des DX-Magazins. Laut sicherer Quelle war zu erfahren, dass die Beiden eine Erlaubnis von Fish & Wildlife Service (FWS) besitzen und dass die Freizeit ihrer Haupttätigkeit für Funkbetrieb genutzt wird. Aktivitäten für max. 48 Stunden waren aber vorgesehen. Die Pileups waren gewaltig. Nur wenigen EUs gelang es die US-Mauer zu durchbrechen. Nach 44 Std. Betrieb erschien die örtliche Polizei und forderte die Beiden auf die Aktivitäten einzustellen und die Insel umgehend zu verlassen. Kurze Zeit später, mit gegen 7'300 QSOs im Log, verliess das Zweierteam den Ort. Nähere Angaben zum Vorfall, ausser Spekulationen, waren bis zum Redaktionsschluss nicht zu erfahren. Es besteht aber die Hoffnung, dass diese Aktivitäten bei der ARRL entsprechende Anerkennung findet.

Redaktion:

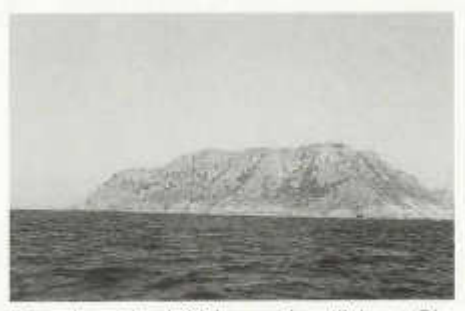

*Desecheo Island, 20 km nordwestlich von Rincon, Puerto Rico (KP4)*

#### **Neue IOTA**

Vom 16.-18.11. hielten sich K9AJ und KD6WW auf der Insel Miskitos Cays auf. Diese Insel wird von der einheimischen Bevölkerung auch Big Cay genannt. Das Eiland gehört zur Inselgruppe 'Caribbean Sea Coast North group' und befindet sich im Grossfeld EK84. Die beiden OM brachten in der Vergangenheit schon so manche New-IOTA in die Luft und gewannen dadurch einige Erfahrung in dieser Angelegenheit. Aufgrund spezieller Gegebenheiten zeigte sich dieser Trip aber für die zwei als besonders schwierig. Menschen leben seit Jahren nicht

mehr auf dieser Insel. Die zunehmende Plage durch Sandflöhe und Steckmücken sind die Hauptgründe dafür. Heftige Insektenangriffe mit zahlreichen Bissen mussten somit ertragen werden. Die zweite Schwierigkeit war der heftige Niederschlag. Wirbelsturm Gamma zog zwar nördlich der Insel vorbei, brachte aber monsunartige Regenfälle. Im Zelt war es dann oft unmöglich, wegen des hohen Lärmpegels, QSOs zu fahren. Trotz schwierigen Voraussetzungen vermochte H79W/YN4 über 4'500 Kontakte zu tätigen. Ein beachtliches Resultat, wenn man bedenkt, dass nur gerade 43 Stunden 'time of operating' zur Verfügung standen. Mit dieser Aktivierung erhielt die letzte noch unnummerierte Inselgruppe Mittelamerikas bzw. Zone 7 neu NA-228 im lOTA-Programm.

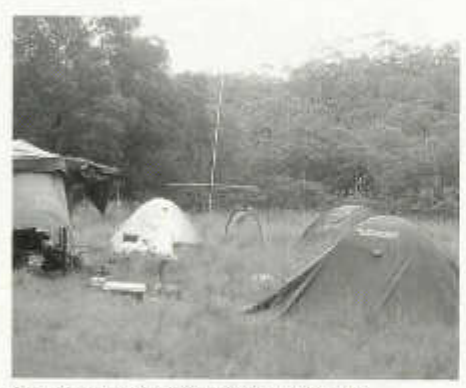

*Das Kamp von H79W/YN4 auf NA-228*

Die mittleren Solarwerte im November:  $SF = 86 / A$ -Index =  $9 / R$ -Wert = 31 Die mittleren Solarwerte im Dezember:  $SFI = 91 / A$ -Index =  $8 / R$ -Wert =  $62$ 

Nik, HB9EAA

### **DX - Calendar**

#### **3Y0 - Peter One :**

The Dxpedition with the callsign **3Y0X** will take place from 6.Feb.-22.Feb. QSL via N2OO. (read special report from Hans-Peter, HB9BXE).

#### **6W - Senegal:**

Dave, G4WFQ, will be active as **6W/G4WFQ** from 4.-17.Feb. on 160 - 10m and WARC, mainly CW/RTTX with some SSB. QSL via G3SWH.

#### **9N - Nepal:**

Pop, YU7EF, is QRV now as **9N7EF.**

#### **AAW:**

The 3rd **Antarctic Activity Week** will be held from 20.-26.Feb..

#### **C6 - Bahamas:**

Bill, KM1E, is active as **C6AGN** from Green Turtle Cay (NA-080) until 8.March. QSL via home call. **DT8 - South Shetland Isl.:**

Sang Hoon Lee, DS4NMJ, is working at the King Se-jong Station (South Korean Antarctic Scientific Base) until 30.Dec.. His callsign is **DT8A.**

#### **EL - Liberia:**

Patrick, EI5IF, is QRV as **EL2PM** until month of May. QSL via home call.

#### **FS/PJ7 - St.Martin:**

DL4WK, DL7UFR, DL7VOA, DL7DF and SP3DOI will be active foe one week on each side of the island between 21.Feb. and 8.March, operating 160-30m on CW/SSB/RTTY/PSK31 and SSTV. QSL via DL7DF/bureau.

### **HS** - Thailand:

John, W2YR, is QRV now until end of March as **HSOZDJ.** QSL via W2YR.

#### **JD1 - Ogasawara:**

Toru, JI5USJ as **JD1BLX** and Makoto, JI5RPTas **JD1BLY** will be QRV from 19.-28.Feb., on 160 - 10m and CW/SSB/RTTY/PSK31 and satellite VO-52/FO-29. QSL via home call and bureau ok. **JW - Svalbard:**

Roger, LA4GHA, is active as JW4GHA from Bear Island until July. He is QRV on 160 - 2m, CW/SSB/RTTY/PSK. QSL via home call.

#### **P4 - Aruba:**

Andy, K2LE, is in Aruba until 1 .March as **P40LE. R 1 A - Antarctica:**

Vlady, RU3HD, is QRV until April as **R1ANN** and **RU3HD/ANT.** QSL via RZ3DJ.

#### **TR - Gabon:**

Franck, F4BQO, is active as **TR8FC** until month of May.

#### **TT - Chad:**

Philippe, F4EGS, is active now as **TT8PK** until end of this month. He will return again from May to July. QSL via home call.

#### **VP2V - British Virgin Isl.:**

Jim, G3RTE and Phil, G3SWH, will be QRV from IOTA NA-023 as **VP2V/G6AY** between 23.Feb. and 1 .March. QSL via G3SWH.

#### **XE - Mexico:**

Christian, DL6KAC, **isQRVasXE1/DL6KAC** until end of February. He is active on 80 - 10m, on SSB/RTTY/PSK31. QSL via home call.

#### **XU - Cambodia:**

Pete, SM5GMZ, is QRV this month as **XU7ADI. ZK1 - South Cook:**

N70U and W7YAQ will be active from Rarotonga from 16.-24.Feb., mostly CW.

#### **N A - 178 South East Farallon Isl.:**

Rick, K6VVA is possibly QRV, CW/SSB, in Feb. from this island.

#### **QSL - Information**

**3B9/FR5EZ & FR5EZ** via F8CHM.

3Y0X via N 200, Robert W.Schenk, POBox 345, Tuckerton, NJ 08087, USA.

**403AA** via K2PF, Ralph G.Fariello, 23 Old Village Rd., Hillsborough, NJ 08844, USA.

**4U60UN** via HB9BOU.

**4W 3***72.* viaW4DR, JohnR.Eshleman, 1818Manakintown Ferry Rd., Midlothian, VA 23113, USA.

**4X411A** via 4Z4BS, Shalom Barak, POBox 43101, 61430 Tel Aviv, Israel.

**5H1C** via F5TVG, Frank Savoldi, BP 92, 94223 Charenton Cedex, France.

**5TOWFO** via ON6WFO.

**6O0CW** via I2YSB, Sylvano Borsa, Viale Capettini, 27036 Mortara (PV), Italy.

**6W/HA7TM** via HA7TM via bureau.

**6Y3R** via OH3RB, Kari Ahokas, Majoitusmestarink 11 F 93, 20360 Turku, Finland.

**8J3UKB, 8J5MC, 8J8HKT &8J8NST** viaJARL-Bureau.

**8Q7IH** viaIW1RIH, Roberto Nuovibri, Via U.Polonio 14 A, 16162 Genova, Italy.

**CE0Z** via F6AJA, Jean Michel Duthilleul, 515 Rue du Petit Hem, Bouvignies, F-59870 Marchiennes, Prance

**DP0GVN** via DD1TG, Dipl.lng. Torsten Grasse, Schumannstr.2, D-30177 Hannover, Germany.

**EM10KY** via IK1QFM, Elisabetta Sciolla, Strada Statale 28 Nord 7, 12084 Mondovi', Italy.

**H79/YN4** via K9AJ, Michael J. Mcgirr, 3441 W Oak Hill Dr., Crete, IL 60417, USA.

**HK0FD** via DK8FD via bureau.

**HS0T** via HS6NDK, Sonthaya Phanthanyakij (Son), POBox 1, Srinakhon, Sukhothai 64180 Thailand.

**HS0ZDJ** via W2YR, John PGagen, 419 Lincoln Ln., Avon By The Sea, NJ 07717, USA.

**IIOAMZS & IK5DHM/ANT** via IK5VLO, Paolo Ceccarelli, Via of the Piano 10-TO, 51020 Piano Ontani (Pistoia), Italy.

**JD1BLX** via JI5USJ via bureau.

**JD1BLY** via JI5RPT via bureau.

**K3LP/KP5 & N3KS/KP5** via W3ADC, John F.King, POBox 64, Hampstead, MD 21074, USA. **KH2VL/KH0** via JM1LJS, Hideyuki Kai, 4-22-15, Takata Higashi, Kohoku-ku, Yokohama City 223- 0065, Japan.

**LU1ZD, LU1ZG & LU1ZV** via Horacio E.Ledo, POBox 22,1640 Martinez, BA, Argentina.

**LZ0A & VP8/LZ2UU** via LZ1KDR Radiates Club, POBox 812, 1000 Sofia, Bulgaria.

**LZ13ARDF** via LZ1KZA, POBox 36, Karlovo, 4300, Bulgaria.

PZ5C/p, PZ5PA, PZ5WP via PA7FM, Dennis Robbemond, Loggerhof 11, 3181 NS Rozenburg, The Netherlands.

**R1ANN & RU3HD/ANT** via RZ3DJ, Dmitry Tsy-

plakov, POBox 5/3, Pushkino - 5, 141205 Russia. **R1MVC & R1MVW** via DK4VW, Ulrich Müller, Kreutzacker 13, D-35041 Marburg, Germany.

**SU8BHI** via HA3JB, Gabor Kutasi, POBox 243, H-8601 Siofok, Hungary.

**T30DX** via OH6DX, Ari Hyvoenen, Viklonkuja 4 F 18, 78880 Kuvansi, Finland.

**T68G** via LA4YW, Liv Johanson, Kolstadtunet 4 C, 7098 Saupstad, Norway.

**TI5N** via N8JE **(not** W3HNK).

**TM50OBA** via bureau to F6KAT-ARC.

**TR8FC** via F4BQO, Claude Franck, 56 Rue de la Treille, 95490 Vaureai, France.

**TT8PK** via F4EGS, Philippe Koch, 14 Rue du 8 mai 1945, 37320 Esvres, France.<br>UP1SAT. UP2SAT. UP3SAT.

**UP1SAT, UP2SAT, UP3SAT, UP4SAT, UP5SAT & UP0SAT** via RW6HS, Vasili Kasyanenko, POBox 0, G.Novopavlovsk, 357300 Stravropolskij kraj, Russia.

**VK0AVT & W5VTS/ZL9** via W5VTS, John R.Gilliland, 777 West Wonderview Ave., Estes Park, CO 80517, USA.

**VK9AA & VK2IA/9** via DL8YR, Peter Kallfelz, Langenbruchweg 58, D-52080 Aachen, Germany.

**VP8DII/mm** via ON5AX.

**VP8PJ & CE9/VP8PJ** via DL5EBE, Dominik Weiel, Johannes-Meyer-Str.13, D-49808 Lingen, Germany.

**VU3BPZ** via Mr. Manoj Kumar Daka, Trupati Valley No 7, D-Lane, Kewal Vihar, Dehradun, Uttaranchal-24001, India.

**XE1/DL6KAC** viaDL6KAC, Christian Bünger, Im Schiefengarten 3, D-53639 Königswinter, Germany.

XR9A, XR9A/8, XR9A/MM via N2OO, Robert W.Schenk, POBox 345, Tuckerton, NJ 08087,

USA.<br>XU7TAS via ON4AJV, Jack Vandenabeele, POBox 1, 8400 Oostende 2, Belgium.

YB1JZS via OK1DOT, Petr Gustab, POBox 52, Cesky Brod 282 01, Czech Republic.

YB8ZC via YB8HZ, Hajar Sas, Mangga Tiga Perniai A 2/11, Paccerakkang-Biringkanaya Makassar, South Sulawesi 90241, Indonesia.

**YE5M** via IZ8CCW, Antonio Cannataro, Via RMancini 3, 87040 Castrolibero, Italy.

**Z2/UA4WHX** via UA4WHX, Vladimir M.Bykov, 426000 Izhevsk, POBox 2040, Russia, Russian Federation.

**Z21HS** via Ralph Karhammar, 2123 R St. NW, Washington, D.C. 20008-1908, USA.

**ZF2CJ & 6Y5/AB2RF** via AB2RF, Kanichi Yokota, 11 Hyatt Ave., Harrison, NY 10528, USA.

**ZY6GK** via PY7GK, Cristovao Helio Cavalcante Freire, Rua Rio Capibaribe 121 Apto. 103, Cordeiro, Recife 50721290, PE, Brazil.

Erich, HB9CMZ

old man 01/02/2006 31

### **Peter-I-Expedition Februar 2006**

(HB9BXE, Hans-Peter Blättler)

Wiederum steht die 3Y0X-Expedition in den Startlöchern, um nach Peter I zu gelangen. «Aller guten Dinge sind drei». Dieses alte Sprichwort bestätigen nun alle auf grün stehenden Ampeln für den dritten Anlauf.

### **Terminplan**

Am 28. Januar 2006 werde ich via Madrid und Santiago de Chile nach Punta Arenas fliegen, wo sich das ganze Team für die letzten Vorbereitungen treffen wird. Am 2. Februar fliegen wir mit einer viermotorigen Turbopropmaschine, einer Dash 7, auf die antarktische Basisstation King George Island. Dort besuchen wir die nahe gelegene russische Antarctic-Station Bellinghausen, R1ANF, und die berühmte «Frei Base», eine meteorologische Wetterstation. Am selben Tag

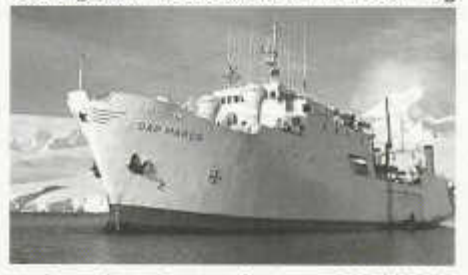

noch werden wir uns auf unserer DAP MARES einschiffen. Die Schiffsreise führt entlang der Antarktis, wo wir voraussichtlich am 6. Februar, je nach Wetter und Seegang, vor der Insel Peter I eintreffen werden. Der geplante Aufenthalt von 16 Tagen auf der Insel erlaubt uns etwa 14 Tage Funkbetrieb. Die vorherrschenden Wetterbedingungen sind allerdings Voraussetzung hiefür. Die Rückreise erfolgt in umgekehrter Reihenfolge, d.h. ich werde am 6. März 2006 wieder in der Schweiz sein.

Call während der Hin- und Rückreise: Die Amateur-Funk-Gemeinde kann unsere Reise nach Peter I auf HF mitverfolgen. Wir werden unter dem Call von XR9A QRV sein:

- Punta Arenas als XR9A/8
- Vom Schiff als XR9A/MM

Auf dem Schiff steht uns ein eigener Container als Shack zur Verfügung. Wir werden mit zwei Stationen gleichzeitig QRV sein. Es stehen uns je eine 4BTV (10,15, 20, 40 m) und eine 6-Band Buckmaster-Antenne (No-Tune-Windom) zur Verfügung.

#### **Wichtigste Voraussetzung**

Eine der wichtigsten Voraussetzungen, um nach Peter I zu gelangen, ist ein Schiff mit einem Helikopter an Bord. Ohne Helikopter gibt es kaum

eine Möglichkeit, auf der Insel Fuss zu fassen. Mangels eines geschützten Anlegeplatzes ist der Einsatz von Beibooten nicht möglich. Mit grossem Aufwand konnten wir für diesen dritten Anlauf nun die argentinische DAP-Company als Partnerin gewinnen. DAP arbeitet seit 24 Jahren für die National Sience Foundation und ist spezialisiert für Schiff- und Flugoperationen in der Antarktis mit den dazu nötigen Flugzeugen, Helikoptern und Schiffen. Unser Schiff «DAP MARES» kann nebst Fracht bis zu 25 Passagiere aufnehmen und verfügt zusätzlich über eine Heli-Plattform. Der Helikopter vom Typ Eurocopter BO-105 mit einer Nutzlast von 1000 kg wird unser fliegender Lastesel, Schlüsselfaktor und zweifellos für das Gelingen dieser Expedition verantwortlich sein.

Die Insel "Peter I" ist mehrheitlich in Nebel gehüllt. Nur wenige Stunden pro Tag erlauben dem Heli mit einigermassen guter Sicht die Transportflüge vom draussen vor Anker liegenden Schiff zur Insel. Vielleicht sogar nur eine halbe Stunde pro Tag ! Es kann somit mehrere Tage dauern, bis wir nach Ankunft vor Peter I. unsere 11 Tonnen Equipment plus die ganze Crew, auf die Insel geflogen haben werden, um endlich den ersten CQ-Ruf zu starten. Was, wenn es der Zufall wollte und der erste Vortrupp auf der Insel abgesetzt würde, ohne genügende Hilfsmittel und Verpflegung und dann der Heli durch Witterungseinflüsse während mehreren Stunden nicht mehr fliegen könnte?

Sicherheit steht bei dieser Expedition an oberster Stelle, dazu ist auch ein präziser Operationsplan ausgearbeitet worden. Zwei erfahrene Heli-Piloten und ein Heli-Mechaniker sollen die Risiken minimieren helfen.

#### **Das Team**

20 Radioamateure, 13 Amerikaner, zwei Franzosen und je ein Norweger, Holländer, Pole, Russe und Schweizer, zusätzlich der berühmte Arctic-Photo- und Filmemacher Robert Russel und der Guineas-Rekordinnehalter Charles, als am weitesten gereiste Mann der Welt. Das Team ergänzen gleich zwei Medical Doctors (beides Funkamateure). Die verschaffen uns auch für die medizinische Versorgung eine gewisse Sicherheit.

#### **Unsere Unterkunft**

Das Camp besteht aus zwei Schlafzelten à 20 und 7 Pritschen mit einer Breite von 1m, zwei Operations-Zelte für SSB und CW, einem Mannschaftszelt für die Verpflegung und einerWC-Box mit einem Grundriss von 1x1m. Aus Sicherheitsgründen (Feuer) sind unsere beiden Schlafzelte nicht beheizt. Die Zelte sind alle mit einer Sicherheitsleine verbunden, so dass man sich bei dichtem Nebel nicht verirren kann.

#### **Das Equipment**

Wir operieren mit 9 kompletten Stationen, ICOM

Pro III, Alpha 99 HF. Nebst 6m werden wir auch eine 2m und 70cm-EME-Station bedienen. Insgesamt führen wir 31 verschiedene Antennen für die jeweiligen Einsätze mit. 7 Benzingeneratoren mit einer Gesamtleistung von 35 kW sichern die Stromversorgung. Alle QSOs werden mit dem Log-Programm «Wirte Log» erfasst, die dazugehörigen Computer sind mit Ethernet untereinander vernetzt, was uns die Anwendung für das Oniine-Log PLUS erlaubt.

#### **Radio-Operation**

Die beiden Stationszelte sind aufgeteilt in ein SSB-Zelt und ein CW/Digital-Zelt. Diese liegen 1000 Fuss voneinander entfernt, so dass ein gleichzeitiger Betrieb auf allen Bänder und Mode möglich ist. Wir werden rund um die Uhr, also 24 Stunden pro Tag mit mehreren Stationen QRV sein. Die Operator-Schichten sind in 3h und 6h-Schichten aufgeteilt, so dass alle Member täglich eine Ruhepause von 6-Stunden erhalten werden. Jedes Team-Mitglied hat pro Tag für 18 Stunden Arbeiten zu verrichten: Funkbetrieb, Unterhalt an Generatoren, Kochen und Abwaschen, WC-Unterhalt, Reparaturen, Frequenzund Einsatzpläne ausarbeiten etc. Wir werden ausschliesslich im Split-Betrieb arbeiten.

#### **Unsere Anruf-Frequenzen**

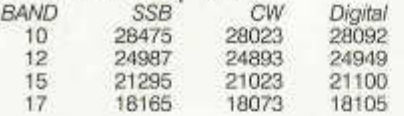

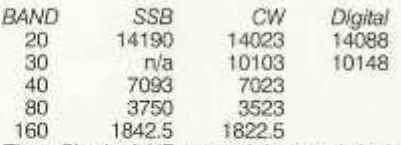

Einen Sked mit HB zu vereinbaren wird mir nicht möglich sein, aber folgende Taktik werde ich anwenden, wenn ich sehe, dass EU gut durchkommt. Wenn Ihr zweimal hintereinander eine 73 von mir hört, werde ich 30kHz oberhalb meiner Sendefrequenz ausschliesslich für HB-Stationen hören.

#### **Ziel der Expedition**

Unsere drei wichtigsten Ziele sind:

1. Alle Teilnehmer kehren wieder gesund zurück 2. Wir wollen möglichst jedem Amateurfunker der Welt einen Kontakt mit Peter I ermöglichen 3. 10O'OOO QSOs erarbeiten, dies im absoluten Solar-Flux-Minimum

#### **QSL-lnformation**

QSL via N2OO. Es wird eine exklusive, zweimal gefaltete, 6-seitige QSL sein.

#### **Detaillierte Informationen**

Auf der Webseite www.peterone.com sind heute schon viele weitere Information zu finden. Nach erfolgtem Start der Expedition wird täglich ein aktueller 2-Minuten-Videofilm (Clip) auf der Webseite zu sehen sein.

Ich freue mich jetzt schon, möglichst viele HB-Stationen im Log erfassen zu können.

vy 73 de HB9BXE, Hans-Peter

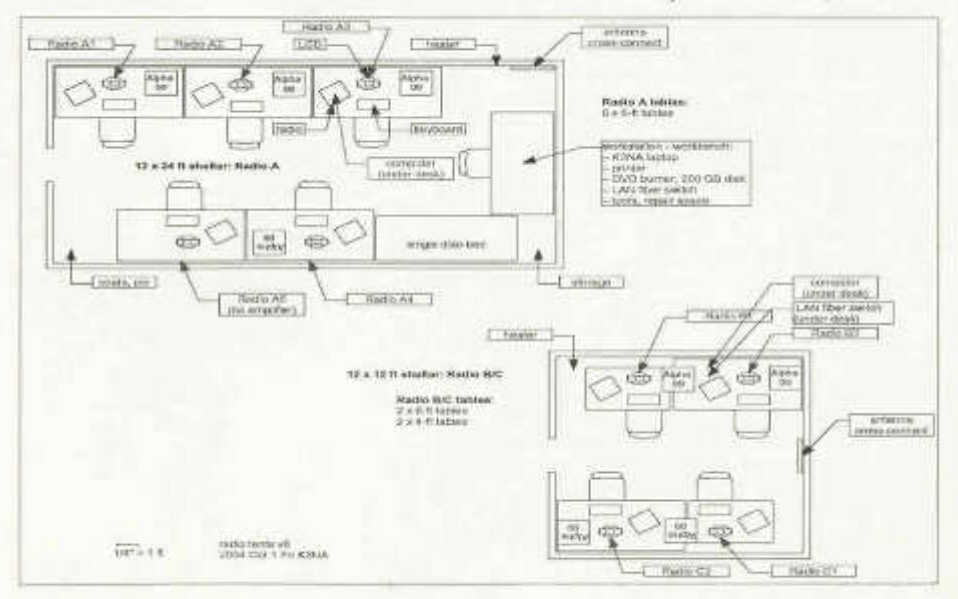

old man 01/02/2006 33

# CONTINUOUS WAVES

Der kanadische Medienwissenschaftler Marshall McLuhan (1911-1980), in Fachkreisen zu höchsten Ehren gelangt, postulierte schon in den Sechzigern, technologische Innovationen könnten zu Beginn nur über ihren unmitteibaren Nutzen wahrgenommen werden.

Nehmen wir als Beispiel das Auto. Die wenigen, die sich schon früh eines leisten konnten, freuten sich, schneller als mit dem Pferdegespann unterwegs sein zu können. In der Folge probierte sich die Industrie mit neuen Fertigungsmethoden am Auto; heute ist die Produktion in aller Regel robotisiert und ausserdem das Zweitauto üblich. Das Auto hat unseren Lebensstil geprägt, Mobilität ist zum eigentlichen Produktionsfaktor in unserer Gesellschaft geworden, die Autobahnen haben unser Land von Nord nach Süd und von West nach Ost zergliedert. Diese für das Bewusstsein von Mensch und Tier, für Fiora und Fauna einschneidenden Folgen waren zu Zeiten der ersten Automobile nicht vorherzusehen. Das Auto, als Transportmittel gedacht, hat weit mehr als nur den Transport revolutioniert.

Ein anderes Beispiel: der Fernseher. Zwar hatten schon die Faschisten in deutschem Namen versucht, dieses Massenmedium propagandistisch zu nutzen. Doch dass wir heute unser Bild von der Welt vor allem durch die Linse einer Fernsehkamera zu schärfen pflegen, dass unsere Wünsche und Bedürfnisse vom Fernsehen nicht etwa bestätigt, sondern vielfach in kommerzieller Variation und auf dem ganzen Globus erst hervorgerufen werden auch das war nicht vorherzusehen.

Auto wie Fernsehen haben ihre Umwelten an sich gebunden. Die allgemeine Erwartung einst aber war, dass Auto wie Fernsehen umgekehrt in ihren Umwelten aufgehen würden. Dieses denkt man heute auch vom Internet. Wir versuchen, das Internet von seinen technologischen, medialen, kommerziellen Umwelten her zu begreifen, dabei wird es in naher Zukunft um gekehrt alle seine Umwelten an sich binden können. In die IT-Branche zu investieren, würde heute demnach auch heissen, einen grossen Catering-Service aufzuziehen. Denn in zwanzig Jahren wird man uns Arbeitnehmern Peri Monioudis, HB9IQB, DJ4PM, KI1E E-Mail: hb9iqb@ uska.ch

das Essen gleich am IT-Arbeitsplatz servieren wollen.

McLuhan fasst die Dominanz der technologischen Innovation über ihre Umwelten in eine Formel, die ihn berühmt gemacht hat: "The medium is the message."

Das Medium selbst also sei die Neuigkeit für uns Menschen, nicht die vermeintliche Neuheit, die das Medium - ein Massenmedium, ein Transportmedium oder heute besonders: das Handy - in seiner ursprünglichen Funktion für uns bereithalte.

Wir Funkamateure, zumal die telegrafierenden, können diesen Satz von McLuhan gut verstehen. Vermutlich haben wir ihn schon vor McLuhan formuliert, jeder für sich, verbringen wir doch einen grossen Teil unserer freien Zeit mit dem Übermitteln von Nachrichten, die keine sind.

Wir begnügen uns auf Sendung im wesentlichen mit der Nennung unseres Namens, des Standorts und auf die Beschreibung der Station. Die Gegenstation tut das gleiche. McLuhan form ulierte einst, als ob er selbst Funkamateur gewesen wäre: "Bei Telefon und Fernsehen geht es nicht so sehr um die Nachricht, die gesendet wird, sondern um den Sendenden selbst."

Neulich wurde ich von einem Journalisten des US-amerikanischen Magazins WIRED interviewt. Er liess sich von mir eine KW-Station samt CW-QSO mit ZL vorführen. Um was geht es hier genau?, wollte er wissen. Ich zitierte: "The medium is the message." Er verstand. Wir Funkamateure waren unserer Zeit eben immer schon voraus.

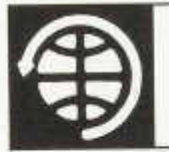

# **SATELLITE**

Thomas Frey (HB9SKA) Holzgasse 2, 5242 Birr E-Mail: hb9ska@ amsat.org

#### **OSCAR-7**

André, DO9OAM, war portabel unterwegs und hatte ein QSO mit Josef, K3SZH, der fast immer QRV ist, wenn Europaverkehr möglich ist. Die Durchgänge waren sehr gut. Auch wenn viele laute Stationen QRV waren, brachte AO-7 gute Signale.

Hannes, 0E3SJA-0E1SJA, arbeitete ca. 100 Stationen in EA, HB9, DL, EX8, UA, RZ, I, PA, S5, SP, SV8, SV, OM, OK, G, Ei, F, LX, OZ, ON, OH und auch K3SZH. Die Signale über AO-7 werden bei Hannes zusehends kräftiger. Auch Karl, DK5EC, berichtet über gute Signale, je nach Position sogar ohne FM-Verzerrung.

Der Mode-A-Transponder von AO-7 war für längere Zeit nicht QRV. Emily Clarke (WOEEC) erstellte dazu auf www.emilyshouse.com/ experthams/ao7/stats2.php eine Statistik über die Verfügbarkeitsperioden des Mode-A- und B-Transponders. Daraus geht über drei Jahre hervor, dass der Mode-A-Transponder im Sommer und der Mode-B-Transponder im Winter am längsten QRV sind.

Salvo, DK3SE, hörte am 9.1.2006 abends AO-7 in Mode-A und arbeitete auf 29,450 MHz die Stationen F6BYJ und F3ZD. Als Thomas, DL8DXW, am 10.01.06, um 08:30 UTC nach der Bake auf 145,972 MHz suchte, war diese nicht zu hören, dafür aber ein Dauerton auf 29.502 MHz. Das Transponder-Echo war dann sehr schwach, aber im KW-TRX mit eingeschaltetem CW-Filter einigermassen lesbar. Nach mehreren "CQ" meldete sich F6BYJ und es konnten zwei 559-Rapporte ausgetauscht werden. SSB dürfte bei AO-7 in Mode-A wegen der schwachen Signale aussichtslos sein, aber zu CW kann man nur ermutigen.

Vom 8. Januar 2006 bis zum 14. März 2006 wird sich AO-7 in ständigem Sonnenlicht befinden. Dies wird ungewöhnliche Verbindungen ermöglichen.

#### **O SCAR-11**

UO-11 wurde auf 145,824 MHz zuletzt am 31.12.05, um 22:15 UTC, gehört.

#### **OSCAR-29**

FO-29 funktioniert meistens ausgezeichnet,

und es können mindestens 3 bis 4 Stationen gehört werden. Saudi-Arabien kann man oft und gut über FO-29 arbeiten. Am 19.11.2005 um 17:53 UTC, arbeitete Benny, D04BMW, Mohamad, HZ1MD. Mit Sulaiman, 7Z1SJ, können auch Skeds via Email verabredet werden. Infos zu beiden OMs findet man unter QRZ.COM.

#### **OSCAR-52**

Der "Dutch"-Transponder von VO-52 funktionierte ausgezeichnet. Hannes, OE3SJA, arbeitete unter dem Sonderpräfix "OE50" Stationen in SR 2E, DG, ON, OK, EA und G mit starken Signalen. Hannes' Antennen sind nicht elevierbar.

Am 21. Dezember 2005, um 4:40 UTC, schaltete die Indian Space Research Organisation (ISRO) wieder auf den Indian-Transponder um. Dieser Transponder arbeitet auch ausgezeichnet mit sehr starken Signalen. Leider sind nur wenige Stationen QRV, dafür arbeitete Thomas, DL8DXW, 9H1 FF via VO-52.

#### **OSCAR-16**

Wie immer führen DK5EC und HB9SKA auf AO-16 meistens "Selbstgespräche", wenn sie sich nicht zufällig treffen.

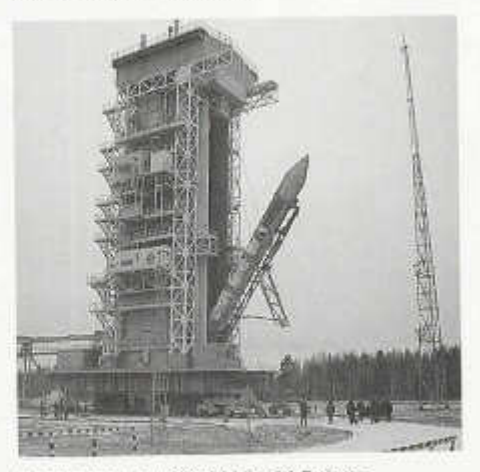

Startrampe mit COSMOS-3M-Rakete *(Foto Graham Shirville, G3VZV)*

#### **OSCAR-27**

AO-27 ist nicht ganz so überlaufen wie AO-51 und SO-50.

#### **OSCAR-28**

Während des AMSAT-UK-Kolloquiums Ende Juli 2005 wurde mitgeteilt, dass erwartet werde, dass POSAT wieder für den Amateurfunk aktiviert wird. Dies ist im mer noch so geplant. Es dauert aber noch ein wenig länger als vorgesehen, die nicht-technischen Übereinkom men zwischen den verschiedenen Parteien unter einen Hut zu bringen.

Die Diskussionen im AMSAT-BB über die endgültige Arbeitskonfiguration von PO-28 (FM-Repeater u/o BBS) werden unter Berücksichtigung des Bord-OS und der Belastung der Kommandostation einfliessen.

#### **OSCAR-32**

Seit Monaten ist im mer zuverlässiger Packet-Betrieb möglich.

#### **OSCAR-44**

PCsat war nach dem 25. November 2005 für 3 Wochen aktiv (OPS-NORMAL). NO-44 war zuletzt von Mitte Januar bis zum 16. Februar 2005 "OPS-NORMAL". PCsat erreicht etwa alle 2 Monate volles Sonnenlicht, aber das Energie-Budget ist nur während der Wintermonate für eine volle Batterieladung hoch genug, wegen einem besseren Sonnenwinkel für das +Z-Solarpaneel.

Als NO-44 ausreichend Sonnenlicht bekam, funktionierte der Ul-Packetbetrieb sehr gut. Bei ca. 5 Grad Elevation war sogar eine Packetverbindung von Hamburg (JO43WL) nach USA (FN54SN) zwischen Gerd, DL8DR, und Mark, KB1GVR, möglich.

Der PCSAT-Digipeater auf 145,825 MHz arbeitete gut bis zum 15. Dezember 2005. Die Hom epage http://pcsat.aprs.org zeigte zwischen dem 13. und 14. Dezember etwa 75 Stationen. Seit sich NO-44 in 33-minütigen Eklipsen befindet, wird dies nicht mehr so sein.

Am 15.12.05 wurde im PCsat ein Reset ausgelöst. Am 17.12.05 sendete WB4APR ein Restore-Kommando. Bei 33 minütigen Eklipsen halten die Parameter aber nicht lange. Im März 2006 wird sich die Situation vermutlich verbessern. Bis dahin wurde der Digipeater deaktiviert und das Call auf NODIGI gesetzt.

#### **OSCAR-50**

SO-50 funktioniert meistens ausgezeichnet, dann gibt es wieder ein Chaos wie bei AO-51.

#### **OSCAR-51**

Die Digipeater-Funktion von AO-51 wurde für

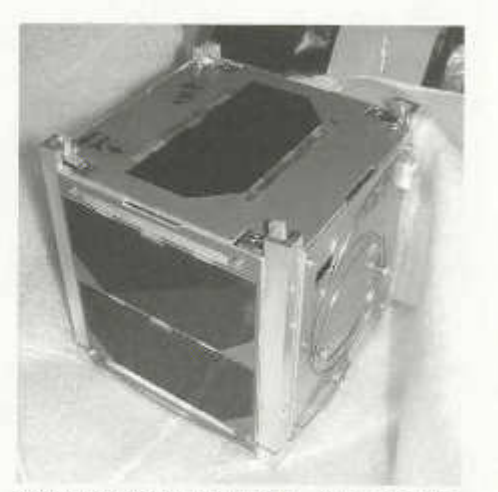

*Ingenieursm odell von UWE-1, von welchem eines von SSETI-Express ausgesetzt wurde. (Foto ESA)*

Tests eingeschaltet und kann jederzeit wieder ausgeschaltet werden. Wenn in der Statuszeile LSTAT \_d:1" angezeigt wird, ist der Digipeater eingeschaltet, bei "d:0" ausgeschaltet. Das Digi-Call ist PACB-1.

AO-51 funktioniert meistens ausgezeichnet, dann gibt es wieder ein Chaos wie bei SO-50. Bei Packet-Betrieb ist die Feldstärke aber wesentlich geringer.

#### **SAFIR-S**

RUBIN-5, der Muttersatellit von SAFIR-S, funktioniert weiterhin, ca. 15 - 20 Statusmails pro Tag via ORBCOMM sind ein erfreulich gutes Ergebnis. Das Energiebudget ist entsprechend der bekannten Einschränkungen und Aktivierungszyklen stabil. SAFIR-S kann daher auch bis zu 2/3 einer Eklipse aktiviert sein. Die Hörberichte von Günter, DF4PV, über Aussendungen auf 2401,9 MHz am 20.11.2005, lassen ebenfalls darauf schliessen. Dennoch sind keine weiteren Berichte für Aussendungen bei Oliver (DG6BCE@aatis.de) eingetroffen. .Wir lauschen weiter..."

#### **UniSat-3**

DieTelemetrieaussendungen auf 435,279 MHz über Rom wurden anscheinend eingestellt.

#### **Sinah-1**

Den "UFO-Satellit" konnte ich nun identifizieren. Es handelt sich um Sinah-1, den ersten iranischen Satelliten. Darüber, wieso sich das Modul "RS 25" in diesem Satelliten befindet und

nicht in Mozhayets-5, kann nur spekuliert werden. Mozhayets-5 und "RS 25" wurden wie die Vorgänger Mozhayets-4 und "RS 22" von der Mozhaisk-Militär-Akademie in St. Petersburg, Russland, gebaut. Es besteht auch ein Zusammenhang zwischen Teheran und Moskau, wie einem Artikel von "Kommersant" (www.komrnersant.com/page.asp?id=621811) zu entnehmen ist.

"RS 25" sendet über Moskau ein zirpendes Datensignal (FM), unterbrochen von kurzen CW-Signalen. Nach LOS (Moskau) werden Telemetriedaten in CW gesendet.

Informationen zu Sinah-1 finden sich in der Wikipedia unter http://en.wikipedia.org/ wiki/ Sinah-1. Nun stellt sich mir die Frage, ob es sich bei Sinah-1 um einen Amateurfunk-Intruder handelt. "RS 22" wurde mit der Aktivierung von "RS 25" deaktiviert.

#### **UWE-1**

Ein Telemetrie-Dekodierprogramm kann von einer Internetseite der Nihon Uni (http://cubesat.aero. cst.nihon-u.ac.jp/english/download\_e.html) heruntergeladen werden. Die Daten müssen als Hex-Code empfangen werden, indem man z.B. den TNC in den Trace-Modus (TRACE ON) schaltet.

#### **Ncube-2**

Bis zum 4. Januar 2006 konnten trotz Unterstützung vieler Funkamateure keine Signale von Ncube-2 empfangen werden.

G. Taft DeVere vom Headquarters Airforce Space Command (HQ AFSPC) berichtete, dass die US Air Force ein neues Objekt ganz nahe bei SSETI-Express entdeckt hat. Dieses neue Objekt wurde mit der Nummer 28897 katalogisiert. Es wird angenommen, dass es sich dabei um Ncube-2 handelt, welcher am 15.12.2005, um etwa 16:40 UTC, von XO-53 doch noch ausgesetzt wurde. Zusätzliche Tracking-Daten zeigen, dass sich das Objekt von SSETI-Express langsam wegbewegt. Dies lässt den Schluss zu, dass es sich bei diesem Objekt um keine Folie oder ein ähnliches Material handelt. Ein solches würde schnell absinken. Es scheint, dass dieses Objekt eine gewisse Masse hat und Radarmessungen zeigen, dass es sehr schmal ist.

Dass es sich dabei um Ncube-2 handelt, ist nur eine Spekulation. Bei Space-Track.org wird das Objekt 28897 als "SSETI-EXPRESS DEBris" , also als ein Trümmerstück, geführt. Vielleicht sendet dieses "Trümmerstück" ja doch noch ein Signal auf 437.305 MHz. Empfangsberichte via E-Mail sind willkommen an ncube@rocketrange.no und an missioncontrol@sseti.org .

#### **ISS**

Es besteht ein provisorischer Plan, den Kenwood-D700E-Transceiver in den Repeater-Mo-

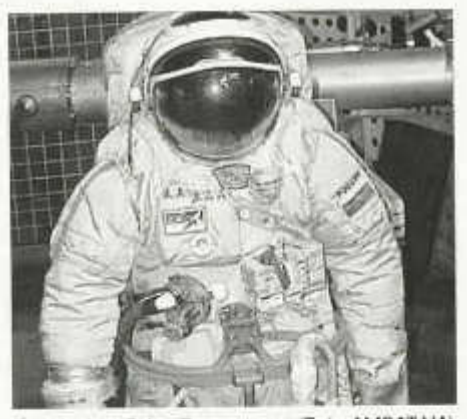

*Russischer Orlan Raumanzug (Foto AMSAT-NA)*

dus umzukonfigurieren, um das Signal von Suit-Sat von 145.825 auf 437.800 MHz umzusetzen. SuitSat soll während eines "Raumspazierganges" am 2. Februar 2006 ausgesetzt werden und nur für ein paar Tage QRV sein.

Die Spendenaktion für die COLUMBUS-L/S-Band-Antennen erbrachte für die Entwicklung und Herstellung genügend Geld. Spenden für die UHF-Antennen konnten keine eingenommen werden. Die LJS-Antennen werden Anfang Januar 2006 auf den "Meteorite Debris Panels" am Fusspunkt von COLUMBUS installiert.

Für die Funkausrüstung wurde eine Arbeitsgruppe gebildet. Die generelle Idee ist, ein Mode-L/S-Lineartransponder zu installieren. Dieser Transponder wird durchgehend arbeiten. Ausserdem soll ein DATV-System, nur für Downlink, für spezielle Zwecke wie ARISS-Schulkontakte und ähnliche Ereignisse installiert werden. Weitere Anwendungen werden diskutiert. Informationen zu COLUMBUS sind unter www.arisseu.org/columbus.htm zu finden.

Bill McArthur, KC5ACR, war und ist als NA1SS rund um die Welt sehr aktiv. Im Dezember 2005 wurde auch der Repeater-Modus aktiviert.

#### **PCSat2**

PCSat2 schaltete wegen zu geringer Spannung am 23. November 2005 ab. Anfang Dezember erwachte PCSat2 im besseren Sonnenlicht wieder.

PCSat2 produziert gute Signale auf 435,273 MHz mit 1200- und 9600 bps-Packet-Telemetrie und 1200 bps APRS-Betrieb mit Uplink auf 145,825 MHz. Gerd, DB3DH, hat die Downlink-Frequenz bei 435,273 MHz gemessen, also 2 kHz niedriger als offiziell angegeben.

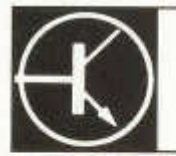

## TECHNIK

Redaktion: Dr. Peter Emi (HB9BWN), Römerstrasse 32, 5400 Baden Packet: HB9BWN @ hb9aj E-Mail: hb9bwn@uska.ch

**Ein leichtes, tragbares Feldstärkemessgerät** (Teil 2)

Eduard Schüepp, Gryphenhübeliweg 19, 3006 Bern

#### **Ein Beispiel**

Es stellte sich das Problem, die Feldstärke des Zeitsenders HBG (75 kHz) zu messen, um aus vielen Feldmessungen im Umkreis des Senders, aber im Fernfeld (Distanz grösser als 1 km), die emittierte Leistung zu ermitteln. Da kein leicht transportables Messgerät aufgetrieben werden konnte, musste selbst etwas hergestellt werden. Die vorhandene Rahmenantenne hatte eine Windungszahl  $n = 19$ , eine umschlossene Fläche A = 0,148 m<sup>2</sup>, eine Induktivität L<sub>a</sub> = 0,68 mH und eine Eigenfrequenz  $I<sub>e</sub> = 275$  kHz. Bei Resonanz mit  $C_a = 6.15$  nF und guten Kondensatoren ergab sich ein Q von 20,8. Bei einer gewünschten Feldstärke  $E_{\text{eff}} = E / \sqrt{2} = 20 \text{ mV/m}$ für Vollausschlag des 100 µA-Meters ergab sich  $U_i = 0,1245$  mV. Mit Q = 20,8 wird  $U_a = 2,60$  mV.  $U_{\alpha}$  = 165 mV für Vollausschlag des Meters entsprechend E<sub>eff</sub> = 20 mV/m (Messen mit KO). Damit wird  $V = U_{\alpha}/U_{\alpha} = 63.7$ . Mit dem Gegenkopplungswiderständ R<sub>o</sub> wird diese Verstärkung eingestellt (KO).

Wenn kein Messgenerator zur Verfügung steht, kann man sich auf einfache Weise mit einem astabilen Multivibrator behelfen (Bild 4). Dieser erzeugt Rechteckimpulse. Diese bestehen aus der Grundwelle und vielen Oberwellen vor allem mit ungeraden Vielfachen der Grundfrequenz, bei unsymmetrischen Impulsen auch mit geradzahligen Vielfachen. Mit einem LC-Kreis (aus dem Fundus des Amateurs) werden die Ober-

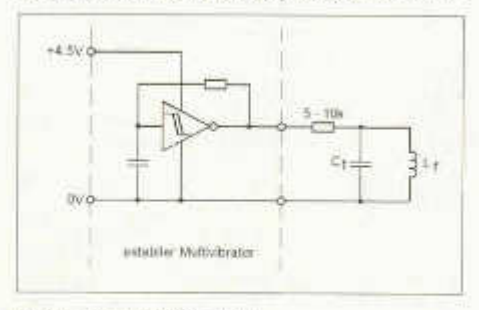

*Bild 4: Fitzgerald-Strahler*

wellen weggefiltert. Die Spule L, kann gleich als Fitzgerald-Strahler für die Eichung des Feldstärkemessgerätes Verwendung finden. Im Gegensatz zur elektrischen Elementarantenne (Hertz) kann nämlich die magnetische Elementarantenne lupenrein hergestellt werden. Sie ist nichts anderes als eine Spule mit kleinen Abmessungen gegenüber der Wellenlänge.

#### **Die Eichung**

Der Fitzgerald-Strahler wird auf der genauen Frequenz laufen gelassen und so weit von der Rahmenantenne entfernt, dass am µA-Meter ein grosser Ausschlag entsteht. Dann kann mit der Kapazität C<sub>a</sub> auf maximalen Ausschlag eingestellt werden: Resonanz. Für die Messung der Kreisgüte Q wird die Tatsache benützt, dass für Q > 10 die Kreisgüten Q<sub>s</sub> und Q<sub>p</sub> sowie Lg, L<sub>p</sub> und C<sub>s</sub>, C<sub>p</sub> übereinstimmen (Differenz kleiner als 1 %) (Bild 5). Benützt wird das Schaltbild des Parallelkreises. Der Abstand des Strahlers wird auf Vollausschlag eingestellt. Dann wird ein Widerstand R<sub>2</sub> parallel zu C<sub>a</sub> geschaltet, so dass

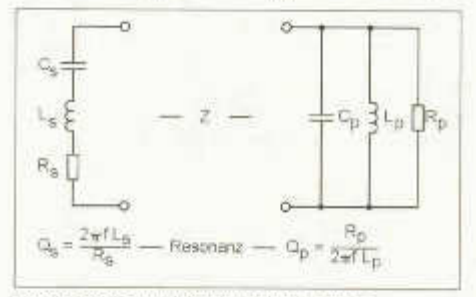

*Bild 5: Serie- und Parallelschwingkreis*

der Ausschlag auf die Hälfte zurückgeht. Dann ist der (fiktive) parallele Dämpfungswiderstand R<sub>p</sub> des Antennenkreises gleich gross wie R., Mit solchen Zusatzwiderständen kann dann auch der Messbereich erweitert werden. Mit dem Vorliegen der Werte von Q, n, A und U<sub>n</sub> kann die Verstärkung V berechnet und Rg entsprechend eingestellt werden (KO).

#### **Kontrolle**

Der Fitzgerald-Strahler eignet sich auch sehr gut für die Kontrolle, ob in der ganzen Eichprozedur kein grundsätzlicher Fehler gemacht wurde (Kommafehler!). Die magnetische Feldstärke Fl des Strahlers errechnet sich in der Spulenachse nach der Formel

$$
H = \frac{r_t^2 \cdot U_t \cdot n_r}{4 \cdot \pi \cdot f \cdot L_t \cdot d^2}
$$

Daraus wird der Abstand d zwischen dem Strahler und der Rahmenantenne mit der Beziehung  $E = H - H$ 

$$
d = \sqrt{\frac{\tau_r^2 \cdot U_r \cdot n_r \cdot R_u}{4 \cdot \pi \cdot f \cdot l_{u,i} \cdot \sqrt{2} \cdot E_{att}}}
$$

d (m) ist der Abstand Strahler - Rahmenantenne, r<sub>s</sub> (m) der Radius der Sendespule, U<sub>t</sub> (V) deren Spannung, n<sub>f</sub> deren Windungszahl,  $R_w =$ 120 $\pi$  (Ω), L<sub>f</sub> (H) deren Induktivität und E<sub>eff</sub> (V/m) der Effektivwert der zu messenden Feldstärke (Bild 6). Uf wird mit dem KO gemessen. Für die Rahmenantenne ist es gleichgültig, ob die induzierte Spannung durch ein (paralleles) Strahlungsfeld oder durch ein Nahfeld induziert wird. Wenn der Öffnungswinkel f zwischen Strahler und Rahmen kleiner als 20° ist, so ist der Fehler kleiner als 1%. Als Beispiel:  $U_i = 40$  mV,  $r_f = 2$ cm (WC-Papierrolle),  $n_f = 20$  (0, 3 mm Cui eng gewickelt), L<sub>f</sub> = 25,7 μH (Eigenfrequenz mit 1 m abgeschirmtem Speisekabel 2 MHz),  $t = 75$ 

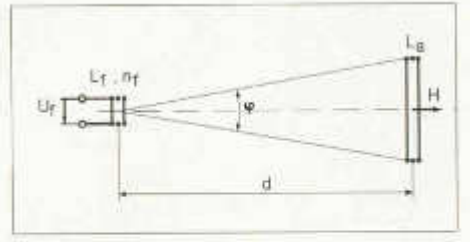

*Bild 6: KontroHmessung*

kHz,  $E_{\text{eff}} = 10$  mV/m:  $d = 70.8$  cm. Dieser Abstand wurde tatsächlich mit dem oben beschriebenen Feldstärkemessgerät gemessen.

Bei den Messungen der Feldstärke von FIBG mit diesem Messgerät im Waadtland, in Genf und in Savoyen zeigte sich, dass bei 25 kW Sendeleistung nur ca. 2 kW abgestrahlt wird, der Antennenwirkungsgrad also kleiner als 10% ist. Die Abstrahlung der Sendeantenne könnte mit einfachen Mitteln (Alexanderson-Prinzip) mindestens um das 4-fache verbessert werden, so dass der dafür benötigte Aufwand in wenigen Jahren durch die Einsparung an Stromkosten bezahlt wäre. Der Bund, der diese Anlage via das Metas (Bundesamt für Metrologie und Akkreditierung) und die Ruag betreibt, hat jedoch dafür bei den heute üblichen Sparprogrammen kein Geld, so dass diese Verbesserung leider unterbleibt.

### **Allô, le monde, ici HE3RSI: Les radioamateurs tutoient les anges** Werner Tobler (HB9AKN), Chemin de Palud 4, 1800 Vevey

3.3 Principes fondamentaux de fonctionnement de l'émetteur. Voir la figure 3 (old man 12/05)

La chaîne complète de traitement des signaux PIF d 'un émetteur à modulation d 'amplitude, est constituée d'un étage pilote qui génère le signal porteur, suivi d 'étages intermédiaires destinés à amener le niveau du signal, ainsi que sa fréquence, aux valeurs requises pour l'étage final de puissance (PA). La modulation est la plupart du temps appliquée à ce dernier étage. La modulation plaque ou à commande d 'anode, est celle qui fait varier la tension anodique de l'étage final au rythme du signal audio modulateur. Ce procédé est simple à mettre au point, mais requiert une puissance audio modulatrice égale à la moitié de la puissance continue appliquée à l'étage final. Ainsi, dans un émetteur classique

old man 01/02/2006 39

d 'amateur de l'ancienne époque avec un PA 807 fonctionnant en classe C, on avait 600 volts de tension anodique avec un courant anodique de 80 mA soit 48 Watts de puissance d 'alimentation. On pouvait obtenir un taux de modulation de 100 %, en appliquant une puissance audio, de 24 Watts. L'organe de liaison entre le modulateur, (amplificateur audio) et l'étage final était un transformateur audio capable de transférer cette puissance de 24 Watts.

Dans notre grosse station de radiodiffusion, les grands principes énoncés restent les mêmes. Seules diffèrent les puissances mises en jeu. C 'est ainsi que le modulateur devrait, par ce même procédé, être capable de fournir une puissance audio de 250 kW! Cela s'est fait pendant de nombreuses années, mais, fort heureu-

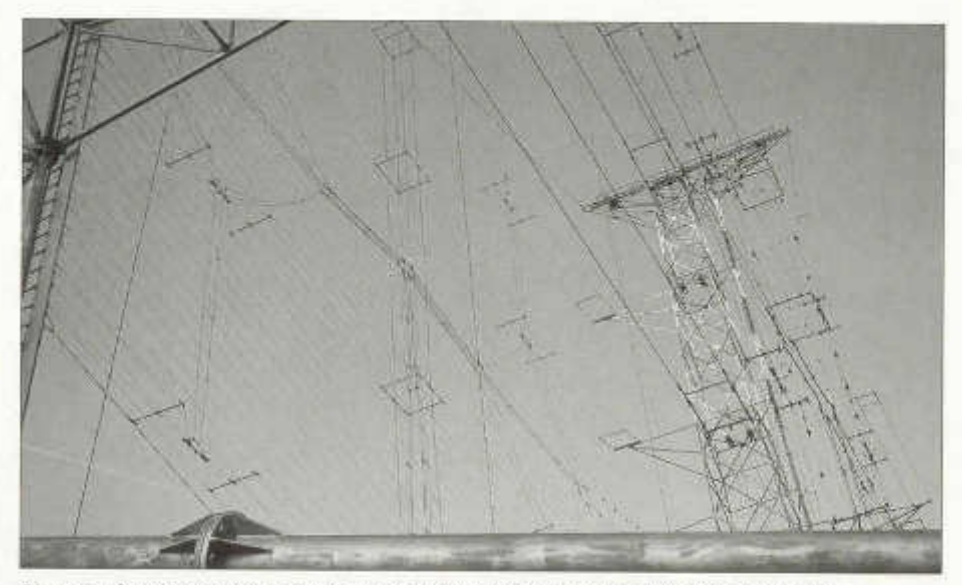

Photo 2: On voit ici la complexité pour comprendre le fonctionnement de l'ensemble.

sement, les ingénieurs de BBC, avec à sa tête, le Docteur Wolfram Schminke ont développé le système PSM qui est d'un principe complètement différent. Nous expliquerons plus loin ce procédé, somme toute très simple.

Sur le schéma de la figure 3, on voit que l'on retrouve une configuration en pi dans la plaque qui adapte l'impédance de la plaque du tube tétrode, avec les 150 Ohms d'entrée du balun qui fait suite. La polarisation en classe C de l'étage, c'est à dire le point de fonctionnement de la grille de commande G1, est proprement ahurissante avec une valeur négative de -1280 volts! Voilà de quoi impressionner! L'étage final fonctionne sans courant grille, ce qui veut dire que l'amplitude du signal d'excitation HF, en provenance de l'étage précédent, ne doit en aucun cas dépasser ces 1280 Volts, en valeur instantanée de pointe, ce qui provoquerait un courant de grille.

A la page 15 de l'article mentionné au début, on peut voir l'allure de l'étage final tétrode CQK 650-1. Nous sommes à même d 'apporter les précisions suivantes concernant cet étage final.

Constructeur: BBC Prix: 200.000 Frs Durée de vie: 4000 heures Puissance de sortie: 500 kW Tension continue de chauffage: 11,5 Volts Courant de chauffage: 1700 Ampères

Plauteur du tube: 1 mètre Diamètre du tube: 50 cm

3.4 Modulation par système PSM

Que veut dire PSM? C'est tiré de l'anglais «Puise Step Modulator» que l'on peut traduire par «modulation par gradins de commutation». Voir la figure 4. On dispose de 32 dispositifs semblables à ceux de la figure 4 sur laquelle 6 dispositifs seulement sont représentés, pour simplifier. Chaque dispositif est alimenté par un enroulement secondaire d'un transformateur, et permet d 'ajouter, s'il est enclenché une tension

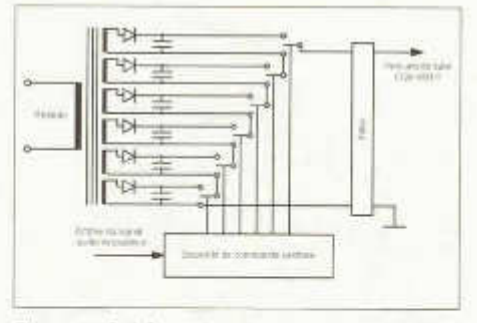

*Figure 4: Schéma de principe du modulateur PSM de Brown Boveri.*

*Remarque: On a représenté 6 éléments seulement, alors qu'il y en a 32 en réalité.*

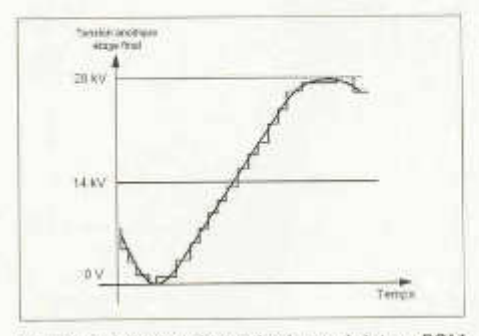

*Figure 5: Tension de sortie du m odulateur PSM après addition des tensions partielles. 14 kV: Tension anodique moyenne en l 'absence de modulation*

de 875 Volts à la tension anodique du PA. Ainsi, celle-ci peut passer de 0 Volts à 28 kV, et peut ainsi restituer les valeurs instantanées du signal audio modulateur appliqué au système. La figure 5 indique cette reconstitution par paliers de 875 Volts. La valeur de la tension anodique au repos, c 'est à dire en l'absence de modulation est de 14 kV. La modulation par gradins ajoute, ou retranche une part de tension à ces 14 kV.

Le système PSM a été développé afin de pouvoir se passer de la réalisation d'un gros modulateur audio et surtout du transformateur de liaison à l'émetteur qui lui est associé, qui était une pièce coûteuse, car l'isolation devait pouvoir supporter 28 kV!

Le système PSM est plus limitatif quant à la bande passante du signal audio puisque celle-ci va de 50 Hz à 7,5 kHz, contre 50 Hz à 10 kHz avec le système classique à modulateur push pull classe B.

On le voit, ce système PSM est une grande simplification dans la conception de la modulation des étages de grande puissance des stations de radiodiffusion.

#### **4. Conclusions**

C'est une page qui se tourne avec la disparition de l'un de ces gros dinosaures qui a secoué l'éther pendant tant d'années. Espérons qu'il en reste encore quelques uns car c'est bien sympathique de pouvoir suivre un programme sur son autoradio, sans devoir retoucher constamment la fréquence, comme c'est le cas sur ondes ultra courtes. Même si la modulation d 'amplitude n'est plus guère utilisée chez les radio amateurs, nous espérons avoir néanmoins intéressé le lecteur, sur ce mode de transmission qui, nous l'espérons restera encore longtemps parmi nous.

#### *Référence bibliographique:*

- [1] W. Tobler (HB9AKN), Construisez le coupleur Z match modernisé, old man 09/ 2003, page 30
- [2] Théorie et pratique des circuits de l'électronique et des amplificateurs tome 3 c'est à dire la théorie des lignes et antennes de J.Quinet Editeur DUNOD

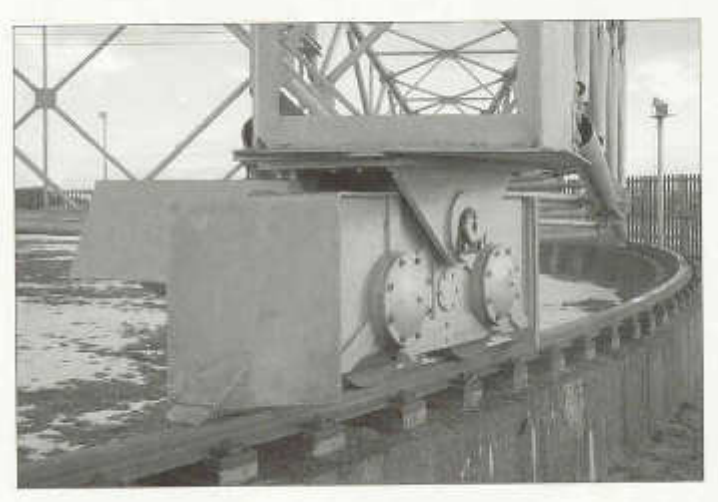

*Photo 3: Un des deux chariots supportant 60 tonnes. On voit que ce n'est pas du bricolage*

old man 01/02/2006 41

#### **Mit der MicroDip-Antenne QRV aus den schwedischen Wäldern**

Unglaublich schlecht waren die Bedingungen für Kurzwellenverbindungen im vergangenen Sommer, und nur ganz selten war das 20m-Band am Abend offen für DX-Verbindungen. Die höheren Bänder waren praktisch unbrauchbar, dann und wann gelang eine FM-Verbindung über das 10m-Relais HB9HD in die Schweiz, sonst war da nur Rauschen. Ich befand mich in unserem Ferienhaus in Orsa (Mittelschweden, ca. 2000 km von der Schweiz entfernt) und hatte die Fünfbandausführung der MicroDip-Antenne bei mir, aufgebaut auf einer Teleskop-Fischerrute, nur 4 m über Grund.

Diese Kurzantenne wollte ich während meines Aufenthalts in Schweden so richtig austesten. Ich beschränkte mich auf das 20m-Band aus den oben erwähnten Gründen.

Die ersten Empfangsversuche zeigten, dass die MicroDip-Antenne eine knappe S-Stufe weniger brachte als der Fullsize-Dipol, der aber immerhin auf einer Höhe von etwa 10 m gespannt ist.

Bei den ersten Sendeversuchen, mit der Kurzantenne am 7. Juni, mit 100 Watt in CW. stellte ich fest, dass Verbindungen im Raume Europa problem los zu bewältigen sind:

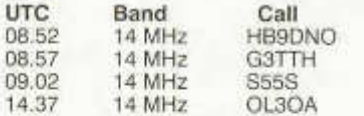

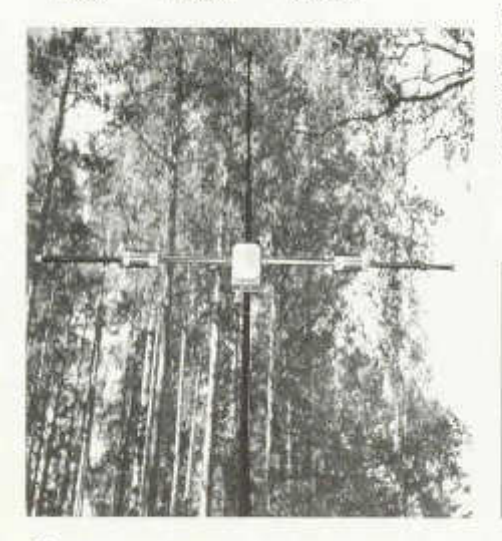

Am Abend war das Band offen und es gelangen schöne DX-Verbindungen,

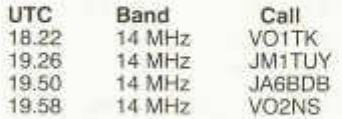

In der Folge wurden auch Stationen aus den USA und weitere aus Japan gearbeitet.

Drei Wochen später, am 29. Juni, machte ich Versuche in SSB. Auch hier gelangen viele Verbindungen mit europäischen Stationen:

Auslandschweizer-Runde

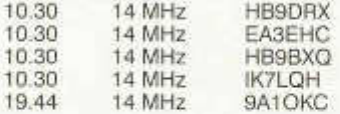

Auch in SSB waren DX-Verbindungen möglich:

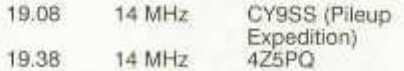

Es ist erstaunlich, wie leistungsfähig sich die MicroDip-Antenne mit ihrer Länge von ca. 2,6 Metern zeigt, selbst dann, wenn sie nur wenige Meter über Grund betrieben wird. Sie eignet sich sehr gut als Balkonantenne für antennengeschädigte OMs.

Das MicroDip-Antennenteam wird in nächster Zeit einen Bausatz für die MicroDip-Antenne mit den Mittelspulen erstellen und - im Falle genügender Bestellungseingänge - den interessierten Funkamateuren anbieten.

Interessenten melden sich bei HB9AQF unter *hb9aqf@ uska.ch*

Hans, HB9AQF

Der Redaktor für den technischen Teil des old man, Peter Erni, HB9BWN nimmt gerne technische Artikel entgegen; wenn sie ihre Bauprojekte und Ideen im old man veröffentlichen möchten, sind wir ihnen bei der Realisation gerne behilflich.

Wir dürfen stolz sein, dass wir dank ihrer Mitarbeit immer wieder Artikel "us eigenem Bode" haben.

Die Redaktion

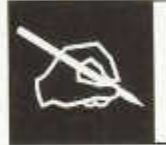

# LESERBRIEFE

### **PLC**

## **- warum nicht pro-aktiv in die gute Richtung ziehen?**

Dr. Edgar Müller, Rue R-A. de Faucigny 7, 1700 Fribourg

Das Thema PLC verursacht bei uns Funkamateuren meistens akute Allergie und defensive, reaktive Verbarrikadierung. Wir wissen in dieser Hinsicht bloss Eines: dass es SO nicht weiter geht; dass PLC-Systeme die gesetzlich festgelegten Störpegel stark überschreiten, dass der Amateurradio-Verkehr in "PLC-verseuchten" Quartieren verheerend beeinträchtigt ist, usw.. Diese Art von Argumentation ist von den einschlägigen Behörden bisher zwar angehört, jedoch nicht in Betracht gezogen worden. Die Installation von städtischen PLC-Netzen und der Verkauf häuslicher PLC-Geräte gehen weiter. Das heisst: wir Radioamateure sind der Lösung durch unsere bisher vorgebrachten Argumente noch nicht näher gekommen.

Vielleicht könnte es helfen, wenn wir uns einmal in die Rolle der Behörde versetzen, die in dieser Sache vor eine Güterabwägung gestellt ist: Es ist ja im Interesse der ganzen Bevölkerung, über genügend Internet- und e-mail-Anschlüsse zu verfügen. Und es ist weiter nur logisch, die Daten-Transportkapazität der bereits vorhandenen, gelegten Leitungen auszunützen, bevor man neue Leitungen zieht. In dieser Hinsicht ist PLC für die Behörden sicher eine zu tätigende Option. Dass dabei die Funkamateure nicht ganz zufrieden sind, ist in der Schweiz kein politisches Problem; gemäss der im "old man" 10/2005, S.10 veröffentlichten Statistik gibt es in der Schweiz bloss einen Funkamateur auf 1 '644 Einwohner (d.h. weniger als 0.8 Promille der Bevölkerung), und von diesen ist auch nur ein Bruchteil effektiv auf HF tätig und noch weniger wohnen zugleich in einem PLC-Quartier. Dieselbe Statistik gibt auch einen Anhaltspunkt dafür, wieso PLC in Japan so rasch verboten wurde: mit einem Funkamateur pro 99 Einwohner, bei einer Totalbevölkerung von 120 Millionen, ist PLC effektiv ein politisches Problem!

Nun, was sind unsere diesbezüglichen Chancen in der Schweiz? Ich denke, dass wir als Erstes die Ruhe bewahren sollten. PLC ist<br>punkto Übertragungs-Technologie keines-Übertragungs-Technologie keineswegs der Weisheit letzter Schluss, und wird in dieser Hinsicht früher oder später von etwas Besserem abgelöst werden. Denken wir bloss an die wesentlich breitbandigere Übertragungsm öglichkeit durch Koaxialkabel (viele Fernseh-Kabelgesellschaften bieten bereits bidirektionelle Internet-Dienste an), welche die klägliche Übertragungs-Kapazität von bloss 15 MHz Bandbreite auf dem Elektrizitätsnetz preislich "kaltstellen" wird.

Und denken wir auch an eine Zukunft, die gar nicht mehr so weit vor uns liegt : Glasfaserkabel-Anschlüsse ins Haus lassen die Übertragungsleistungen in den Bereich von GByte/sec ansteigen. PLC wandert auf den Schrotthaufen und ins technische Museum! Und dann wird es auch noch die WLANs der Zukunft geben, die auf einer Vorzugs-Frequenz von 60 GHz arbeiten werden (wegen der vorteilhaften atmosphärischen Dämpfung durch O<sub>2</sub> bei dieser Frequenz). Mit einer Übertragungs-Bandbreite von bis zu 5 GHz, und einer Wiederbelegungsmöglichkeit derselben Frequenzen alle hundert Meter, ist 60GHz WLAN so etwas wie das "Ei des Kolumbus". Sobald diese Technologie einmal da ist, fliegen die häuslichen PLC-Geräte buchstäblich aus den Fenstern!

Die Moral von der Geschichte? Wir Funkamateure sollten keine Energien damit vergeuden, gegen PLC auf den Kurzwellenbändern in den Krieg zu ziehen; dieser "Schmarotzer" wird von selbst aussterben. Nähren wir mit unserer Fachkompetenz lieber seine "natürlichen Feinde" : Internet über Koaxialkabel; Glasfaser-Anschluss ins Haus; und WLAN auf 60 GHz; und der Schädling PLC wird umso früher am Ende sein.

Edgar Müller, HB9TRU

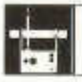

## **AMATEURFUNKPEILEN**

#### **Peildaten 2006**

- 5. März 80m
- 2. April 2m
- 17. April (Ostermontag) 80m
- 14. Mai 2m
- 28. Mai 80m
- 18. Juni 2m
- 9. Juli 80m
- 20. August 2m
- 24. September 80m
- 8. Oktober 2m
- 26. November 80m

Die Daten und Treffpunkte werden laufend nachgeführt auf der Homepage der USKA. www.uska.ch, unter der Rubrik Peilen

Es werden noch Ausrichter gesucht! HB9AIR wird Interessenten gerne einführen.

Der Peiltrainer der USKA,

Paul, HB9AIR

#### **Chlausfuchsjagd vom 27. Nov. 2005**

Bei -9°C bin ich mit meiner XYL von meinem Heim-QTH weggefahren.

In Anbetracht des Wetters habe ich am Startort der 80m-Fuchsjagd südlich des schneebe-<br>deckten, langgezogenen Bruggerberges **Bruggerberges** Bergschuhe angezogen. Weil ich zudem meine Verletzung von der letzten Fuchsjagd noch spürte, wollte ich das Ganze gemütlich angehen und nur wenige Füchse suchen. Da sich aber das Ziel nördlich des Berges befand, begleitete mich meine XYL (ohne Peilempfänger) über den Parcours.

Vor dem 1. Fuchs überholten uns einige Teilnehmer, Jürg verlor dabei seine Übersichtskarte, aber wir konnten sie ihm zurückgeben. Meine XYL war mir immer eine Spur voraus, sie fand die im Schnee leuchtend rote Fuchsmarkierung zuerst. Das Terrain war stetig leicht ansteigend. Hilfreich waren manchmal die Fussspuren im Schnee. Den 2. Fuchs erreichten wir über einen kleinen Umweg. Wir trafen auf Daniel, er war mit einem Begleiter unterwegs. Auf dem direktem Weg zum 3. Fuchs begegneten wir Pirmin. Auch er hatte unterwegs seine Karte verloren, ich konnte ihm jedoch meine Reservekarte abgeben. Pirmin wollte zum Start zurückkehren, er hatte eine

Verabredung. Weiter ging's und bald hatten wir einen Höhenunterschied von 100 m erreicht. Von dort wurde der 4. Fuchs angepeilt. Mein Peilempfänger zeigte einen grösseren steilen Abhang hinunter, Fussspuren<br>waren vorhanden, Unsere Beroschuhe **Bergschuhe** bewährten sich beim Abstieg im Schnee, so fanden wir den 4. Fuchs. Dort begegneten wir Hans. Schliesslich gelangten wir zur Kirche Rein. Organisator Paul, HB9AIR hatte am Start erklärt, dass man bei der Kirche die Treppe hinunter gehen soll, weil sich nebenan ein grosser Felsen befindet. Ich wollte die Treppe hinter der Kirche benutzen. Da bei der Kirche eine 2. Treppe vorhanden war, beabsichtigte meine XYL über diese zu gehen. Wir trafen dort wieder auf Hans. Mit seiner Hilfe konnte ich m eine Frau überzeugen den hinteren Treppenweg einzuschlagen. Gemeinsam ging's weiter hinunter. Den 5. Fuchs konnte man von weitem in einer Baumgruppe auf dem freien Feld orten.

Unterwegs auf der letzten Wegstrecke fragte uns ein Autofahrer, ob wir mit unseren Geräten Untersuchungen machen betreffend Abstrahlung von der Natel-Basisstation, hi.

Der Zielfuchs befand sich ausnahmsweise nicht in einer Waldhütte, sondern beim Heim-QTH von Paul. Dort hatte es sich bereits eine Gruppe von Peilern gemütlich gemacht. Im Vorgarten wurde der bereitgestellte Grill eifrig benutzt. Die Tische waren mit Mandarinen, Nüssen und Süssigkeiten dekoriert. Zum Dessert wurden Kaffee, Kuchen und Gebäck offeriert.

Zum Jahresausklang wurde das nächste Jahresprogramm besprochen. Im Übrigen ist beabsichtigt, neue Fuchssender zu bauen oder zu kaufen.

Die ganze Fuchsjagd über ca. 5,5 km entpuppte sich als sehr schöne Winterwanderung bei ufb WX im trockenen Schnee.

Vielen Dank an Paul und seine XYL für die Organisation und das gemütliche Beisammensein.

Max, HB9DLR

#### **H aben Sie Störungen auf Ihren Frequenzbändern?**

Vergewissern Sie sich, dass sie nicht in den eigenen vier Wänden generiert werden, bevor Sie beim BAKOM Meldung erstatten!

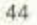

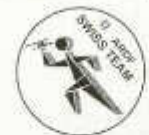

#### **Amateurkonzessionen und die USKA in Zahlen**

#### **Vom BAKOM ausgegebene Lizenzen 2005**

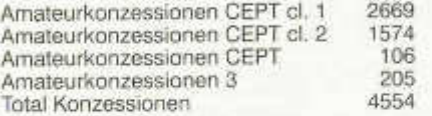

#### **Die USKA am 31. 12. 2005**

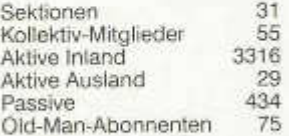

#### Details:

Von den Aktiven sind 111 HB3er, von diesen 111 sind 8 weiblich.

Von den 3313 Aktiven sind 73 weiblich (inkl. HB3) Von den 434 Passiven sind 28 weiblich Von 75 Abos entfallen 3 auf Frauen.

### **Der old man im Internet**

Auf der USKA-Homepage unter old man finden sie folgende Beiträge

- J.H. Timcke, **1-v-2,** es muss nicht immer high-tech sein.
- Foto der Antennenanlage HE3RSI
- Relaispiäne in HB als pdf

#### **Der old man als pdf für unsere Leser im Ausland**

Um den grossen Verspätungen bei der Postzustellung im Ausland zu begegnen, haben wir beschlossen, den old man als pdf (ohne Inserate wegen der Dateigrösse) zu versenden.

Wer sich für diese zusätzliche Dienstleistung nteressiert kann sich bei dem Sekretariat unter sekr@uska.ch melden.

Alle Abonnenten im Ausland erhalten selbstverständlich die gedruckte Ausgabe nach wie vor.

Der Redaktor René, HB9ATX

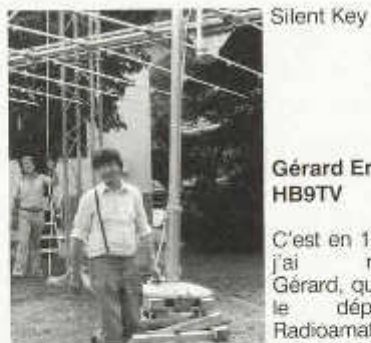

### **Gérard Emery HB9TV**

C'est en 1961, que<br>L'ai rencontré rencontré Gérard, qui animait le département Radioamateur d'Equipel créé par

Jacques Brocher HB9V. Sa passion développe l'introduction du matériel amateur commercial en Suisse Romande, beaucoup d 'OM's se souviennent encore de sa gentillesse et sa disponibilité.

Né en janvier 1932 à Vuissens, Gérard suit une formation commerciale, complétée par des cours de Radiotechnique au Technicum de Fribourg. En 1955, il épouse la charmante Emilie et 2 garçons et une fille naîtront de leur union.

Après les examens PTT en 1957, il obtient son indicatif HB9TV, et bien vite, il applique le principe suivant dans le ciel de Grolley: la qualité d'une station dépend principalement des antennes...! En 1992, il prend une demi retraite de sa société Geratronic, et se lance dans la restauration de récepteurs TSF commercialisés entre les années 1930-1970.

Très actif, Gérard pour ne pas perdre de temps le matin, se rasait en parallèle avec le QSO des Cheveux Gris, et ses amis canadiens VE1KD, VE2PC et VE2BCT, regrettent de ne plus entendre son humour et son sens de la répartie sur la bande des vingt mètres.

Fidèle dans ses amitiés, Gérard est resté depuis le début de son activité, membre de l'USKA Fribourg et Genève, manifestant aussi sa générosité par le don d'un FT ONE à la fondation Marconi.

Dans son hommage à son grand-père, Jessica, sa petite fille, écrit: il m'est encore impossible d 'imaginer la maison sans les grésillements de tes radios, et tes «barjaques» avec tes amis radioamateurs, en fait rien ne sera plus pareil maintenant, tu nous manques déjà, nous ne t'oublierons jamais!

Emilie, ainsi qu'à votre famille, nous vos adressons toute notre profonde sympathie.

Pierre Binggeli HB9IAM pour l'USKA de Genève

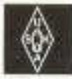

**USKA**

#### **M utationen ab 1.11.2005 bis 31.12.2005**

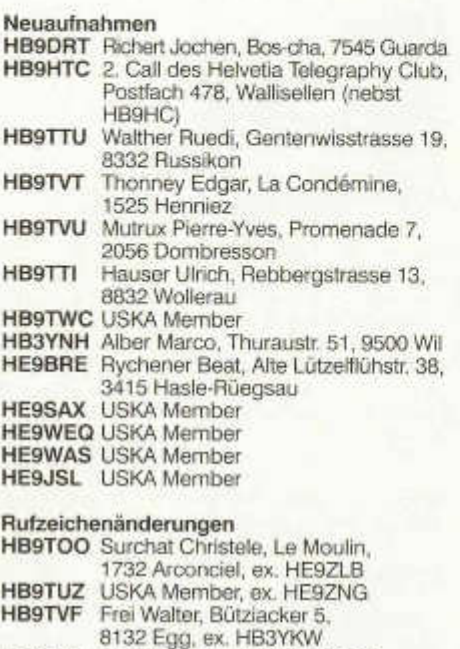

**HB9TVJ** Rickli Markus, Speerstrasse 5, 8832 Wilen b. Wollerau, ex. HB3YMB **HB9TVR** Senn Rolf, Wiesenweg 2,

3373 Heimenhausen, ex. HB3YLO **HB9TVS** Arneodo Stéphane, Chemin des

- Plantaz, 1441 Valeyres-sous-Montagny, ex. HB3YFO
- **HB3YBJ** Chatagny Marcel-Benoît, Rte Château d'Affry 12,1762 Givisiez, ex. HE9CSI **HB3YNM** USKA Member, ex. HE9ZNI

- **Silent Key** Weidmann Silvio, Sonnenbergstr. 7, 3013 Bern
- **HB9XZ** Kneuenbühler Hans, Im Lindeli 9, 6374 Buochs

#### **Austritte**

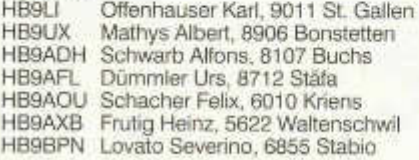

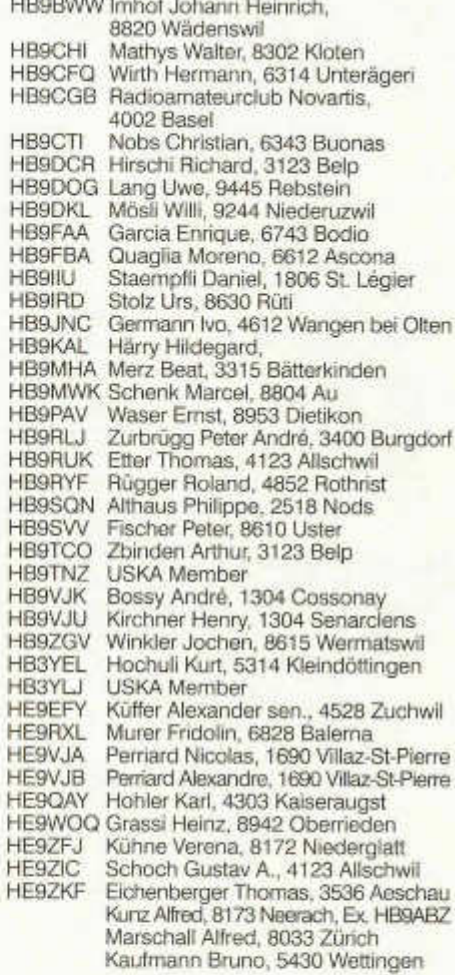

#### **Wegzug ins Ausland**

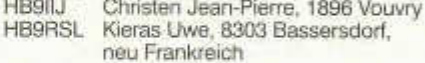

#### **Nicht mehr aktive Calls**

HB9CL Radio Club Locarno, neu nur HB9RL

Beachten Sie bitte die neue Adresse des Sekretariates. Adressänderungen bitte dem Kassier melden. Danke

#### **HAMBÖRSE**

Tarif für Mitglieder der USKA: Bis zu 4 Zeilen Fr. 16.-, jede weitere Zeile Fr. 2.-. Nichtmitglieder: Bis zu 4 Zeilen Fr. 20. -, jede weitere Zeile Fr. 4. - Angebrochene Zeilen werden voll berechnet.

**Suche Militär Funkmaterial:** Sender, Empfänger, Peiler, Zubehör (Röhren, Umformer, Verbindungskabel, techn. Unterlagen etc). Daniel Jenni 3232 Ins. Tel. P 032/313 24 27

Für den **Aufbau meiner Sammlung** historischer Telekommunikation suche ich **zu kaufen:** Kurzwellen-Empfänger der 20er- bis 50er-Jahre (Markengeräte und Eigenbauten), Radioapparate, Röhren, Literatur, Prospekte, Werbematerial, usw. Defektes Material wird sorgfältig restauriert. Roland Anderau (HB9AZV) Eigerweg 43, 3122 Kehrsatz, Tel. 031/961 72 27.

**Suche:** Hallicrafters TX / RX / TRX alle Typen, Ersatzteile und Zubehör auch defekt. Drake TX/RX, sowie Zubehör. Plus jegliche Doku, Anleitungen, etc. Tel. 079/411 47 48

**Achtung:** Die aktuellsten Occasionen finden Sie immer unter: www.asole.ch

**Suche:** Ten-Tec TRX (Corsair 2, Omni V oder VI), Drake TR7A. Angebote unter 079/330 55 63 HB9FND

**Verkaufe:** Yaesu VX-2 Fr. 280.-; Yaesu FT-817 Fr. 790.-; Kenwood TR-751 E Fr. 590.-; Leader LAC-897 2 m Ant. Coupler Fr. 48.-; Sommerkamp RX-Tuner FRT-7700 Fr. 48.-; MFJ-722 CW/SSB Notchfilter Fr. 48.-; Mobilant. Hotline HL-M 238 70 cm/ s m/ 6 m Fr. 50.-; alle Artikel ufb Zust. oder neu mit Manuals Tel. 056/496 26 86

**Gesucht:** IC-970 E/H 70 cm / 2 m RX/TX m. Netzteil IC-PS 35 von HB3MAM Christian. Tel. R 061/712 21 23 oder G. 061/201 12 36

**Verkaufe:** M/2UHO 20 m QRP SSB/CW 2 W Handy neuwertig. Multiband Ant. FD3 40/20/10 m Sp.w. 21 m 300 W. Preis nach Absprache. **Suche:** Messinstr. MISELCO Electrobay. Tel. 079/669 23 20 vormittags

**Zu verkaufen:** DRAKE TR-7 mit PS-7 Fr. 1 '000.- ; TEN-TEC Delta mit PSU Fr. 900.-; DRAKE Netzgerät PS-75 Fr. 200.-; YAESU FT 290 mit Zubehör & Koffer Fr. 280.-; DATONG NF Filter FL-2 Fr. 100.-; YAESU FT 277 E Fr. 480.-; Ersatzröhren und Ersatz material Fr. 150.-; YAESU FT 77 mit PSU Fr. 550.-; div. Senderöhren p.A. HB9TU 041 /917 25 10 Fax 041 /917 35 50 e-Mail hb9tu@ hamshop.ch

**Verkaufe:** Drake TR-7 mit Netzteil, sämtliche Optionen und Filter, Eingangsteil IP3 verbessert auf + 30db Fr. 1'500.-; Collins KMW-2 (a) mit Homemade Netzteil Fr. 1'100.-; 2 Stück 2 m Handy Belcom LS-20XE zusammen Fr. 150.-; 70 cm Handy TH-41E, Rotor Tailtwister T-2X mit Steuergerät, Fr. 450.-; Datong Filter FL-2 Fr. 100.-; 80 m Peilempfänger Fr. 50.-; Tel. 031/771 04 01

**Verkaufe:** Koaxkabel Cellflex LCFS114-50JA Durchmesser ca. 50 mm. Länge ca. 22 m. Neu, unbenutzt. Die Enden sind verschlossen. Ohne Stecker. Eignet sich hervorragend für den Bau von Magnetantennen oder als verlustarme Zuleitung. M. Walter, 033/671 49 00.

**Seicom AG verkauft:** Lagerrestbestände ICOM-Kenwood-Yaesu, koax. Kabel, Antennenlitze, Laborkabel, Div. Drahtantennen, Ersatzteile, Röhren, Messgeräte, Occasionstransceiver, **Gratis:** Bastelmaterial, Ausschlachtgeräte, def. Geräte Wo: Aarauerstrasse 7, 5600 Lenzburg Wann: 6.-11. Februar 2006, 9-12 h, 14-18 h Erich Seidl, Tel. 062/891 hb9adp@uska.ch

**Verkaufe:** BiggSteppIR, Neue Vertikal Antenne für 6 bis 40 m Band, mit Control box und 100 m Kontrollkabel Fr 990.- (Neupreis Fr 1'280.-); 079/621 57 75 oder E-mail: hb9fbo@ticino.com ; Web: www.hb9fbo.com

**Zu verkaufen:** mehr als 1000 Röhren, unsortiert, NOS und gebraucht. 7 alte Radios. Lautsprecher- und Netztrafos. Nur en Bloc an Selbstabholer. Fr. 333.- Anton. hb9asb@bluewin.ch

**Suche:** Ringkerne von Philips Typ 4C6, Durchmesser grösser als 40 mm. Markus, HB9HVG, 033/671 49 00.

**Zu verkaufen:** Magnetantenne AMA 1.7 m mit AMA-Autotuner Fr. 350.-; Fritzel Rotary-Dipol FB13 Fr. 50.-; Rotor CD-44 mit Steuergerät und ca. 30 m Steuerleitung Fr. 75.-; Tragbare KW-Station Racal BCC 39B, autom. Tuner, Ladegerät, Antennentasche mit 8 m Mast und Dipol Fr. 220.-; Transverter HX-240, neuwertig, 144 MHz = > 3.5/7/14/21/28 MHz, Grösse wie FT-290, ideal für Newcomer Fr. 320.-; Barzahlung bei Abholung oder Vorauszahlung. HB9BMD, Hugo Ulrich, Rotsangelstrasse 7, 4616 Kappel SO, 062/216 28 14, ulrich.hugo@ bluewin.ch.

**Zu verkaufen:** Yaesu FT-1000/MR KW-Transceiver, 100 Watt, eingeb. Antennentuner und Netzteil, TXCO-04 High Stability Ose. + /- 2ppm, alle (5) Filter Optionen, MH-31 Hand Mike, optisch und elektrisch perfekt, deutsches Betriebsmanual, englisches Service Manual. Yaesu FL-7000 KW-Linear 500/250 Watt, neue Ausf., eingeb. Ant.tuner und Netzteil, koppelbar mit FT-1000-Serie, optisch und elektrisch perfekt deutsches Manual. Peter Langenegger, HB9PL, Tel/Fax: 044/928 21 23, e-mail: peter.langenegger@active.ch

**Vendo:** Transceicer Yaesu FT-650 all mode 50- 24 MHz Fr.1'500.-; Diversi PC P1 con 4 COM configurati per Network con programma CT + altre soft Ham Radio Fr. 50.- l'uno; 1 PC P1 con 4 COM + Scheda DVP (K1EA digital voice processor) Fr.100.- .Tutti i PC completi di CD Room, keyboard e mouse...

Apparecchi da ritirare presso il mio domicilio. HB9CXZ Luigi 078/628 95 10 hb9cxz@ticino.com

**Verkaufe:** 5-Band, HF5B Butterfly Minibeam (10-20 m); Zustand: Neu und ungebraucht in Original-Verpackung Fr. 400.-; an Selbstabholer; C. Bassanello (HB9TNW) Tel. Büro 071/223 44 64, hb9tnw@ hotmail.com

**Zu verkaufen:** KENWOOD TS 930s KW TRX; letzte Serie, sehr guter Zustand, inkl. Lautsprecher SP 930 und Stationsmonitor SM 220,

sowie Manuals und Service Manual. Zusammen: Fr. 1'400 -; einzeln: TS 930 Fr. 1'100 -; SP930 Fr. 100.-; SM 220 Fr. 350.-; HB9BGG Tel: 076/777 83 32

**Suche:** Mikrophon, ICOM HM-15 oder HM-12, Stecker 8-polig rund. Udo v. Allmen, HB9TPU Mob. 076/423 91 07, E-Mail HB9TPU@uska.ch **Zu verkaufen:** WRAASE SSTV-FAX Decoder SC-2 mit Key Board und Manual Fr. 450.-; Anzeigenverstärker für SWOB 3 BN 4247203/50 BN 42 47 204/50 x Ablenkung BN 42 47 207 Tel. 071/777 25 24.

**Achtung:** Aus Räumungsaktion günstig an Abholer abzugeben. Fotos unter: WWW.w-wm.ch (Sa lacht das Herz des Röhrenfan.)

**Amisantennes 1907 Saxon** Liquidation de comm erce Radio Amateur vente aux pris d 'achat : FT 817ND Fr. 790.- ; FT857D Fr. 997.- ; FT 897 1 099.-; FT 8800 Fr. 517.-; VX7 Fr. 450.-; VX6 Fr. 390.- ; VX5 Fr. 350.- ; VX 110 Fr. 179.-; VX120 Fr. 189.-; VX 150 Fr. 199.-; VX 170 Fr. 209.- ; FT 2800 Fr. 232.-; Mobile Bibande ICOM ICE-208 Fr. 390.-; Alimentation-Micro-Antennes. Mobil Grand stock Antennes directive Tonna construction lourde ou légère VHF 4-9-11-17 normal oucroisee (Prix special pour Prix de gras) 027/744 66 66 / 078/796 66 00

**Zu verkaufen:** Röhren zwischen 20 und 50 Jahre alt für Radio und TV. Preis Fr. 5.- das Stück. Auskunft gibt Tel. 032/931 88 84 oder 079/228 49 21

www.afushop.ch Mail: info@afushop.ch 056 406 43 74

IC-E208 Fr. 585.- IC-706MK2G Fr. 1'495.- IC-7400 Fr. 2'550.- IC-756Pro3 Fr. 4'875.- 2 Jahre Garantie auf ICOM-Geräte

FTDX-9000 Fr. 14'498.- FT-857D Fr. 1'148.- FT-897D Fr. 1'248.- FT-817ND Fr. 898.- FT-7800E Fr. 388.- FT-8800 Fr. 598.- FT-8900 Fr. 628.- FT-60E Fr. 340.-

**NEU NEU** Sprachextraktor (Board)Fr. 248.- ATU MFJ-993 Fr. 390.- Barzahlungsrabatt: 2%

Beachten Sie die neu überarbeitete Internet-Seite

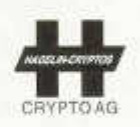

## Leader in Total Information Security

Wo immer Daten und Informationen übermittelt oder gespeichert werden, entstehen Sicherheitsprobleme. Crypto AG ist auf dem Gebiet der Informationssicherheit seit Jahrzehnten technologisch führend. Zivile und militärische Behörden in über 130 Ländern vertrauen auf unsere Chiffriersysteme.

### Als

## Produkt Manager TETRA

sind Sie in enger Zusammenarbeit mit der Projekt- und Entwicklungsabteilung verantwortlich für den Ausbau und die Pflege unseres Lösungsportfolios im Bereich der sicheren Sprach- und Daten-Funkkommunikation auf der Basis von TETRA. Mit Ihrer konsequenten Markt- und Konkurrenzbeobachtung und der engen Zusammenarbeit mit Vertrieb und Marketing erarbeiten Sie sich das W issen über die marktrelevanten Anforderungen. Im Akquisitionsprozess stellen Sie die kom petente technische Unterstützung der Vertriebsorganisation sicher.

Als Elektroingenieur ETH/FH mit Know-how im Bereich funkbasierter Kommunikations-systeme und Ihrer betriebswirtschaftlichen Denkweise bringen Sie die geforderte Basis für ein erfolgreiches W irken mit. Erfahrung im Produkt- oder Projektmanagement sowie gute Kommunikationsfähigkeiten auf allen Ebenen runden Ihr Profil ab. Als ausgesprochener Teamplayer erwartet Sie ein unkonventionelles und technologisch interessantes Umfeld, wo der Mensch im Vordergrund steht.

Haben wir Ihr Interesse geweckt? Bitte senden Sie Ihre vollständigen Bewerbungsunterlagen mit Foto an Frau Jacqueline Schmid, Personalassistentin.

Crypto AG • P.O. Box, CH-6301 Zug/Switzerland • Phone 041 749 77 22 • Fax 041 741 22 72 E-Mail crypto@crypto.ch • Internet: www.erypto.ch

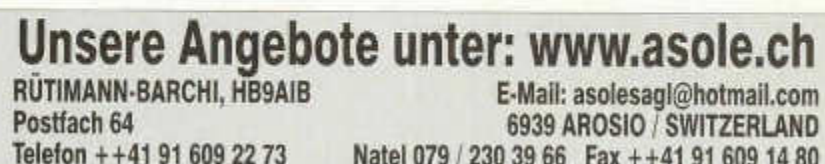

**VECTRONICS** 

YAESU

## Natel 079 / 230 39 66 Fax + +41 91 609 14 80

*<i>h*<br>hy-gain.

## **ANTENNA-MATCHING / ENGINEERING / OPTIMIZING**

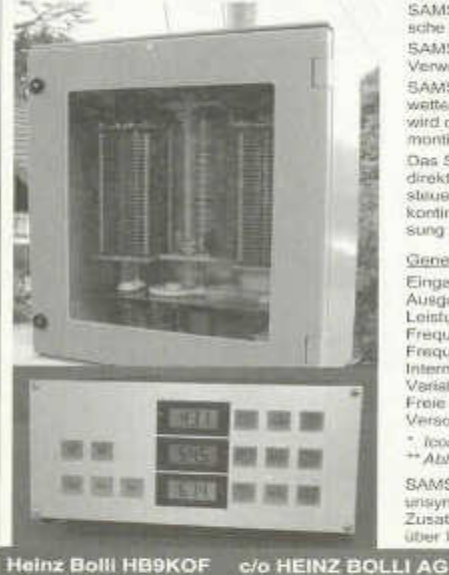

SAMS ist ein innovatives Antennenanpasssystem für symmetrische und unsymmetrische Antennen.

SAMS wurde in der Schweiz entwickelt und wird daselbst unter Verw endung hochw ertiger Teile produziert

SAMS besteht aus einem fernsteuerbaren Anpasstell in einem wetterfesten Gehäuse und einem Steuergerät. Das Anpassteil wird direkt an der Antenne oder am Ende der Speiseleitung montiert, das Steuergerät kommt ins Blickfeld des Operators.

Das Steuergerät kommuniziert über die TRX-Datenschnittstelle direkt mit dem Transceiver\*. Abhängig von der TRX-Frequenz<br>steuert es die Komponenten des Anpasstells automatisch und kontinuierlich zum besten SWR, so dass die optimale Anpassung im Sende- und Em pfangsfall stets gew ährleistet ist.

G enerelle Eigenschaften (Standard T-Netzwerk)

Eingangsim pedanz Ausgangsim pedanz Leistungstransfer Frequenzbereich Frequenzschritte Interne Speicherplätze Variable Elemente Freie Schaltfunktionen V ersorgungsanschluss 50 Q, +/- j 0 Q 10 bis 2500 Q\*\*, +/- j 0 bis 2500 Q\*\* bis zu 2.5 kW C W \*\* / 4 kW PEP\*\* 1.8 bis 29.7 Mc\*\* 20 bis 200 kc, bandabhängig 220 (44 Frequenzbänder) 2 x 500 pF / 6 kV, 1 x 24 pH / 10A 2

*MIRAGE* 

1 1 5 /2 3 0 VAC, 50...60 Hz, 21 VA

\* *Icom via Cl-V, andere übe r Software-Treiber, bitte anfragen.* \* \* *A bhängig von Frequenz und Lastim pedanz.*

SAMS ist in vielen Konfigurationen lieferbar: Symmetrisch oder unsymmetrisch, für eine oder mehrere Antennen, mit oder ohne Zusatzkondensatoren etc. Bitte reden Sie mit Heinz, HB9KOF, über Ihre Bedürfnisse und Ihre W unschlösung.

**Heinz Bolli HB9KOF P h o n e 071 335 0723**

**Fax 071 335 0720**

**R ü tih o fs tra s s e 1 h e in z.b o lli@ h b a g .ch**

**C H -9 0 5 2 N ie d e rte u fe n w w w .h b a g .c h /n t/**

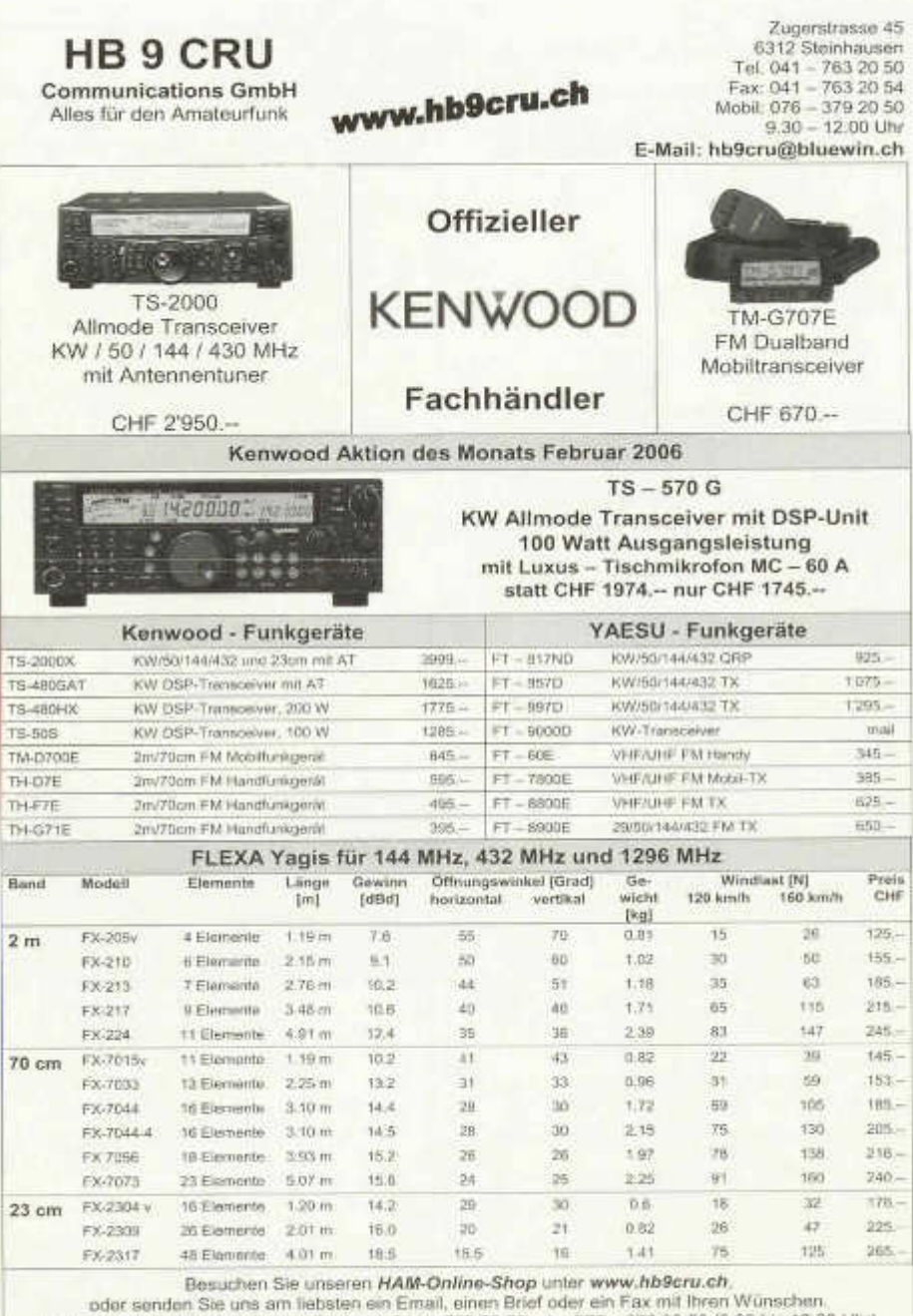

oder senden Sie uns am liebsten ein Email, einen Brief oder ein Fax mit Ihren W ünschen. Telefonische Auskünfte erhalten Sie unter 041 - 763 20 50 oder 076 - 379 20 50 (9.30 bis 12.00 Uhr)

## **Vorbereitung auf eine aussergew öhnliche Rekrutenschule**

# **Funkaufklärungsspeziälist**

**Kursbeginn jederzeit Kostenlos** *Moderner Fernl<urs* **Überall** *in* **der Schweiz**

> Vordienstliche Ausbildung im Auftrag der Schweizer Armee

**ILT-Schule 8048 Zürich** Tel. 01 431 77 30 und 031 921 22 31 **www.ilt.ch**

## **HB 9 AAZ**

**NEU SteppIR-Antennen und Zubehör** z.T. ab Lager

HF- und Steuerkabel mit Stecker nach Mass

Neue und Occasions-Masten und -Antennen

> Beihilfe bei Mast- und Antennenbau

Peter Braun, Geissburgweg 10, 6130 Willisau Besuche nach Anmeldung möglich: 041 970 18 50 079 323 85 44 p.braun@lula.ch www.lula.ch

ILT Schule *III* 

## **Die Schule für Amateurfunk**

Garantiert und sicher zur BAKOM-Lizenz

**Technik und Regiemente für HB3 und HB9 Lizenz**

Fernstudium und Abendkurse

Morse-Praxis-Kurse

Bestes professionelles Lehrmaterial

Anmeldung und Beginn jederzeit, umfassende Broschüre anfordern

**ILT Schule, HB9CWA** 8048 Zürich Tel. 01 431 77 30

**www.ilt.ch**

TEAM

*DAS*

**-Haus für Reparaturen - Haus für Vv's**

\* Reparaturen / Modifikationen (fast) aller Geräte

\* Vv's für 50/144/430 MHz aus eigener Entwicklung

H B9AZY

**V- TEAM** GmbH, Hans Wüest Schönfeidstr. 9, CH 6275 Ballwil Tel. 041/448 22 40, Fax 041/448 31 40

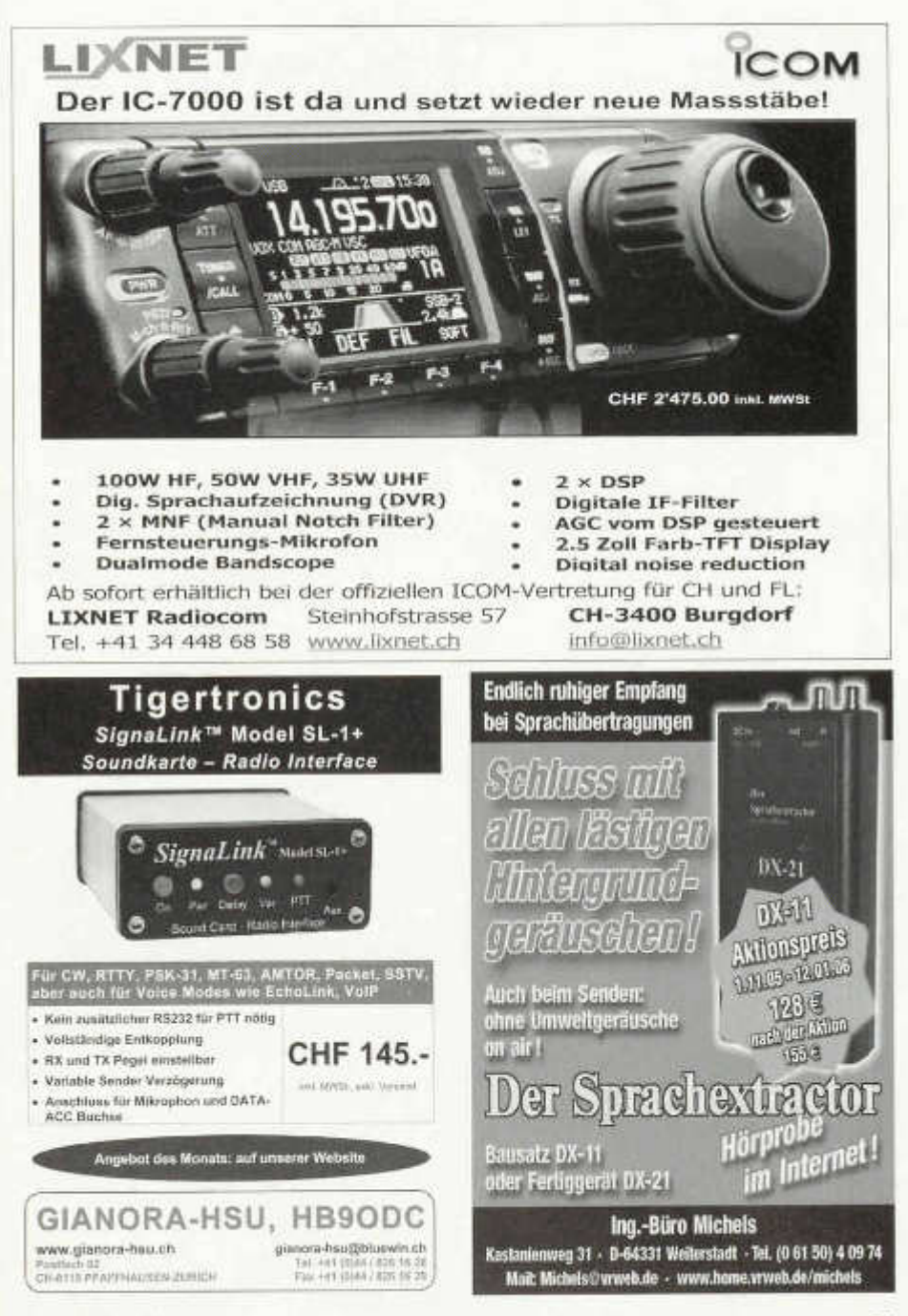

old man 01/02/2006 53

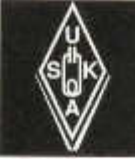

# USKA Warenverkauf

Daniela Kühne (HE9ZLK), Gärteli 6, 3210 Kerzers FR Telefon 031 / 756 03 20, Fax 031 / 756 03 21, E-Mail: shop@uska.ch Postkonto: 60-31370-8, USKA-Warenverkauf, 3210 Kerzers FR

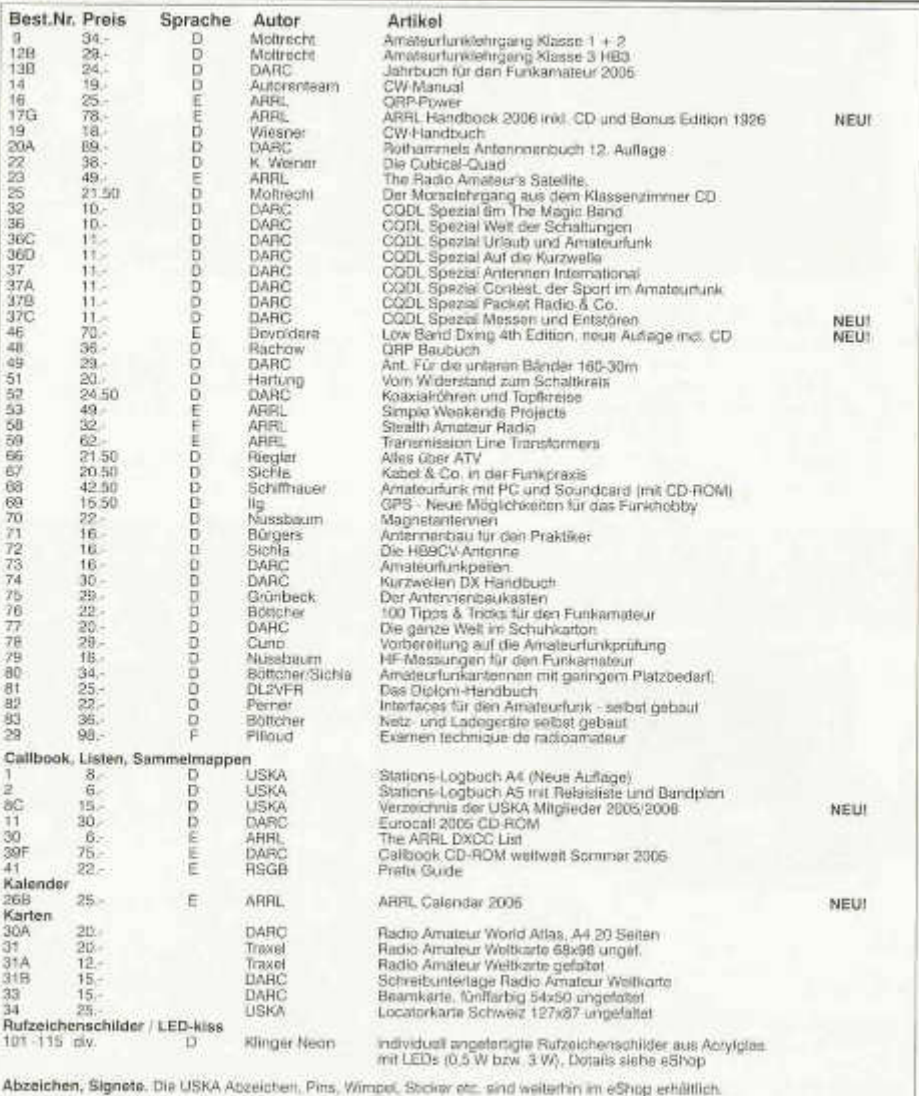

Besuchen Sie unseren eShop auf der USKA Homepage www.uska.ch.

Posse plus Porto und Vorpatkung H. G.-, ali fr. 150.- spezenhei. Bestellungen schriftlag, laufanisch oder cher USKA Shop. Preisängerungen vorbehahm<br>Post et emballage h. 6.- en sus, dés fr. 150.- sans frais. Commandes par e

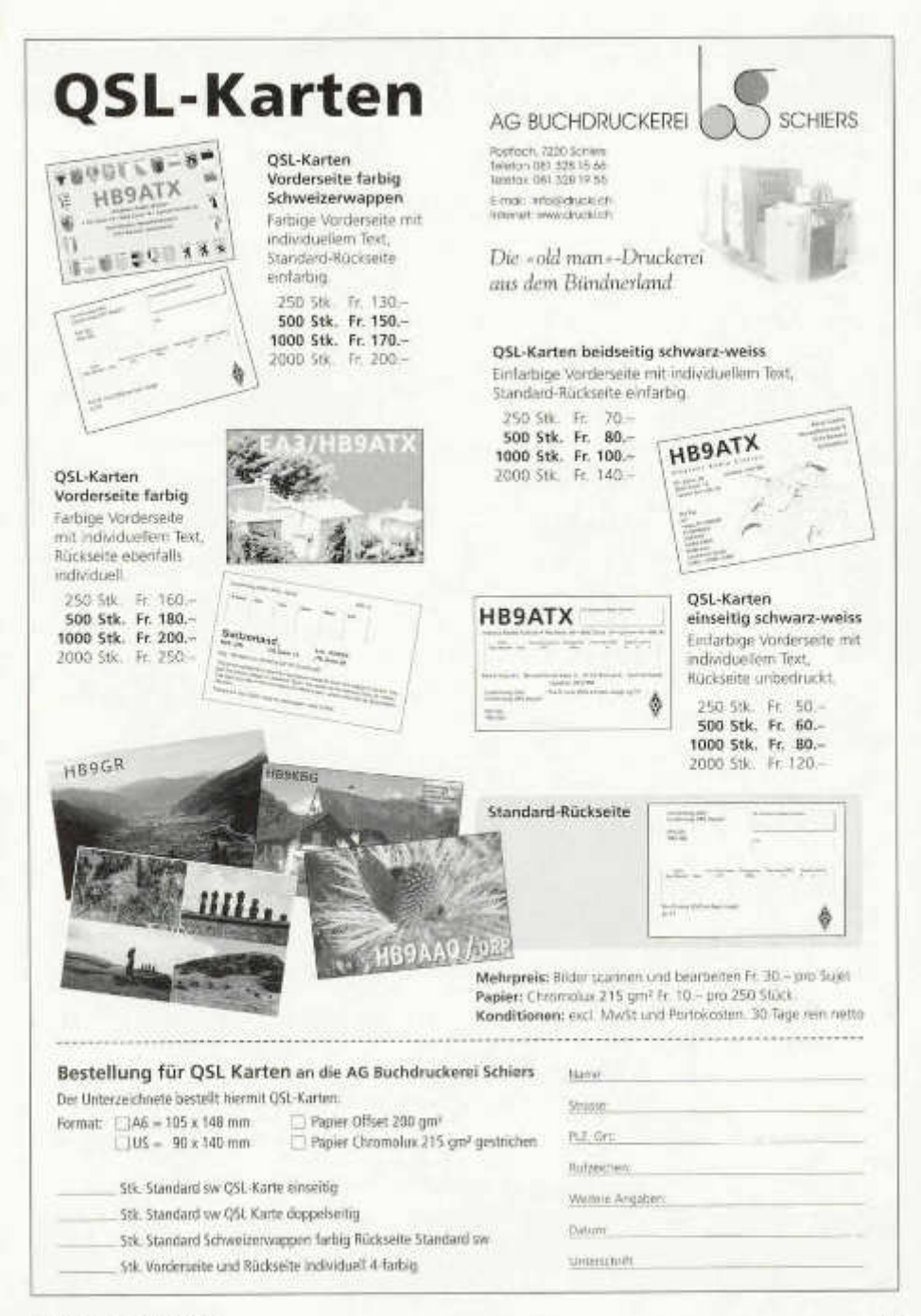

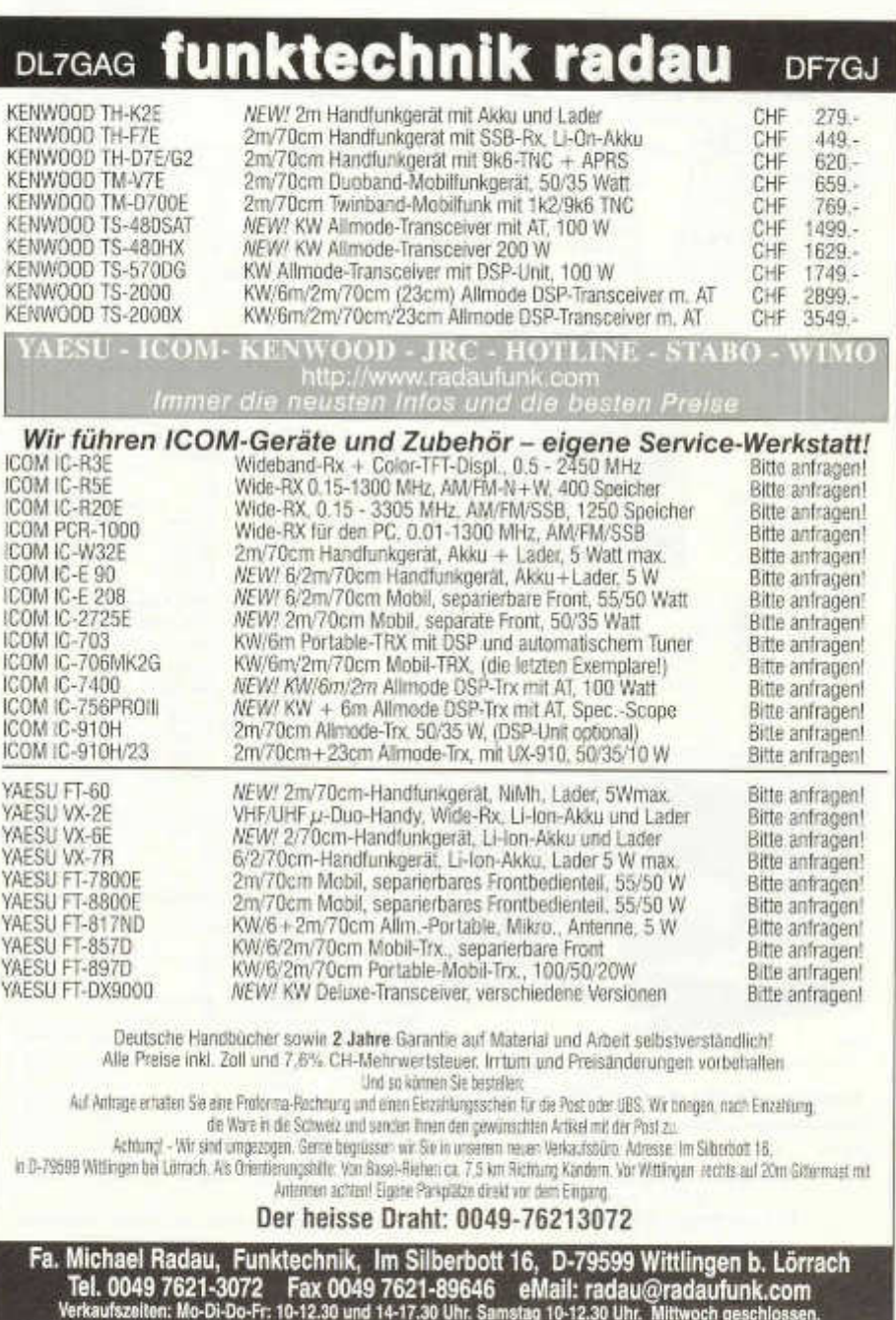

# **Fachbuch-Neuheiten**

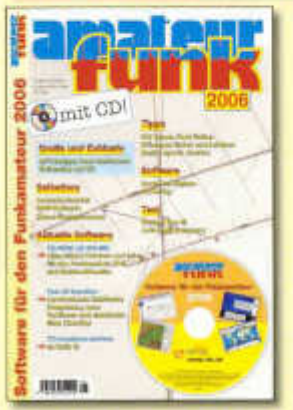

#### **Am ateurfunk**

Software für den Funkamateur 2006

AMATEURFUNK beinhaltet eine CD-ROM und bietet eine attraktive Programmsammlung für Funkamateure und Kurzwellenhörer. Auf der CD-ROM sind fast 650 MB aktuelle Programme, Updates und Informationen zu finden. Zahlreiche Neuentdeckungen und aktuelle Versionen wichtiger Programme. Auch in diesem Jahr versteht sich die Heft-CD als Spiegel der aktuellen Am ateurfunk-Programmlandschaft.

Umfang: 60 Seiten Best.-Nr.: **400 0093,** Preis: **11,00 €**

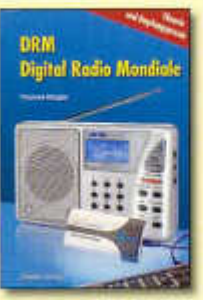

**DRM - Digital Radio Mondiale** Theorie und

Empfangspraxis Umfang: 128 Seiten Best.-Nr. **413 0045** Preis: **14,80 €**

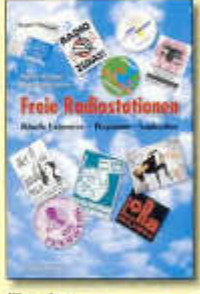

Freie **Radiostationen** Aktuelle Frequenzen, Programme und Sendezeiten Umfang: 200 Seiten Best.-Nr. **413 0044** Preis: **17,80 €**

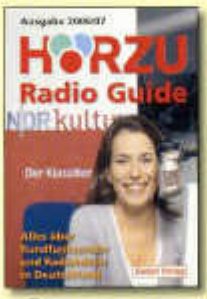

**HORZU Radio Guide 2006/2007**

Alles über Rundfunksender und Radiohören Umfang: 424 Seiten Best.-Nr. **413 0018** Preis: **12,90 €**

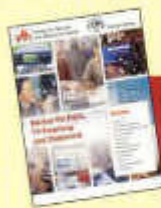

Kennen Sie schon den neuen VTH-Katalog? Fordern Sie ihn noch heute kostenlos an!

## Bestellen Sie jetzt! Wir liefern sofort.

Verlag für Technik und Handwerk GmbH Bestellservice 76526 Baden-Baden, Deutschland Tel.: 0049 72 21/50 87-22, Fax: 0049 72 21/50 87 33 E-Mail: service@vth.de. Internet: www.vth.de

AZB 7220 Schiers

581 Herr Dr. Gisler Othmar Auf Weinbergli 14 6005 Luzern

**Vertrieb und Service www.altreda.ch** 

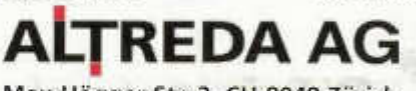

Max-Högger-Str. 2, CH-8048 Zürich

Fachhandel mit persönlicher Beratung

HB 9 CRU Communications GmbH<br>6312 Steinhausen bb9cru@bluewin.ch listen to the Future

Afu Shop M. Henny 5432 Neuenhof info@afusshop.ch

Gugolz Funktechnik<br>8055 Zürich

info@gugolzfunk.ch

..—

HB9AX1

\*\*

Listen to the Future

**Kenwood TS-570**